### **TIAGO MILAGRES MIRANDA**

**Uma ferramenta didática para a geração de sinais de eletromiografia de indivíduos miopáticos, neuropáticos e normais em contração forte**

### **TIAGO MILAGRES MIRANDA**

### **Uma ferramenta didática para a geração de sinais de eletromiografia de indivíduos miopáticos, neuropáticos e normais em contração forte**

**Versão Revisada**

Dissertação apresentada à Escola Politécnica da Universidade de São Paulo para obtenção do título de Mestre em Ciências.

São Paulo 2023

### **TIAGO MILAGRES MIRANDA**

## **Uma ferramenta didática para a geração de sinais de eletromiografia de indivíduos miopáticos, neuropáticos e normais em contração forte**

### **Versão Revisada**

Dissertação apresentada à Escola Politécnica da Universidade de São Paulo para obtenção do título de Mestre em Ciências.

Área de Concentração: Engenharia **Biomédica** 

Orientadora: Prof<sup>a</sup>. Dr<sup>a</sup>. Cinthia Itiki

Autorizo a reprodução e divulgação total ou parcial deste trabalho, por qualquer meio convencional ou eletrônico, para fins de estudo e pesquisa, desde que citada a fonte.

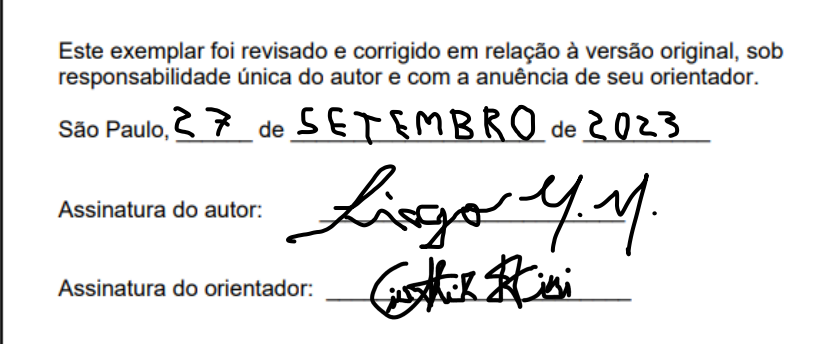

#### Catalogação-na-publicação

Miranda, Tiago Milagres

Uma ferramenta didática para a geração de sinais de eletromiografia de indivíduos miopáticos, neuropáticos e normais em contração forte / T. M. Miranda -- versão corr. -- São Paulo, 2023. 117 p.

Dissertação (Mestrado) - Escola Politécnica da Universidade de São Paulo. Departamento de Engenharia de Telecomunicações e Controle.

1. Engenharia 2. Engenharia biomédica 3. Eletromiografia 4. Modelos lineares 5. Processamento de sinais I. Universidade de São Paulo. Escola Politécnica. Departamento de Engenharia de Telecomunicações e Controle II.t.

Ao meu pai, Edvan, que de algum lugar pode me ver. À minha mãe, Rejane, que em todo lugar está comigo.

### **AGRADECIMENTOS**

Foram muitas as pessoas com as quais compartilhei momentos durante o período em que estive realizando este trabalho.

Gostaria de agradecer a todos que, mesmo não sabendo, contribuíram, não necessariamente para o conteúdo deste trabalho, mas, sobretudo, para que eu me mantivesse incansável na busca por sua conclusão.

É a vocês que faço este agradecimento.

À professora, Cinthia, pelos ensinamentos e zelo com que conduziu minha orientação.

Aos amigos, por estarem sempre por perto e por compreenderem quando não fora possível que eu estivesse.

Aos familiares, por serem minha casa, mesmo de longe.

À minha mãe, Rejane, por me mostrar a força do acolhimento.

Ao meu pai, Edvan, por me mostrar o valor das boas lembranças.

A Deus, por permitir o tempo ao meu lado.

E ao tempo, pela companhia.

*A educação autêntica, repitamos, não se faz de A para B ou de A sobre B, mas de A com B, mediatizados pelo mundo.* (Paulo Freire)

### **RESUMO**

MIRANDA, T. M. **Uma ferramenta didática para a geração de sinais de eletromiografia de indivíduos miopáticos, neuropáticos e normais em contração forte**. 2023. Dissertação (Mestrado em Ciências) – Escola Politécnica, Universidade de São Paulo, São Paulo, 2023.

Os sinais de eletromiografia podem ser analisados a fim de realizar o diagnóstico de doenças neuromusculares. Sendo assim, o estudo desse tipo de sinal é de fundamental importância. Dentre os métodos de análise, a modelagem linear somada a outras técnicas de processamento de sinais é amplamente utilizada na literatura. Dessa forma, seria possível empregá-la para a geração de sinais de eletromiografia que pudessem ser utilizados no processo de ensino-aprendizagem de temas relacionados, assim como na elaboração de metodologias de classificação diagnóstica. Assim, este trabalho desenvolve uma ferramenta capaz de alcançar esses objetivos a partir da sintetização de sinais de eletromiografia para indivíduos normais, miopáticos e neuropáticos, em contração forte, por meio de modelagem linear. Como resultado, obteve-se uma ferramenta capaz de gerar computacionalmente esses sinais em acordo com o esperado pela teoria, de forma que sua utilização em ambiente de sala de aula possa ser valiosa. Além disso, esses sinais foram usados em testes com classificadores já conhecidos. Os resultados foram satisfatórios e indicaram que esses sinais também possuem o potencial de serem empregados no desenvolvimento de novas técnicas voltadas ao diagnóstico de patologias, notadamente, no treinamento de classificadores.

Palavras-chave: Engenharia. Engenharia biomédica. Eletromiografia. Modelos lineares. Processamento de sinais.

### **ABSTRACT**

MIRANDA, T. M. **A didactic tool for the generation of electromyography signals of myopathic, neuropathic, and normal individuals in strong contraction**. 2023. Dissertação (Mestrado em Ciências) – Escola Politécnica, Universidade de São Paulo, São Paulo, 2023.

Electromyography signals can be analyzed in order to diagnose neuromuscular diseases. Therefore, studying this type of signal is of great importance. Among the analysis methods, linear modeling combined with other signal processing techniques is widely used in the literature. Thus, it would be possible to use this type of modeling to generate electromyography signals that could be used in the teaching-learning process of related topics, as well as in the development of diagnostic classification methods. Therefore, this work develops a tool capable of achieving these objectives through the synthesis of electromyography signals for normal, myopathic, and neuropathic individuals in strong contraction through linear modeling. As a result, a tool capable of generating these computational signals in accordance with the expected theory was obtained, so that their use in the classroom environment can be valuable. In addition, tests involving such signals have shown that they also have the potential to be employed in the development of techniques aimed at diagnosing pathologies, notably in the training of classifiers.

Keywords: Engineering. Biomedical engineering. Electromyography. Linear models. Signal processing.

#### **LISTA DE FIGURAS**

- Figura 2.1 Sinal de EMG de agulha. A forma de onda representa um MUP de um único moto-neurônio, resultado da soma ponderada dos potenciais de ação das três fibras musculares por ele inervadas............................................... 33
- Figura 2.2 MUP detectado pela EMG de agulha, seus limites de duração e amplitude e suas fases. O MUP pode ser subdivido em três seções: fase inicial; região de pico; e fase
	- terminal................................................................................. 35
- Figura 2.3 Figura 2.3 A) Sinal de EMG típico de um indivíduo normal em repouso. Nota-se a ausência de atividade elétrica. B) Sinal de EMG típico de um indivíduo neuropático em repouso. É possível observar as fasciculações. C) Sinal de EMG típico de um indivíduo miopático em repouso. Observa-se a presença de fibrilações. D) Sinal de EMG típico de um indivíduo normal realizando contração leve. Há a ocorrência de alguns potenciais de ação que podem ser observados isoladamente. E) Sinal de EMG típico de um indivíduo neuropático realizando contração leve. Há um número menor de potenciais de ação comparado a um indivíduo saudável, devido à diminuição da quantidade de unidades motoras. Porém, como cada unidade motora inerva mais fibras musculares, tem-se uma elevação na amplitude do sinal. F) Sinal de EMG típico de um indivíduo miopático realizando contração leve. Nota-se que a amplitude dos potenciais diminui quando comparada a dos de um indivíduo saudável. Isso ocorre porque há menos fibras musculares atuantes por unidade motora. G) Sinal de EMG típico de um indivíduo normal realizando contração máxima. Devido à quantidade elevada de potenciais, não é

possível percebê-los isoladamente, de forma que o sinal apresenta um padrão de interferência. H) Sinal de EMG típico de um indivíduo neuropático realizando contração máxima. Devido ao número reduzido de unidades motoras, os potenciais de ação não existem em número suficiente para que se sobreponham, sendo possível observá-los isoladamente. I) Sinal de EMG típico de um indivíduo miopático realizando contração máxima. Os potenciais se sobrepõem, mas, devido ao número reduzido de fibras musculares atuantes, a amplitude do padrão de interferência é menor que a constatada em um indivíduo saudável no mesmo nível de contração............................... 39

- Figura 3.1 Representação de um sistema linear, com sua entrada x[n] e sua saída y[n]. Na aplicação deste trabalho, a entrada é ruido branco e a saída do sistema é o sinal de EMG. O sinal h[n] representa a resposta do sistema ao impulso unitário (delta de Kronecker). Todos os sinais estão no domínio do tempo discreto n, em que n é um índice inteiro. 41
- Figura 3.2 Exemplo de função densidade de probabilidade. Na realização de um evento que respeite a uma lei de probabilidade representada por esta função, a área abaixo da curva entre os valores 10 e 20 é igual à probabilidade de o resultado obtido estar entre 10 e 20............................. 59
- Figura 3.3 Função densidade de probabilidade da Distribuição Lognormal para diferentes valores dos parâmetros de escala µ e forma σ. Curva 1 (azul): µ = 2 e σ = 0,25. Curva 2 (vermelha):  $\mu$  = 2 e σ = 0,5. Curva 3 (amarela):  $\mu$  = 4 e σ = 0,5......................................................................................... 60
- Figura 3.4 Função densidade de probabilidade da Distribuição Gama para diferentes valores dos parâmetros de escala a e forma b. Curva 1 (azul):  $a = 2 e b = 3$ . Curva 2 (vermelha): a = 4 e b = 3. Curva 3 (amarela): a = 4 e b = 6..................... 61
- Figura 3.5 Função densidade de probabilidade da Distribuição de

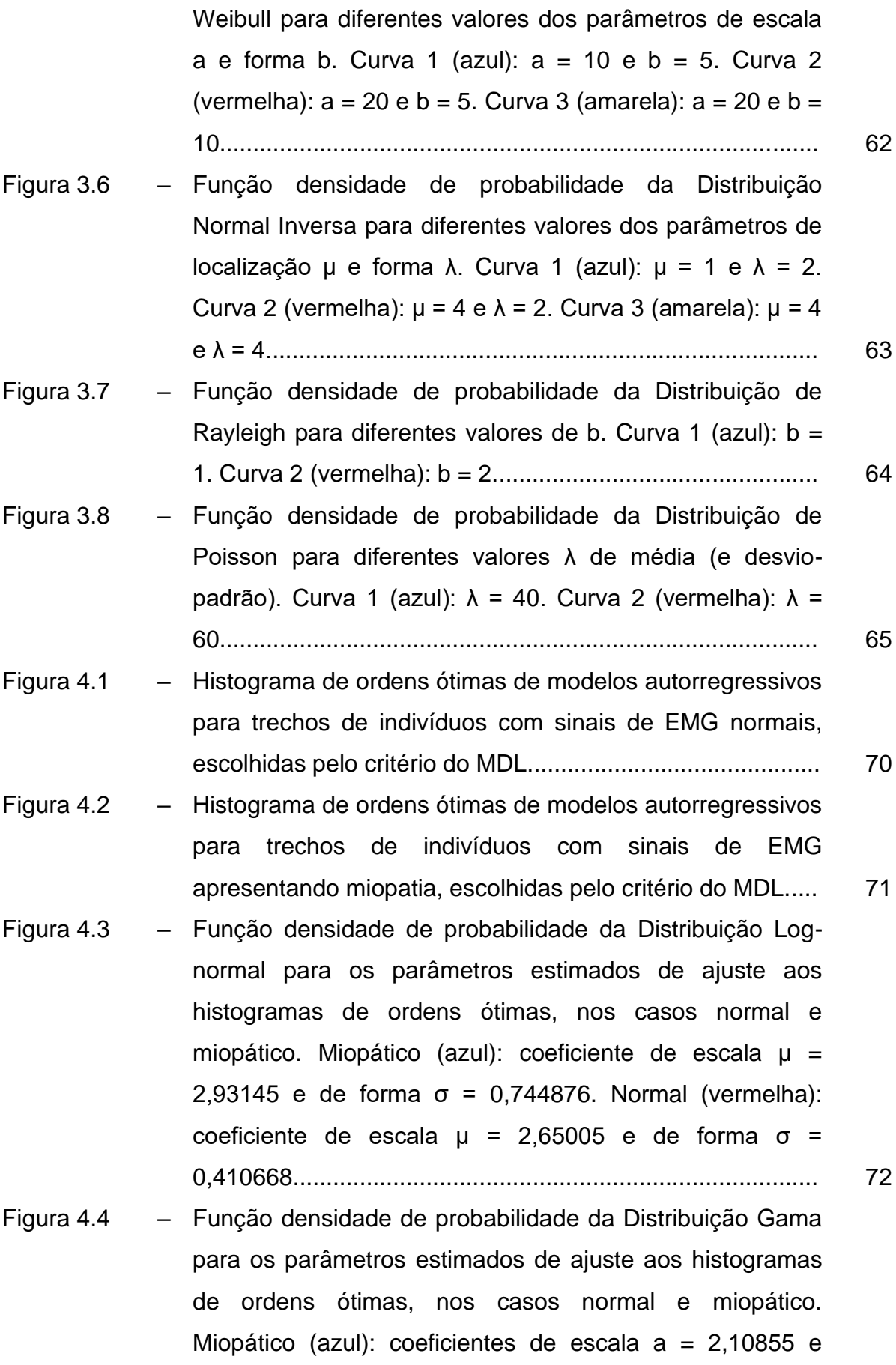

forma b = 11,4838. Normal (vermelha): coeficientes de escala a = 6,14306 e forma b = 2,50508.............................. 73

- Figura 4.5 Função densidade de probabilidade da Distribuição de Weibull para os parâmetros estimados de ajuste aos histogramas de ordens ótimas, nos casos normal e miopático. Miopático (azul): coeficientes de escala a = 27,0234 e forma b = 1,51798. Normal (vermelha): coeficientes de escala  $a = 17,3844$  e forma  $b = 2,46105...$  74
- Figura 4.6 Função densidade de probabilidade da Distribuição Normal Inversa para os parâmetros estimados de ajuste aos histogramas de ordens ótimas, nos casos normal e miopático. Miopático (azul): coeficientes de localização  $\mu =$ 24,2143 e de forma  $\lambda$  = 34,7923. Normal (vermelha): coeficientes de localização μ = 15,3889 e de forma  $\lambda$  = 84,6802................................................................................. 75
- Figura 4.7 Função densidade de probabilidade da Distribuição de Rayleigh considerando as estimativas do parâmetro de forma b para ajuste aos histogramas de ordens ótimas, nos casos normal e miopático. Miopático (azul): coeficiente de forma  $b = 20,8014$ . Normal (vermelha): coeficiente de forma b = 11,8339................................................................. 76
- Figura 4.8 Função densidade de probabilidade da Distribuição de Poisson considerando as estimativas do parâmetro média (e desvio-padrão) λ para ajuste aos histogramas de ordens ótimas, nos casos normal e miopático. Miopático (azul): média e desvio-padrão  $\lambda$  = 24,2143. Normal (vermelha): média (e desvio-padrão) λ = 15,3889................................... 77
- Figura 4.9 O usuário pode selecionar a condição do indivíduo (normal, neuropático ou miopático) e o nível de contração (repouso, leve ou forte) desejados para realizar a geração do sinal de EMG. Este trabalho se restringe ao nível de contração forte e abrange as três condições do indivíduo. Neste exemplo, está selecionado o nível de contração

forte e um indivíduo em situação normal.............................. 78

- Figura 4.10 Em caso de indivíduos normais ou miopáticos, o usuário define o desvio padrão do ruído que será utilizado como entrada do modelo autorregressivo, cuja saída será o sinal de EMG de um indivíduo na condição escolhida. No exemplo, foi escolhido um desvio padrão igual a 0,5 mV..... 78
- Figura 4.11 Exemplo de sinal de entrada sendo ruído branco, com desvio padrão igual a 0,5 mV............................................... 78
- Figura 4.12 Tela para escolha do modelo probabilístico para sorteio da ordem do modelo autorregressivo. No exemplo, está sendo selecionada a distribuição Log-normal....................... 79
- Figura 4.13 Tela para escolha dos parâmetros da função densidade de probabilidade da distribuição Log-normal para sorteio da ordem do modelo autorregressivo. No exemplo, foi definido o valor 2,65 para o parâmetro de escala µ e 0,41 para o parâmetro de forma σ. Ambos são iguais aos valores sugeridos.............................................................................. 79
- Figura 4.14 Tela completa do software apresentando os parâmetros selecionados para a geração de sinal de EMG de um indivíduo normal em contração forte. No exemplo, a ordem sorteada para o modelo AR foi 11........................................ 80
- Figura 4.15 Exemplo de apresentação gráfica do sinal de entrada do modelo AR (gráfico superior) e do respectivo sinal de saída (gráfico inferior), isto é, o sinal de EMG...................... 81
- Figura 4.16 Tela para geração de sinais de EMG de indivíduos neuropáticos em contração forte. No exemplo, o usuário escolheu simular três unidades motoras.............................. 82
- Figura 4.17 Apresentação gráfica gerada pelo simulador. No gráfico superior há o sinal de entrada do modelo MA. O gráfico intermediário exibe o sinal de saída separado por unidade motora e o gráfico inferior, o sinal de saída (EMG), em que potenciais das três unidades motoras são somados, juntamente com uma linha de base gerada por modelagem

AR......................................................................................... 83

- Figura 4.18 Parâmetros definidos para a geração dos sinais de eletromiografia para indivíduo em condição normal. Desvio padrão do ruído de entrada igual a 1,2 mV. Distribuição log-normal para sorteio da ordem do modelo AR com coeficiente de escala µ igual a 2,65 e coeficiente de forma σ igual a 0,41........................................................................ 84
- Figura 4.19 Parâmetros definidos para a geração dos sinais de eletromiografia para indivíduo miopático. Desvio padrão do ruído de entrada igual a 0,60 mV. Distribuição log-normal para sorteio da ordem do modelo AR com coeficiente de forma μ igual a 2,93 e coeficiente de escala σ igual a 0,74.. 84
- Figura 4.20 Parâmetros definidos para a geração dos sinais de eletromiografia para indivíduo neuropático. Foram consideradas três unidades motoras, com as seguintes amplitudes de potencial de ação e intervalos médios entre os potenciais: 3,0 mV e 40 ms; 2,0 mV e 110 ms; e 2,5 mV e 280 ms. Para os intervalos entre potenciais, foi parametrizado um desvio padrão de 5%.............................. 85
- Figura 4.21 Representação gráfica de cinco sinais de EMG de indivíduos miopáticos em contração forte, gerados pela ferramenta desenvolvida neste trabalho............................... 89
- Figura 4.22 Representação gráfica de cinco sinais de EMG de indivíduos neuropáticos em contração forte, gerados pela ferramenta desenvolvida neste trabalho............................... 89
- Figura 4.23 Representação gráfica de cinco sinais de EMG de indivíduos normais em contração forte, gerados pela ferramenta desenvolvida neste trabalho............................... 90
- Figura 5.1 Sinal de entrada do modelo autorregressivo com desvio padrão igual 1,2 mV.............................................................. 96
- Figura 5.2 Sinal de entrada do modelo autorregressivo com desvio padrão igual 0,6 mV.............................................................. 96
- Figura 5.3 Sinal de EMG normal gerado para ordem igual a 10 e

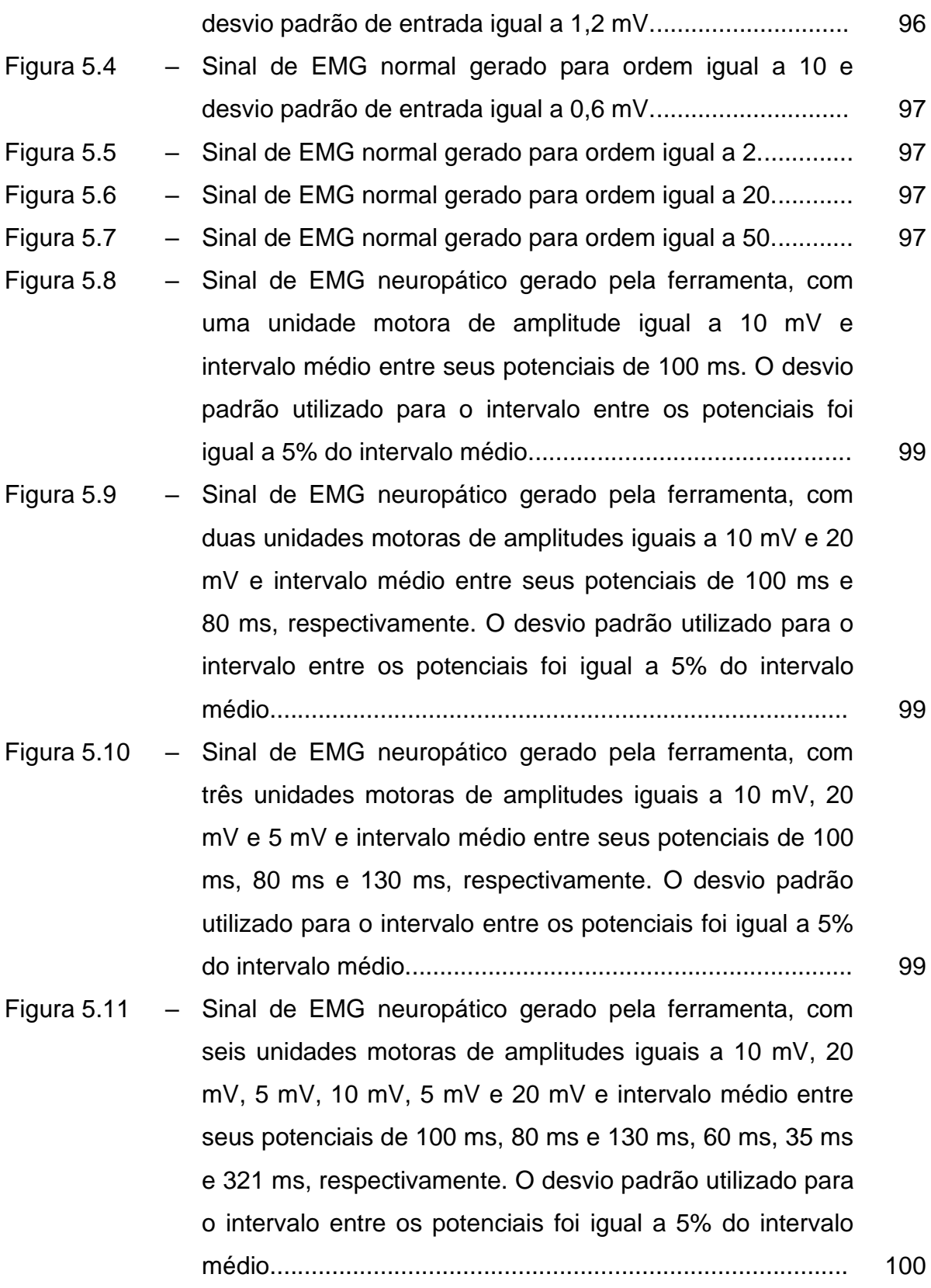

### **LISTA DE QUADROS**

Quadro 1.1 – Aplicações de modelos lineares dos sinais de eletromiograma (EMG), sem ou com o uso conjunto de sinais de eletroencefalograma (EEG), eletro-oculograma (EOG) e eletrocardiograma (ECG)....................................... 25 Quadro A.1 – Lista de artigos publicados que utilizam modelos lineares aplicados a sinais biológicos de: frequência cardíaca (HR, do inglês *Heart Rate*), variabilidade da frequência cardíaca (HRV, do inglês *Heart Rate Variability*), eletrocardiograma (ECG), intervalos entre picos R consecutivos no sinal de ECG (RR), pressão arterial (ABP, do inglês *Arterial Blood Pressure*), fotopletismograma (PPG, do inglês *Photoplethysmography*), velocidade de fluxo sanguíneo cerebral (CBV, do inglês *Cerebral Blood Flow Velocity*), pressão sanguínea central (CBP, do inglês *Central Blood Pressure*), variabilidade da pressão sanguínea (BPV, do inglês *Blood Pressure Variability*) e pressão intracraniana (ICP, do inglês *Intracranial Pressure*).................................. 114 Quadro A.2 – Lista de artigos publicados que utilizam modelos lineares aplicados a sinais biológicos de e eletroencefalograma (EEG)................................................................................... 116

### **LISTA DE TABELAS**

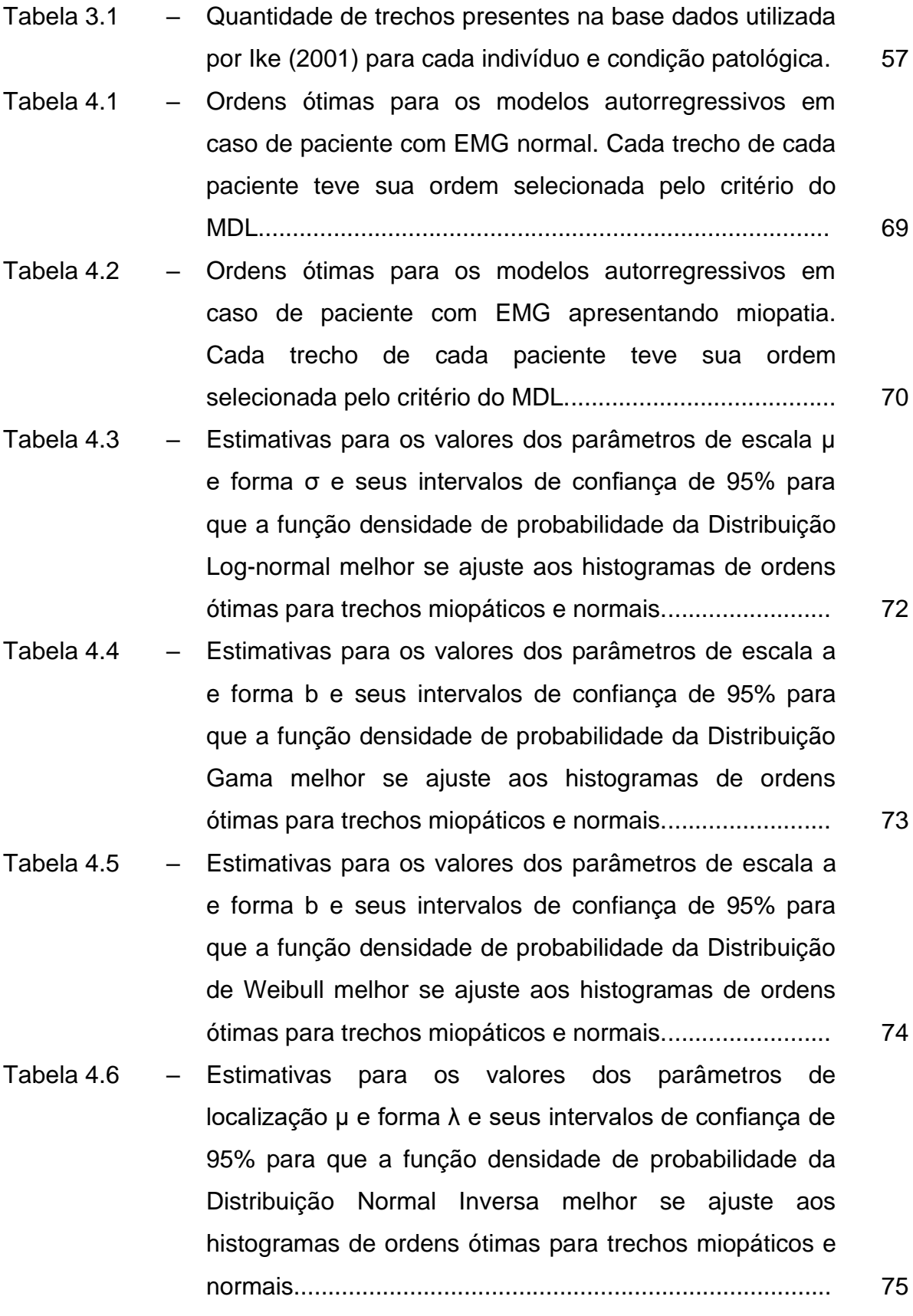

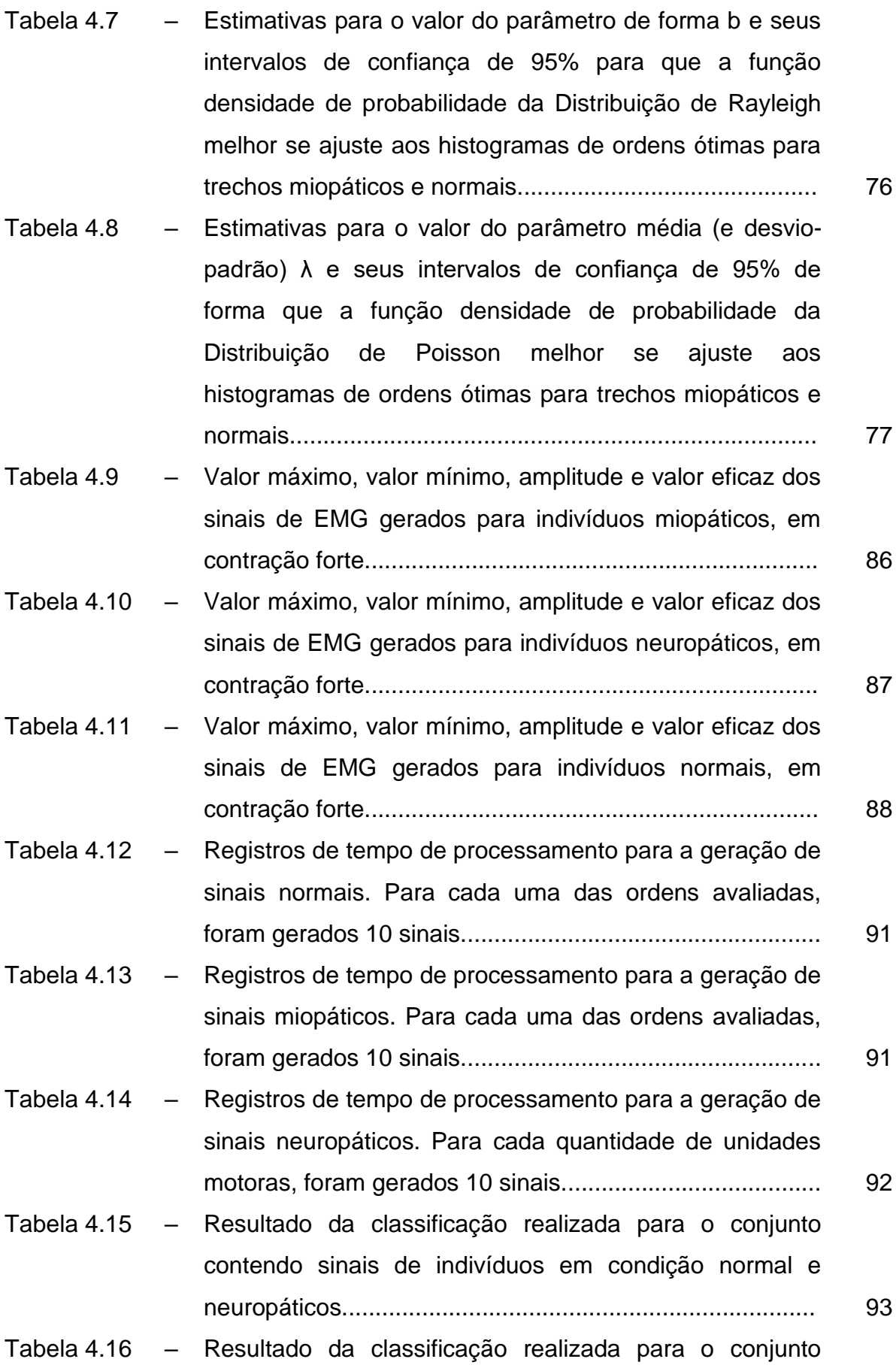

contendo sinais de indivíduos em condição normal e miopáticos........................................................................... 93

- Tabela 4.17 Resultado da classificação realizada para o conjunto contendo sinais de indivíduos miopáticos e neuropáticos.. 93
- Tabela 5.1 Medidas de posição e de dispersão das ordens ótimas encontradas para os trechos de eletromiografia. As medidas foram calculadas para três grupos diferentes: trechos normais; trechos miopáticos; e trechos miopáticos excluindo-se o indivíduo miopático número 2.. 95

### **LISTA DE ABREVIATURAS E SIGLAS**

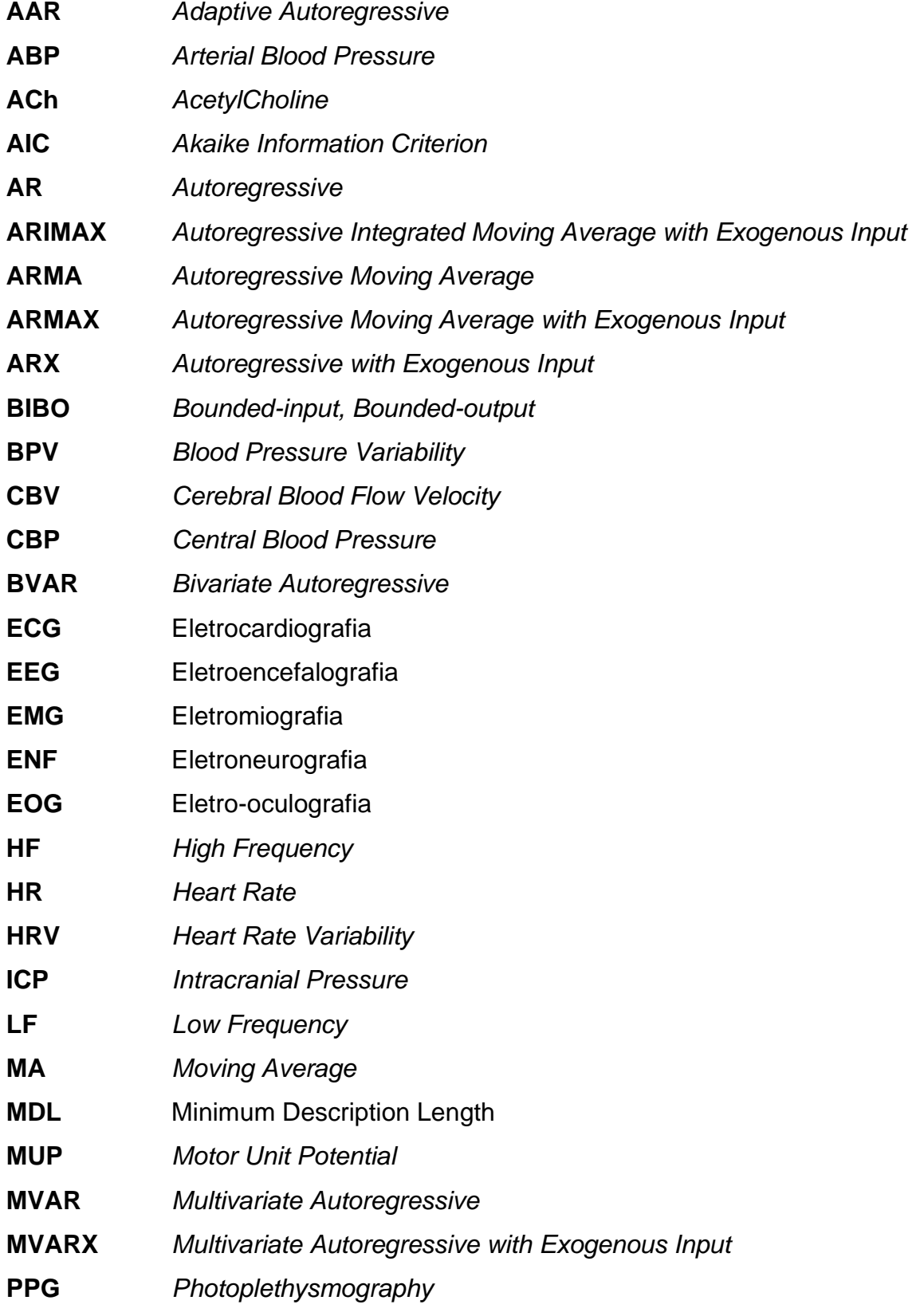

### RR Intervalos entre Picos R Consecutivos no Sinal de eletrocardiografia

- **TVAR** *Time-varying Autoregressive*
- **TVARMA** *Time-varying Autoregressive Moving Average*
- **VAR** *Vector Autoregressive*
- **VARIMA** *Vector Autoregressive Integrated Moving Average*
- **VARMAX** *Vector Autoregressive Moving Average with Exogenous Input*

# **SUMÁRIO**

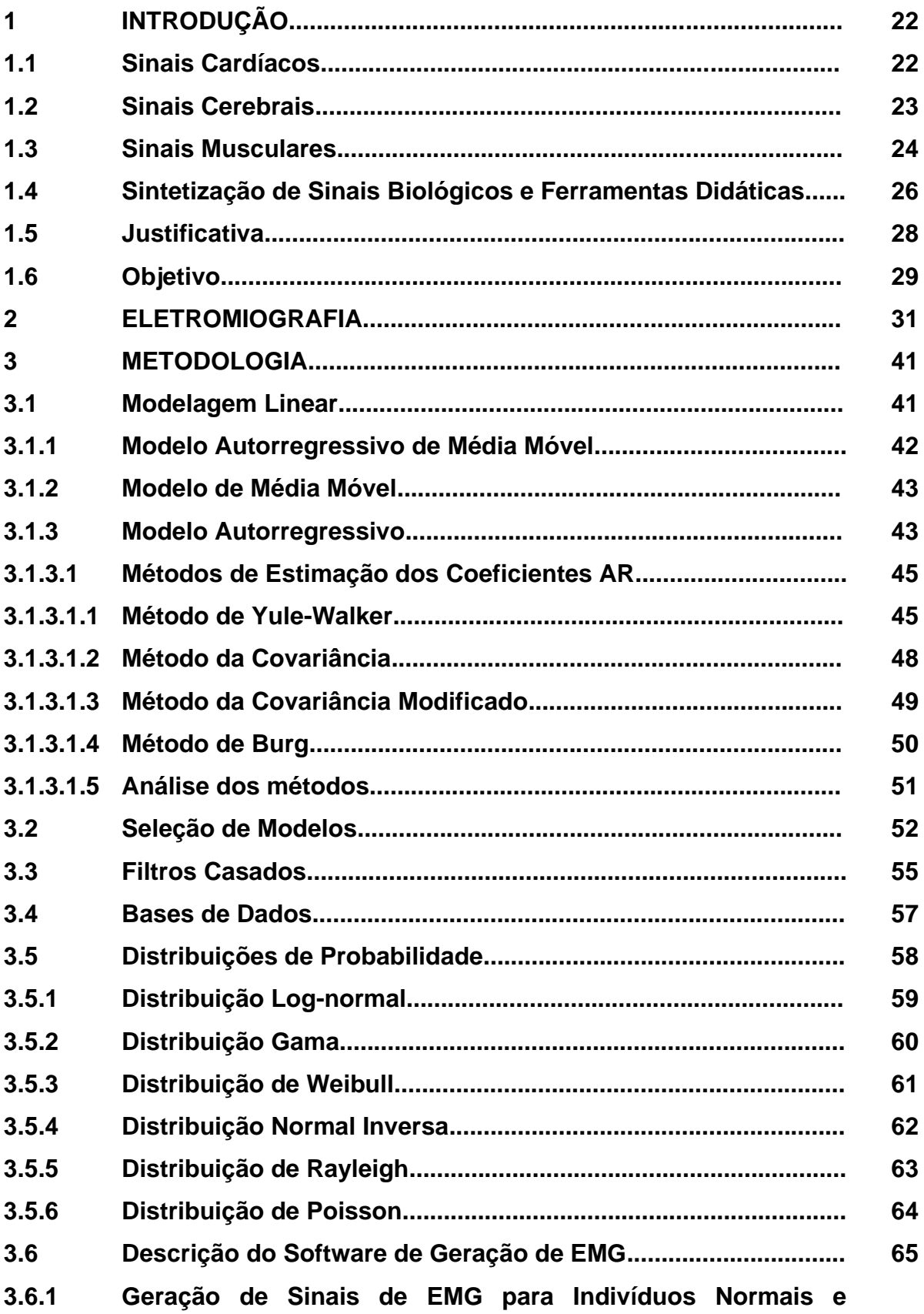

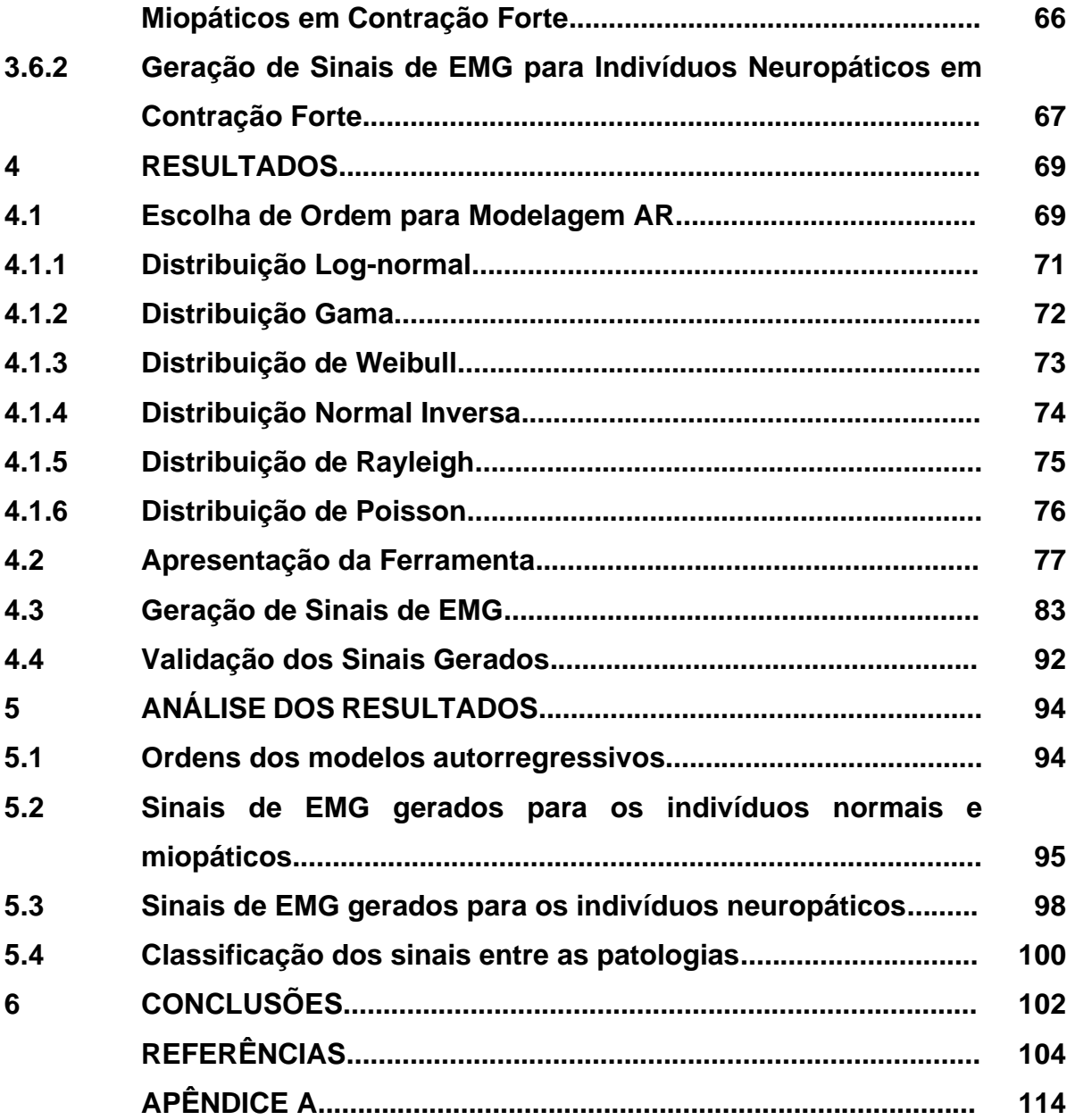

### **1 INTRODUÇÃO**

O diagnóstico de patologias é uma atividade médica que conta com o apoio de ferramentas que processam sinais e imagens médicas, além de amostras de materiais como sangue, urina, músculo e pele, por exemplo. No caso de sinais biológicos, essas ferramentas podem apresentar propriedades bastante úteis para a classificação e diagnóstico de patologias.

Há diversos sinais biológicos que auxiliam o diagnóstico de várias patologias como, por exemplo, os sinais de variabilidade da frequência cardíaca (HRV, do inglês *Heart Rate Variability*), eletrocardiografia (ECG) e fonocardiografia (bulhas cardíacas) para doenças cardiovasculares; os sinais de eletromiografia (EMG) e eletroneurografia (ENG) para doenças neuromusculares; e os sinais de eletroencefalografia (EEG) para epilepsias, dentre outros (SEMMLOW, 2004).

Também há diversas ferramentas que analisam esses sinais biológicos. Dentre elas, a modelagem linear consiste na estimação de parâmetros que descrevam os sinais como uma média ponderada das amostras anteriores do próprio sinal de saída e da entrada do modelo (KAY, 1988). Ela tem sido amplamente utilizada na literatura, com diversos sinais biológicos, conforme revisão bibliográfica a seguir. Dentre os modelos lineares destacam-se o modelo autorregressivo (AR), o modelo de média móvel (MA, do inglês *Moving Average*) e o modelo autorregressivo de média móvel (ARMA, do inglês *Autoregressive Moving Average*).

#### **1.1 Sinais Cardíacos**

No caso do sinal de ECG, esse tipo de modelagem é utilizado para o diagnóstico de doenças cardiovasculares como a insuficiência cardíaca congestiva (MASETIC; SUBASI, 2016) e a fibrilação atrial (PADMAVATHI; RAMAKRISHNA, 2015).

A separação de componentes de baixa e alta frequência da HRV (GOLDOOZIAN; ZAHEDI; ZARZOSO, 2017) é usada para estudar a contribuição dos sistemas simpático e parassimpático no controle da frequência cardíaca. Uma aplicação inusitada da modelagem AR da HRV é a verificação das concentrações sanguíneas de chumbo, já que a presença desse elemento está associada a alterações no sistema nervoso e consequentemente no controle da frequência cardíaca (YU et al., 2019). Estudos com a modelagem AR indicam que a frequência cardíaca se altera tanto com a postura (MESTANIK et al., 2019) quanto com a idade do indivíduo (HAYANO et al., 2018). A modelagem AR de ECG também é usada para o monitoramento de desempenho em atletas de alto nível (LUCINI et al., 2017) e para a análise de sinais cardíacos de motoristas (BUENDIA et al., 2019). Seu uso na geração computacional de sinais sintéticos de ECG tem sido relatado para simulação de fibrilação atrial (THRONE et al., 1993).

No que se refere aos sinais de pressão arterial, os modelos lineares são utilizados em problemas de estimação de diversos sinais, por exemplo, das pressões sistólica e diastólica (ZADI et al., 2018), da variação dessas pressões (CORINO; LOMBARDI; MAINARDI, 2014) e da velocidade sanguínea cerebral (PANERAI et al., 2018). Além disso, são usados na previsão da ocorrência de hipertensão em adultos a partir dos registros antigos dos sinais de pressão sanguínea desses mesmos indivíduos quando crianças (CARRICO et al., 2013). Os modelos lineares indicam também as variações posturais da pressão arterial em pacientes com fibrilação atrial (CERUTTI et al., 2014) e os efeitos de práticas contínuas de exercícios físicos extenuantes na pressão arterial (DALLA VECCHIA et al., 2019). O Quadro A.1, do APÊNDICE A desta dissertação, apresenta os trabalhos de modelagem linear de sinais cardíacos.

#### **1.2 Sinais Cerebrais**

As aplicações da modelagem linear em sinais de EEG também são inúmeras e diversificadas. Ela é utilizada em interfaces cérebro-computador, como, por exemplo, na detecção de intenções de usuário (MARGHI et al., 2018) e de força e velocidade de fechamento de mãos (XIONG et al., 2018). Há também estudos que empregam esse tipo de modelo em análises de sinais de EEG de pacientes com patologias como diabetes tipo 1 (RUBEGA et al., 2015) e esquizofrenia (PARVINNIA et al., 2013). Também há utilizações em classificações de tipos de pensamento como, por exemplo, em (SERESHKEH et al., 2017), que distingue se o indivíduo está pensando repetidamente na palavra "*yes*" ou na palavra "*no*". Existem estudos que mostram sua aplicabilidade em situações de trânsito, como na detecção de

intenções de frenagens de motoristas em emergências (NGUYEN; CHUNG, 2019) e de breves períodos de sono (SKORUCAK et al., 2019). Além disso, modelos lineares também podem ser empregados em sinais de EEG para autenticação biométrica (ZEYNALI; SEYEDARABI, 2019). Também são utilizados na polissonografia para detecção de apneia do sono (WANG; LIN; WANG, 2019) e classificação dos estágios do sono (GHARBALI; NAJDI; FONSECA, 2018). No APÊNDICE A desta dissertação, o Quadro A.2 apresenta os trabalhos de modelagem linear de sinais cerebrais.

### **1.3 Sinais Musculares**

A utilização de modelos lineares também é descrita na literatura sendo aplicados a sinais de EMG, como, por exemplo, no estudo de contrações isométricas involuntárias (FARINA; MERLETTI, 2000) e na própria geração de sinais de EMG artificiais (FURUI et al., 2017). Há diversas aplicações na decodificação, predição e controle de partes do corpo humano, desde dedos (MALEŠEVIĆ et al., 2017), passando por mãos (XILOYANNIS et al., 2017), cotovelos (SOMMER et al., 2018) e antebraços (SUBERBIOLA et al., 2015), tanto para o controle de próteses como para os testes de reabilitação (MA et al., 2019). Também há estudos em que foi possível prever, utilizando sinais de EMG uterinos de mulheres grávidas, se seu parto seria prematuro ou a termo (SMRDEL; JAGER, 2015). O Quadro 1.1 apresenta os trabalhos da literatura que utilizam modelos lineares para descrever sinais de EMG.

Especialmente na Escola Politécnica da Universidade de São Paulo, alguns trabalhos também já exploraram o tema. Estudou-se, por exemplo, a possibilidade de se utilizar a modelagem AR para o diagnóstico de doenças neuromusculares (ITIKI, 1991; PIRES, 2005). Modelos ARMA também foram testados para o mesmo objetivo (ITIKI, 2006; BARRETO, 2007). Mais recentemente, foi analisado o número ótimo de coeficientes autorregressivos que melhor representa o sinal de eletromiografia de acordo com a duração dos segmentos e a força de contração muscular (ROMARO, 2015).

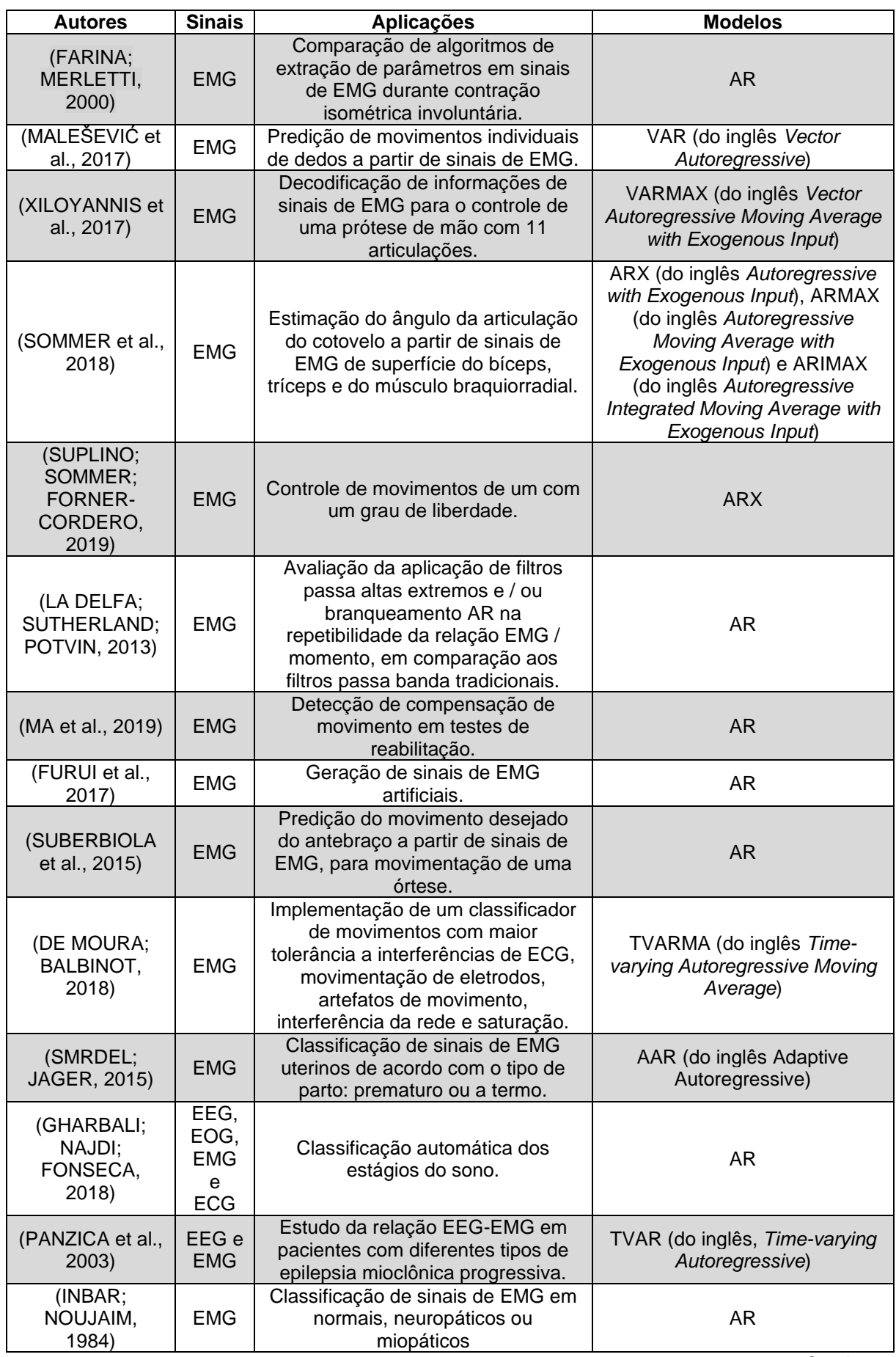

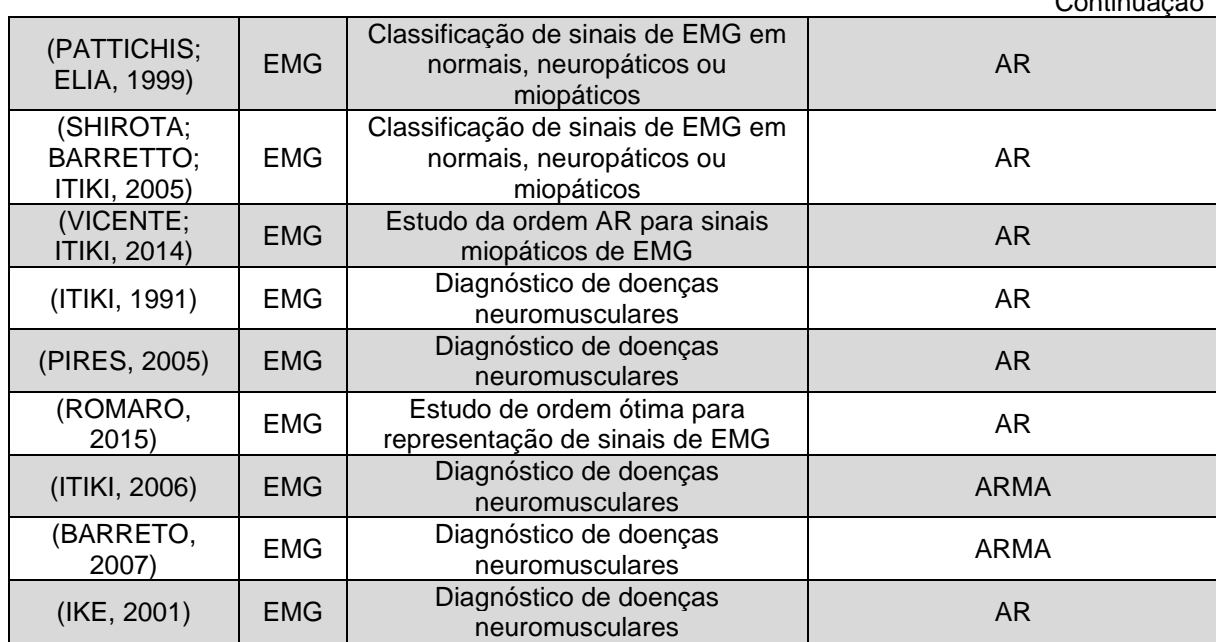

Quadro 1.1 – Aplicações de modelos lineares dos sinais de eletromiograma (EMG), sem ou com o uso conjunto de sinais de eletroencefalograma (EEG), eletro-oculograma (EOG) e eletrocardiograma (ECG).

#### **1.4 Sintetização de Sinais Biológicos e Ferramentas Didáticas**

A maior parte dos trabalhos mencionados anteriormente tem como insumo sinais coletados diretamente de pacientes, tenham eles sido obtidos pelos próprios autores em seus estudos ou a partir de bancos de dados de sinais biológicos disponíveis. Contudo, a obtenção de sinais de eletromiografia de agulha apresenta dificuldades como a carência de indivíduos dispostos a terem seus sinais coletados, principalmente em situações em que tal coleta pode ser dolorosa. Além disso, algumas condições e patologias não são muito comuns, configurando mais um obstáculo para a obtenção de sinais característicos dessas patologias. Tudo isso se soma a toda a complexidade de questões éticas que precisam ser respeitadas quando do envolvimento de seres humanos em pesquisas científicas.

Sendo assim, metodologias capazes de sintetizar novos sinais biológicos a partir de estudos realizados com sinais coletados anteriormente são importantes, pois possibilitam o aumento da quantidade de sinais a serem utilizados, por exemplo, em algoritmos que possuem o objetivo de classificar sinais biológicos de acordo com patologias neles representadas.

Continuação

Na literatura, encontram-se trabalhos sobre a sintetização de sinais de EMG (GUPTA et al., 2012), alguns com objetivos específicos como o de analisar as diferenças entre sinais de indivíduos jovens e idosos (AHAD et al., 2012), de avaliar relações entre estruturas musculares e características presentes nos sinais de EMG (HAMILTON-WRIGHT; STASHUK, 2005) e para a classificação de movimentos de membros superiores (FURUI et al., 2017). Na Escola Politécnica da Universidade de São Paulo, Vassallo (2006) apresenta uma metodologia que, por meio de modelagem matemática e simulação de potenciais de ação de unidades motoras, objetiva a simulação de sinais de EMG.

A geração de sinais de EEG também já foi reportada apresentando resultados positivos no que se refere a semelhanças entre as características temporais, espaciais e espectrais dos sinais gerados artificialmente e registrados de indivíduos (FAHIMI et al., 2019). Também existem trabalhos sobre a geração de sinais de ECG, em aplicações como na sintetização de sinais cardíacos apresentando fibrilação ventricular (THRONE et al., 1993), para a realização de testes de algoritmos de processamento de sinais de ECG (AL-HAMADI; GAWANMEH; AL-QUTAYRI, 2015), na investigação de anormalidades em sinais de ECG de crianças de diferentes faixas etárias (WANG; SU; FANG, 2017). Além disso, Abad, Dabanloo e Mohagheghi (2008) reportam uma metodologia capaz de gerar sinais de ECG em que o operador pode especificar parâmetros de frequência cardíaca e de morfologia de acordo com o tipo de sinal que se deseja obter e Widodo et al. (2018) utilizam a plataforma Arduino para a sintetização de sinais de ECG. Mais recentemente, Shyshkin et al. (2019) apresentaram um método capaz de simular sinais de ECG para diversos tipos de patologias.

Além disso, a geração de sinais artificiais também traz um benefício pedagógico, uma vez que podem compor ferramentas didáticas. Sadighi e Kejariwal (1989) já identificavam esse potencial no final da década de 1980 quando apresentaram um artigo descrevendo uma ferramenta educativa capaz de gerar sinais de ECG normais e com anormalidades. Sandige, Ferris e Bhaskaran (1992) apresentaram uma ferramenta com o mesmo propósito. Caner, Engin e Engin (2008) descreveram um simulador de sinais de ECG, contemplando as 12 derivações, em que o estudante pode selecionar os valores de amplitudes, frequência cardíaca e

relação sinal ruído dos sinais gerados. Shorten e Burke (2009) apresentaram uma ferramenta capaz de gerar sinais de ECG na derivação II, em que o operador pode ajustar as amplitudes das ondas P e T e do complexo QRS, além de mostrar os resultados em uma tela LCD colorida com tecnologia sensível ao toque, facilitando a escolha dos valores dos parâmetros e a observação dos resultados gráficos das formas de ondas geradas. Também um circuito eletrônico já foi proposto para essa finalidade, em que um potenciômetro é usado para regular as amplitudes das formas de onda (V; UNNIKRISHNAN, 2015). Nos últimos anos, também foram reportadas ferramentas de simulação de ECG com aplicação acadêmica (EDELMANN et al., 2018), incluindo a possibilidade de geração de sinais patológicos (DAS; CHAUDHURI; DAS, 2019; TEMELKOV; SPASOVSKA; GUSEV, 2020).

Há também trabalhos disponíveis na literatura que reportam ferramentas didáticas, com destaque para alguns artigos brasileiros. Scolaro et al. (2009) da Universidade Federal de Santa Catarina descrevem o desenvolvimento de uma plataforma didática voltada para o ensino de engenharia biomédica para seus alunos de graduação. Essa ferramenta contempla desde a aquisição, passando pelo processamento, transmissão até a visualização de sinais biológicos, incluindo de EMG. Na Escola Politécnica da Universidade de São Paulo, Cisi e Kohn (2008) desenvolveram um simulador com o objetivo de contribuir para com o ensino de fenômenos e mecanismos da neurofisiologia da medula espinhal. Na mesma instituição, Elias e Kohn (2013) apresentaram um simulador de sinais musculares disponível online, que é utilizado didaticamente em disciplinas de neurociências. Essa plataforma possui diversos modelos individuais, como neurônios, fibras e unidades musculares, e é capaz de gerar, inclusive, sinais de EMG. Esses modelos podem ser interconectados para representar parte do sistema neuromuscular responsável pelo controle de músculos da perna.

### **1.5 Justificativa**

A geração de sinais computacionais que mimetizem sinais de EMG de agulha é muito importante para a utilização em disciplinas acadêmicas, no âmbito da engenharia biomédica, evidenciando as características típicas de cada patologia e promovendo a aplicação de métodos de modelagem linear e de classificação, técnicas de muita importância na área de processamento de sinais biológicos.

Entretanto, são poucos os trabalhos da literatura que se concentram na geração de sinais computacionais que representem adequadamente os sinais de EMG de agulha para fins de diagnóstico, mais raro ainda, em aplicações educacionais.

Sendo assim, esta dissertação apresenta uma ferramenta computacional que pode ser utilizada para fins didáticos, capaz de gerar sinais de EMG de agulha em contração isométrica e isotônica (em contração muscular forte, equivalente a 80% da máxima contração voluntária). Além disso, esses sinais apresentam características distintas dependendo da classe a que são atribuídos. São denominados "neuropáticos" e "miopáticos" os sinais que mimetizam as classes com presença de doenças neuromusculares e, "normais", aqueles que representam a classe com ausência de doenças neuromusculares.

Acrescenta-se que, nesta dissertação, usa-se o termo "normal" para descrever um sinal de eletromiografia proveniente de um indivíduo sem nenhuma patologia neuromuscular. Não se usa o termo "saudável", porque não se sabe se os pacientes de estudo seriam de fato saudáveis ou se teriam alguma outra patologia como, por exemplo, cardiovascular.

### **1.6 Objetivo**

O objetivo desta dissertação é a implementação de um programa que gere computacionalmente sinais que representem os sinais de EMG captados com eletrodos de agulha no músculo bíceps braquial em contração muscular forte, com a opção de escolha das ordens apropriadas de modelos AR para representar os casos normal e miopático. Sinais neuropáticos também poderão ser gerados, com metodologia distinta, utilizando-se de um conjunto de potenciais de ação gerados individualmente por modelos lineares.

Para atingir esse objetivo, a literatura foi consultada para fornecer a distribuição das ordens dos modelos AR para sinais de EMG normais e miopáticos. Essa consulta forneceu os valores padrão (*default*) a serem sugeridos pelo programa, assim como a escolha aleatória da ordem, de forma consistente com a condição do paciente. No caso dos sinais neuropáticos é utilizado um sistema MA, em que o usuário pode escolher parâmetros que influenciam nos inícios dos potenciais de ação, além de determinar a quantidade de unidades motoras envolvidas. Acrescenta-se que, diferentemente de outras metodologias apresentadas, este trabalho se propõe a gerar sinais de EMG diretamente, isto é, sem a necessidade de realizar modelagens e simulações de sinais neurais e/ou circuitos neuronais.

A ferramenta computacional pode ser utilizada em laboratórios didáticos no ensino de engenharia biomédica, particularmente, nos temas relacionados à modelagem linear e aos sinais de EMG de agulha, incluindo as características típicas encontradas em cada condição patológica e algoritmos para sua classificação.

#### **2 ELETROMIOGRAFIA**

Os movimentos ocasionados pelas contrações musculares nos seres humanos são consequência de uma série de sinais eletroquímicos que se propagam no cérebro, na medula espinhal, nos neurônios e nas fibras musculares, estas sendo células especializadas para a realização de contrações. São elas que, agrupadas, formam conjuntos de fascículos musculares que, por sua vez, se agrupam paralelamente a fim de formar os músculos esqueléticos. Dessa forma, um músculo humano pode ser composto por até milhões de fibras musculares. Tipicamente, um único moto-neurônio pode inervar diversas fibras musculares. O conjunto formado por um moto-neurônio e as fibras musculares por ele inervadas é denominado unidade motora (termo introduzido por Edward Liddell e Charles Sherrington, em 1925) e representa uma unidade funcional do sistema neuromuscular (LOEB; GHEZ, 2000; SORNMO; LAGUNA, 2005; BEAR; CONNORS; PARADISO, 2016).

Quando da necessidade de contração muscular, os potenciais de ação são originados no cérebro ou na medula espinhal e se propagam ao longo do motoneurônio. A comunicação entre o axônio do moto-neurônio e as fibras musculares se dá por sinapses químicas que utilizam a acetilcolina (ACh, do inglês *AcetylCholine*) como neurotransmissor e acontece na junção neuromuscular, região da terminação sináptica do neurônio motor e da membrana plasmática da fibra muscular, o sarcolema (SORNMO; LAGUNA, 2005). Em indivíduos normais, cada potencial de ação no moto-neurônio libera moléculas de acetilcolina na fenda sináptica em quantidade suficiente para gerar um potencial de placa motora (potencial excitatório ou despolarização) na membrana pós-sináptica da fibra muscular, cuja amplitude é suficientemente alta para originar um potencial de ação na fibra muscular. Esse potencial de ação, então, propaga-se pelo sarcolema e túbulos transversais da fibra muscular, ocasionando a contração (LOEB; GHEZ, 2000; ROWLAND, 2000; BEAR; CONNORS; PARADISO, 2016).

Em algumas ocasiões, um único moto-neurônio é recrutado isoladamente, e seu potencial de ação é capaz de ativar centenas de fibras musculares ao mesmo tempo, formando o potencial de unidade motora (MUP, do inglês *Motor Unit Potential*), que é um sinal composto pela soma sincronizada e ponderada dos potenciais de ação das fibras musculares. Essa soma é ponderada, pois a distância

entre cada fibra muscular e o instrumento de captação do sinal reduz a amplitude e aumenta a duração dos potenciais que são captados. Quando uma unidade motora é acionada repetidas vezes, uma sequência de MUPs é observada, gerando um trem de MUPs (SORNMO; LAGUNA, 2005).

Com o aumento da força requerida pelo indivíduo, mais unidades motoras são recrutadas pelo sistema nervoso central, consequentemente, aumentando a quantidade de MUPs. Quando o nível de força requisitado se torna ainda maior, a frequência de acionamento das unidades motoras aumenta de uma taxa de em média 8 Hz para 50 Hz ou mais. Nessa situação, os trens de MUP se sobrepõem de forma assíncrona, produzindo um sinal bastante diferente daquele de um trem de MUP isolado, que tem a aparência de um sinal aleatório e que é denominado padrão de interferência. Essa sobreposição ou "interferência" dificulta a identificação de cada MUP individualmente (SORNMO; LAGUNA, 2005).

Independentemente do cenário, o resultado é um sinal elétrico detectável, cujo registro gráfico é chamado de eletromiograma. O sinal de eletromiografia (EMG) pode ser captado externamente ao músculo em si, por meio da utilização de eletrodos acoplados à superfície da pele (EMG de superfície), ou internamente ao próprio músculo, por intermédio da inserção de eletrodos de agulha no músculo (EMG de agulha). O sinal de EMG é uma representação da atividade elétrica muscular e carrega informações importantes acerca da estrutura e funcionamento do sistema neuromuscular (SORNMO; LAGUNA, 2005).

O EMG de agulha é um exame clínico padrão para o diagnóstico de patologias que acometem o sistema neuromuscular, sendo, por isso, utilizado como referência neste trabalho. Nessa técnica, o eletrodo é inserido diretamente no músculo do indivíduo, perfurando sua pele e tecido muscular, o que tende a causar dor ao paciente. Em contrapartida, é possível obter um sinal de alta resolução e que pode ser posicionado de forma a capturar a atividade de uma região bastante específica. (SORNMO; LAGUNA, 2005). A quantidade de unidades motoras registradas pelo equipamento depende da disposição em que as fibras musculares se encontram, sua distância da ponta de captura e do nível de contração muscular. O método foi descrito pela primeira vez por Adrian e Bronk, em 1929 (BINNIE et al., 1995).

A Figura 2.1, adaptada de Sornmo e Laguna (2005), apresenta um sinal de EMG capturado por um eletrodo de agulha. A forma de onda representa um MUP de um único moto-neurônio, resultado da soma ponderada dos potenciais de ação das três fibras musculares por ele inervadas.

O MUP registrado pela EMG de agulha pode ser dividido em três seções: fase inicial; região de pico; e fase terminal. A fase inicial do MUP é gerada pela propagação dos potenciais de ação das fibras musculares, a partir da região da placa terminal até o eletrodo. A região de pico, por sua vez, é originada pela atividade das fibras musculares que estão próximas da ponta de captura, ao passo que a fase terminal é produto da atividade de fibras mais distantes. A duração de cada seção depende da disposição das fibras musculares com relação ao eletrodo e da velocidade de condução no axônio do moto-neurônio e nas fibras (BINNIE et al., 1995).

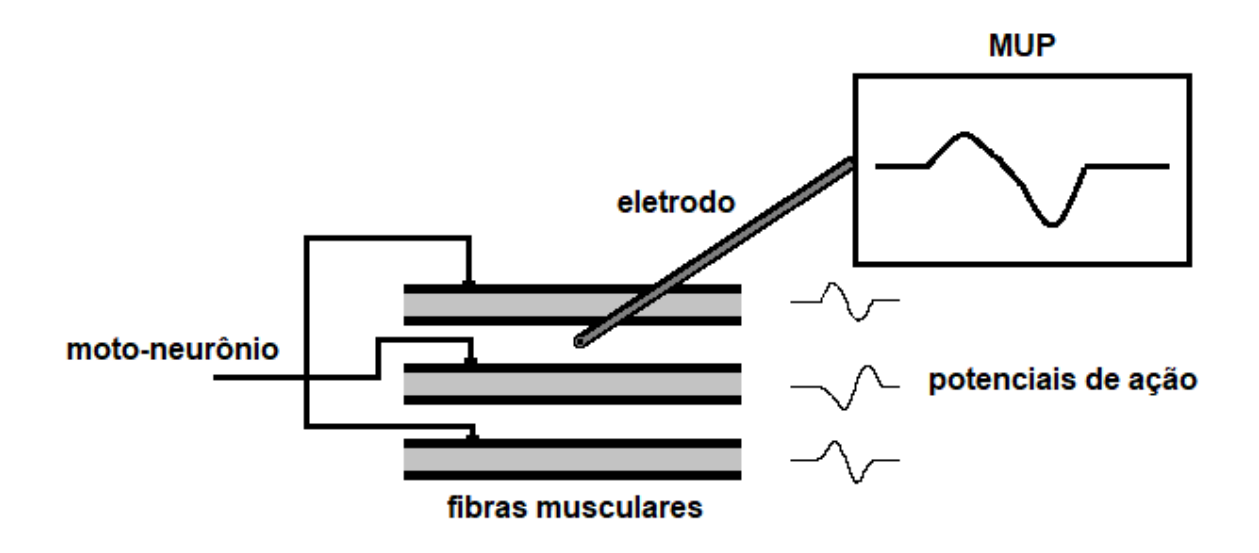

Figura 2.1 – Sinal de EMG de agulha. A forma de onda representa um MUP de um único motoneurônio, resultado da soma ponderada dos potenciais de ação das três fibras musculares por ele inervadas.

Fonte: Adaptada de Sornmo e Laguna (2005).

Os atributos que podem ser observados nos sinais de EMG de agulha, tais como as amplitudes, durações e fases são de valiosa utilidade para o estudo das atividades musculares, contribuindo, sobretudo, para o diagnóstico de patologias do sistema neuromuscular, que podem afetar tanto os neurônios quanto as fibras musculares e alteram as características desses sinais (ROWLAND, 2000).
A amplitude dos MUPs registrados está diretamente relacionada com a atividade das fibras musculares mais próximas do eletrodo, enquanto fibras mais distantes contribuem pouco. Isso ocorre porque o tecido muscular age como um filtro que atenua as frequências mais altas. Dessa forma, pequenas (submilimétricas) mudanças na posição, angulação e até mesmo leves rotações do eletrodo de captura podem ocasionar alterações consideráveis na amplitude do sinal gerado (BINNIE et al., 1995).

A duração do sinal, por outro lado, é menos impactada por variações de posicionamento do eletrodo e é definida como a duração entre o instante em que o sinal de EMG se afasta da linha de base até o instante de seu retorno. Segundo Binnie et al. (1995), a duração do MUP de um indivíduo normal está relacionada à quantidade de fibras musculares da unidade motora em estudo.

O número de fases do potencial de ação, por sua vez, é definido pela quantidade vezes em que o sinal cruza a linha de base e está relacionado à velocidade de condução do potencial de ação pelo axônio do moto-neurônio. Potenciais com mais fases são identificados em regiões em que as fibras musculares são inervadas por axônios cuja velocidade de condução é menor (BINNIE et al., 1995).

A Figura 2.2, adaptada de Binnie et al. (1995), apresenta as seções de um MUP, registrado pelo EMG de agulha, assim como aponta os limites para determinação de sua amplitude e duração, e indica os pontos de cruzamento da linha de base (fases).

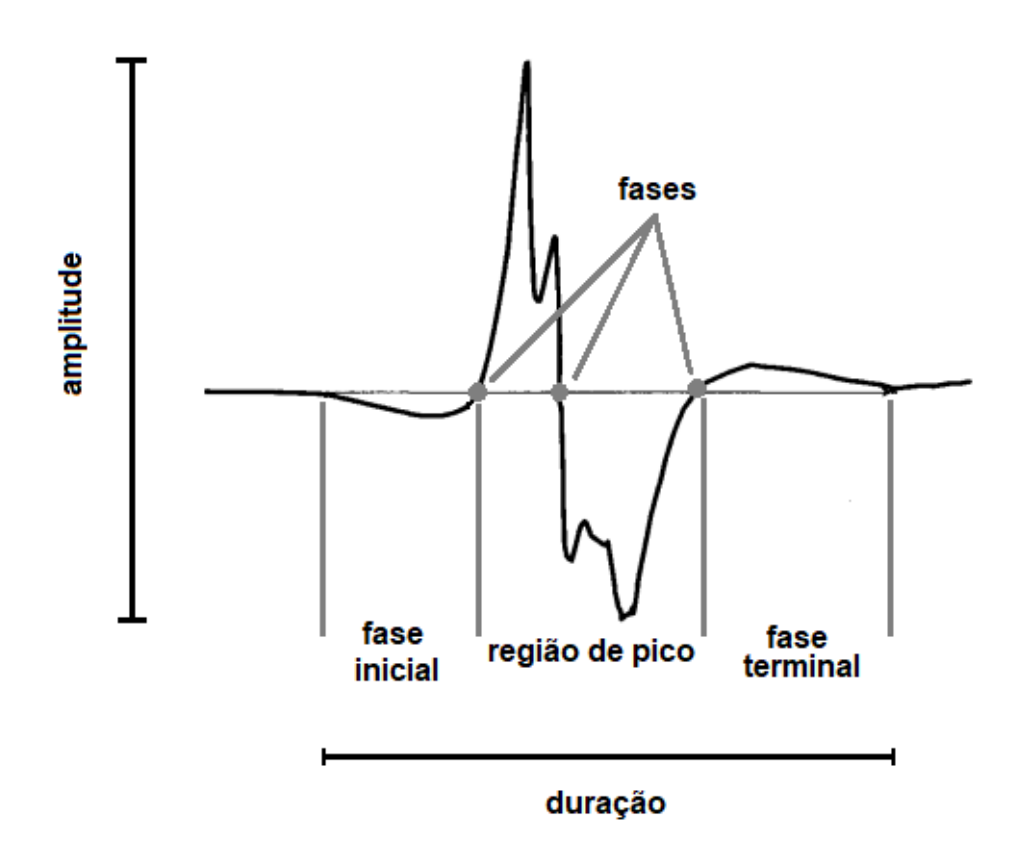

Figura 2.2 – MUP detectado pela EMG de agulha, seus limites de duração e amplitude e suas fases. O MUP pode ser subdivido em três seções: fase inicial; região de pico; e fase terminal.

Fonte: Adaptada de Binnie et al. (1995).

A maioria das patologias que acometem a unidade motora possui sintomas semelhantes, sobretudo fraqueza muscular, não sendo possível a diferenciação entre neuropatias (doenças que danificam partes do moto-neurônio) e miopatias (patologias que degeneram as fibras musculares), com base apenas em sintomas clínicos. Logo, o diagnóstico deve se respaldar em múltiplos fatores, incluindo anamnese (histórico familiar), exames físicos (fraqueza, atrofia, espasmos, movimentos involuntários, padrão de marcha), além de exames de laboratório, incluindo exames genéticos, de imagens e de EMG (ROWLAND, 2000).

É possível dividir o estado de atividade neuromuscular em três categorias: repouso, contração leve e contração forte. As características esperadas em um sinal de EMG se diferem para cada categoria e de acordo com a condição patológica da unidade motora: miopatia, neuropatia ou normal (ROWLAND, 2000). A Figura 2.3 ilustra a forma de onda típica do sinal de EMG em cada situação.

Em indivíduos normais, em grande parte, não há atividade elétrica em repouso (Figura 2.3A). Em contrações leves (Figura 2.3D), alguns poucos trens de MUPs são registrados à medida que as unidades motoras são recrutadas. Em uma situação de contração máxima (Figura 2.3G), tanto a frequência de acionamento como a quantidade de unidades motoras recrutadas se intensificam. Com isso, seus trens de potenciais sobrepõem-se uns aos outros formando um padrão de interferência, não sendo possível distinguir os potenciais isoladamente (ROWLAND, 2000).

Na neuropatia, as fibras musculares perdem gradualmente a inervação de seu moto-neurônio e, com isso, aos poucos, os músculos vão se tornando cada vez mais fracos. Assim, com a perda de alguns moto-neurônios, o número de unidades motoras sob controle voluntário diminui. Porém, com o passar do tempo, os neurônios remanescentes são capazes de realizar e estabelecer novas conexões com as fibras musculares desnervadas pelo moto-neurônio doente, inervando-as novamente. Dessa forma, um indivíduo neuropático possui menos unidades motoras, porém cada uma inerva um número maior de fibras musculares. Essa configuração resulta em um sinal de EMG diferente daquele registrado em um indivíduo normal (BINNIE et al., 1995; ROWLAND, 2000).

Em contração leve (Figura 2.3E), observa-se, tipicamente, potenciais de ação em menor número. Contudo, esses potenciais possuem maior amplitude uma vez que as unidades motoras acionam um maior número de fibras musculares, podendo chegar a valores até 20 vezes maiores que os de um indivíduo normal. Havendo contração máxima (Figura 2.3H), mais unidades são recrutadas, produzindo um sinal em que se pode notar uma série de potenciais de amplitude também maiores que o normal, mas que, por serem em menor número, não se sobrepõem de forma tão acentuada como aconteceria em um indivíduo saudável. Portanto, no indivíduo neuropático, a contração forte não gera o padrão de interferência presente em indivíduos normais, permitindo com que os MUPs "gigantes" ainda sejam identificados isoladamente (BINNIE et al., 1995; ROWLAND, 2000).

Já em repouso, é possível observar fasciculações e fibrilações (Figura 2.3B). Apesar de, em algumas situações, também poderem ser observadas em indivíduos saudáveis ou miopáticos, as fasciculações são identificadas, mais comumente, nos indivíduos neuropáticos. Elas se caracterizam por contrações involuntárias de todas as fibras musculares de uma determinada unidade motora, podendo ser vistas sob a pele. A amplitude das fasciculações detectadas no sinal de EMG é maior quanto mais próximo o eletrodo é inserido das fibras musculares em fasciculação e quanto maior a unidade motora, que tende a conter mais fibras musculares em situações de generalizado processo de perda de inervação sucedida pela criação de novas inervações (BINNIE et al., 1995).

As fibrilações, por sua vez, são resultado da atividade espontânea de fibras musculares que perderam inervação. Elas se caracterizam por potenciais bifásicos ou trifásicos, de baixa amplitude (em média 100 µV) e curta duração (de 0,5 ms a 2,0 ms) e, por isso, diferentemente das fasciculações, as contrações por elas ocasionadas não são visíveis sob a pele. As fibrilações não aparecem imediatamente após a fibra muscular ser desnervada, mas surgem entre 72 horas e 4 semanas depois, podendo permanecer indefinidamente até que o músculo seja inervado novamente ou fique completamente atrofiado. Apesar de mais comuns em neuropatias, as fibrilações não devem ser consideradas como uma evidência inconteste dessa patologia, uma vez que podem estar presentes em outras condições, como em algumas miopatias (BINNIE et al., 1995).

Outra característica observável em indivíduos neuropáticos são as ondas agudas positivas (*positive sharp waves*, em inglês). Elas se originam a partir da atividade espontânea de fibras desnervadas e se distinguem por serem, como seu próprio nome indica, ondas positivas com formato pontiagudo. Comparadas às fibrilações, possuem duração um pouco mais longa: de 2 ms a 15 ms (BINNIE et al., 1995).

Indivíduos afetados por miopatias também possuem sintomas relacionados à fraqueza muscular, podendo incluir, em alguns casos, dificuldade de relaxamento muscular, dores, cãibras e fibrilações, estas sendo geradas por atividades espontâneas das fibras musculares. Na miopatia, há menos fibras musculares saudáveis em cada unidade motora, o que causa alterações perceptíveis no sinal de EMG (ROWLAND, 2000).

De maneira geral, por haver um menor número de fibras musculares saudáveis, os eletrodos acabam por detectar menor atividade, principalmente de fibras mais distantes da ponta de captura. Em razão disso, os potenciais registrados pelo EMG são de menor amplitude e duração. Assim, na contração leve (Figura 2.3F), observa-se uma série de potenciais, porém de menor amplitude que as de um indivíduo normal e com diversos picos e vales (potenciais polifásicos) (BINNIE et al., 1995; ROWLAND, 2000).

Todavia, cabe destacar que, em miopatias mais avançadas, algumas fibras musculares acabam por se partir, ocasionando nova inervação. Nessa situação, é possível que o sinal de EMG apresente algumas características semelhantes às de um indivíduo neuropático, marcado pelo processo de perda e criação de novas inervações. Acrescenta-se ainda que, por haver menos fibras musculares saudáveis, mais unidades motoras devem ser recrutadas e mais prematuramente, quando comparado a um indivíduo normal, para a realização do mesmo esforço. Isso significa que o termo "contração leve" deve ser associado a níveis de força diferentes em cada uma das condições e faz com que algumas referências como Binnie et al. (1995) indiquem que o padrão de interferência já pode ser observado em contrações leves (BINNIE et al., 1995; ROWLAND, 2000).

Já na contração máxima (Figura 2.3I), com a intensificação do recrutamento de unidades motoras, tanto em número quanto em frequência, há sobreposição de potenciais, gerando o padrão de interferência. Observa-se, entretanto, a diminuição da amplitude do sinal, quando comparado a um indivíduo saudável, devido ao menor número de fibras musculares por unidade motora (ROWLAND, 2000).

Assim como na neuropatia, em repouso, também é possível identificar fibrilações em indivíduos miopáticos (Figura 2.3C), uma vez que algumas fibras podem se contrair espontaneamente. Porém, elas estão presentes em menor quantidade (BINNIE et al., 1995).

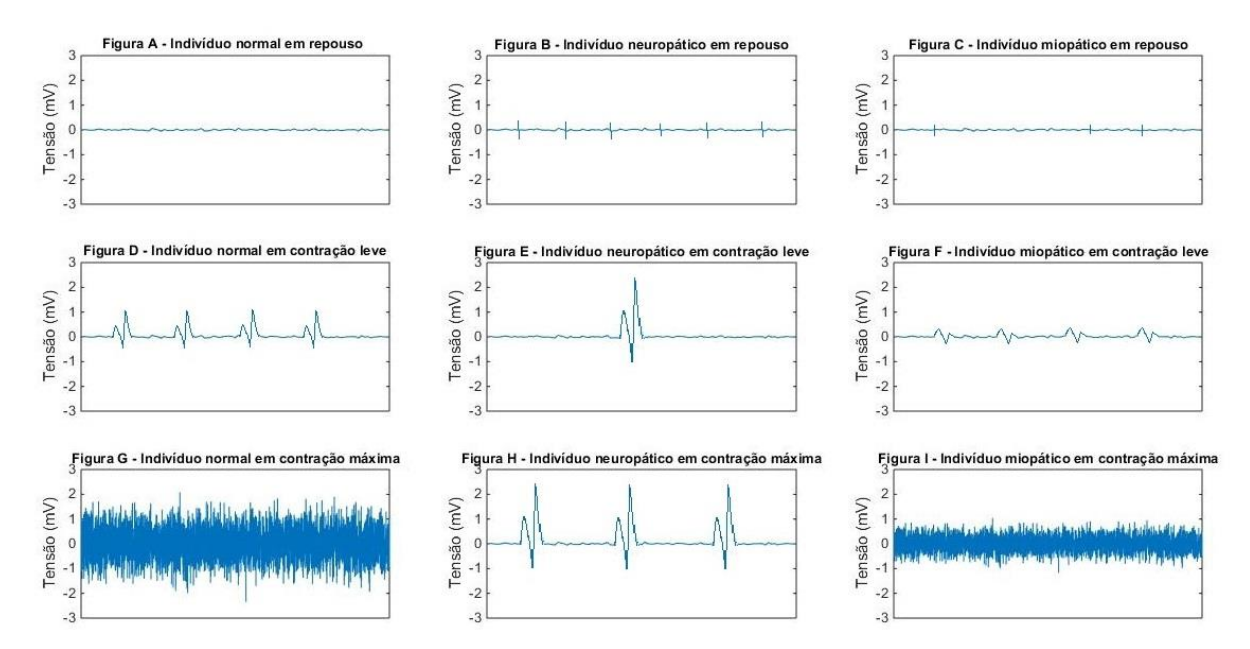

Figura 2.3 – A) Sinal de EMG típico de um indivíduo normal em repouso. Nota-se a ausência de atividade elétrica. B) Sinal de EMG típico de um indivíduo neuropático em repouso. É possível observar as fasciculações. C) Sinal de EMG típico de um indivíduo miopático em repouso. Observase a presença de fibrilações. D) Sinal de EMG típico de um indivíduo normal realizando contração leve. Há a ocorrência de alguns potenciais de ação que podem ser observados isoladamente. E) Sinal de EMG típico de um indivíduo neuropático realizando contração leve. Há um número menor de potenciais de ação comparado a um indivíduo saudável, devido à diminuição da quantidade de unidades motoras. Porém, como cada unidade motora inerva mais fibras musculares, tem-se uma elevação na amplitude do sinal. F) Sinal de EMG típico de um indivíduo miopático realizando contração leve. Nota-se que a amplitude dos potenciais diminui quando comparada a dos de um indivíduo saudável. Isso ocorre porque há menos fibras musculares atuantes por unidade motora. G) Sinal de EMG típico de um indivíduo normal realizando contração máxima. Devido à quantidade elevada de potenciais, não é possível percebê-los isoladamente, de forma que o sinal apresenta um padrão de interferência. H) Sinal de EMG típico de um indivíduo neuropático realizando contração máxima. Devido ao número reduzido de unidades motoras, os potenciais de ação não existem em número suficiente para que se sobreponham, sendo possível observá-los isoladamente. I) Sinal de EMG típico de um indivíduo miopático realizando contração máxima. Os potenciais se sobrepõem, mas, devido ao número reduzido de fibras musculares atuantes, a amplitude do padrão de interferência é menor que a constatada em um indivíduo saudável no mesmo nível de contração.

Por fim, cabe destacar que, em determinadas situações, as características observadas nos sinais de EMG registrados em pacientes neuropáticos e miopáticos podem ser semelhantes, de forma que a exame de EMG, por si só, pode não ser suficiente para realizar a diferenciação entre as patologias. Por isso, os sinais de EMG são obtidos conjuntamente com as medições das velocidades de condução motora e sensitiva dos nervos, compondo o exame de eletroneuromiografia. Além disso, esse exame deve ser acompanhado de outras formas de diagnóstico, como o histórico do paciente, os exames de análise clínica e as biópsias musculares (BINNIE et al., 1995). De toda forma, o estudo dos sinais de EMG típicos de cada condição é fundamental para a compreensão das patologias que acometem as unidades motoras e suas consequências para o indivíduo e, além disso, embasa

análises mais aprofundadas sobre o tema, o que reforça a pertinência de uma ferramenta didática que auxilie no seu processo de ensino-aprendizagem.

# **3 METODOLOGIA**

Este capítulo apresenta os modelos lineares ARMA, MA e AR, sendo este último com maior detalhamento, incluindo métodos de estimação de coeficientes. Em seguida, apresenta métodos de seleção de modelos, particularmente para modelos AR. Posteriormente, encontram-se resumos a respeito de filtros adaptativos e distribuições de probabilidades, conceitos utilizados neste trabalho. Por fim, descreve o software de geração de sinais de EMG proposto.

#### **3.1 Modelagem Linear**

Considerando a aplicação deste trabalho, a modelagem linear se dá pela estimação de parâmetros que descrevam uma determinada amostra do sinal de EMG (saída do sistema linear) como uma média ponderada das amostras anteriores do próprio sinal de saída e da entrada do modelo, representada por ruído branco. Em outras palavras, pode-se dizer que, dado um sistema representado por um modelo linear específico, podemos obter uma aproximação do sinal de EMG a partir da excitação desse sistema com ruído branco (KAY, 1988).

Na Figura 3.1 a seguir, tem-se uma representação desse sistema, em que *y*[*n*] representa o sinal de saída (sinal de EMG), *x*[*n*] representa a entrada (ruído branco) e *h*[*n*] representa a resposta do sistema ao impulso unitário (delta de Kronecker), todos no domínio do tempo discreto.

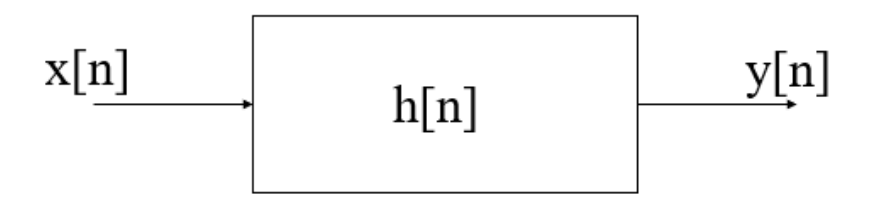

Figura 3.1 – Representação de um sistema linear, com sua entrada *x*[*n*] e sua saída *y*[*n*]. Na aplicação deste trabalho, a entrada é ruido branco e a saída do sistema é o sinal de EMG. O sinal *h*[*n*] representa a resposta do sistema ao impulso unitário (delta de Kronecker). Todos os sinais estão no domínio do tempo discreto *n*, em que *n* é um índice inteiro.

Dentre os modelos lineares destacam-se o modelo autorregressivo (AR), o modelo de média móvel (MA, do inglês *Moving Average*) e o modelo autorregressivo de média móvel (ARMA, do inglês *Autoregressive Moving Average*).

#### **3.1.1 Modelo Autorregressivo de Média Móvel**

Em um modelo ARMA, supõe-se que a relação entre a entrada *x*[*n*] desconhecida do sistema e a saída *y*[*n*] conhecida seja dada pela equação de diferenças

$$
y[n] = -a_1y[n-1] - a_2y[n-2] - ... - a_py[n-P] + b_0x[n] + b_1x[n-1] + b_2x[n-2] + (1)
$$
  
... + b<sub>Q</sub>x[n-Q].

Nessa equação, a amostra de entrada atual  $x[n]$  ponderada por um coeficiente  $b_0$  é igual ao somatório da saída atual *y*[*n*] com as saídas anteriores *y*[*n-k*] ponderadas pelos coeficientes *ak*, para *k* = 1, 2, ..., *P*, subtraído do somatório das entradas anterior  $x[n-k]$  ponderadas pelos coeficientes  $b_k$ , para  $k = 1, 2, ..., Q$ , em que P indica a ordem da parte autorregressiva do modelo e *Q* indica a ordem da parte de média móvel (KAY; MARPLE JR., 1981; LJUNG, 1999; SEMMLOW, 2004).

Também se pode representar esse modelo por sua função de transferência dada por

$$
H(z) = Y(z) / X(z) = (b_0 + b_1 z^{1} + b_2 z^{2} + ... + b_0 z^{0}) / (1 + a_1 z^{1} + a_2 z^{2} + (2)
$$
  
...+  $a_P z^{P}$ ).

Sendo o sistema estável em entrada-saída (BIBO, do inglês *Bounded-Input, Bounded-Output*), pode-se fazer a simples substituição de *z* por *e <sup>j®</sup>* para se obter a resposta em frequência do sistema ARMA:

$$
H(e^{j\omega}) = Y(e^{j\omega}) / X(e^{j\omega}) = (b_0 + b_1 e^{-j1\omega} + ... + b_{Q} e^{-jQ\omega}) / (1 + a_1 e^{-j1\omega} + ... + a_{P} e^{-jP\omega}).
$$
\n(3)

#### **3.1.2 Modelo de Média Móvel**

No modelo MA, supõe-se que a relação entre a entrada *x*[*n*] desconhecida do sistema e a saída *y*[*n*] conhecida seja dada pela equação de diferenças

$$
y[n] = b_0 x[n] + b_1 x[n-1] + b_2 x[n-2] + ... + b_Q x[n-Q].
$$
 (4)

Nessa equação, a amostra de entrada atual *x*[*n*] ponderada por um coeficiente *b*<sup>0</sup> é igual à saída atual *y*[*n*] subtraída do somatório das entradas anterior *x*[*n-k*] ponderadas pelos coeficientes *bk*, para *k* = 1, 2, ..., *Q*, em que *Q* indica a ordem da modelo de média móvel (KAY; MARPLE JR., 1981; LJUNG, 1999; SEMMLOW, 2004).

A equação de diferenças que descreve o modelo MA corresponde à função de transferência com apenas uma constante no denominador e um polinômio no numerador (SEMMLOW, 2004). Por esse motivo, esse tipo de modelo é também chamado de todo formado de zeros ("*all-zeros*") e sua função de transferência é dada por

$$
H(z) = Y(z) / X(z) = b_0 + b_1 z^{1} + b_2 z^{2} + ... + b_Q z^{Q}
$$
 (5)

Sendo o sistema estável em entrada saída (BIBO), pode-se fazer a substituição de *z* por  $e^{j\omega}$  para se obter a resposta em frequência do sistema MA:

$$
H(e^{j\omega}) = Y(e^{j\omega}) / X(e^{j\omega}) = b_0 + b_1 e^{-j1\omega} + b_2 e^{-j2\omega} + ... + b_\mathcal{Q} e^{-j\mathcal{Q}\omega}
$$
 (6)

#### **3.1.3 Modelo Autorregressivo**

Em um modelo AR, supõe-se que a relação entre a entrada *x*[*n*] desconhecida do sistema e a saída *y*[*n*] conhecida seja dada pela equação de diferenças

$$
y[n] = -a_1y[n-1] - a_2y[n-2] - ... - a_Py[n-P] + b_0x[n].
$$
 (7)

Nessa equação, a amostra de entrada atual *x*[*n*], ponderada pelo coeficiente *b*0, é igual ao somatório da saída atual *y*[*n*] com as saídas anteriores *y*[*n–k*] ponderadas pelos coeficientes *ak*, para *k* = 1, 2, ..., *P*, em que *P* indica a ordem do sistema autorregressivo (KAY; MARPLE JR., 1981; LJUNG, 1999; SEMMLOW, 2004).

A equação de diferenças que descreve o modelo AR corresponde à função de transferência com apenas uma constante no numerador e um polinômio no denominador (SEMMLOW, 2004). Por esse motivo, esse tipo de modelo é também chamado de todo formado de polos ("*all-poles*") e sua função de transferência é dada por

$$
H(z) = Y(z) / X(z) = b_0 / (1 + a_1 z^{-1} + a_2 z^{-2} + ... + a_P z^{-P}).
$$
 (8)

Sendo o sistema estável em entrada-saída (BIBO), pode-se fazer a substituição de *z* por  $e^{j\omega}$  para se obter a resposta em frequência do sistema AR:

$$
H(e^{j\omega}) = Y(e^{j\omega}) / X(e^{j\omega}) = b_0 / (1 + a_1 e^{-j1\omega} + a_2 e^{-j2\omega} + ... + a_P e^{-jP\omega}).
$$
\n(9)

Caso se queira obter uma estimativa do espectro do sinal conhecido de saída *y*[*n*], deve-se usar o fato de que o espectro do sinal desconhecido de entrada *x*[*n*] é dado por uma constante, já que a entrada é ruído branco. Nesse caso, faz-se  $b_0X(e^{j\omega}) = \sigma_{\!x}{}^2$ , em que  $\sigma_{\!x}{}^2$  é a variância do ruído branco de entrada. Portanto, tem-se que o espectro da saída é dado por (LINKENS; MORRISH, 1979; SEMMLOW, 2004)

$$
Y(e^{j\omega}) = \sigma x^2 / (1 + a_1 e^{-j1\omega} + a_2 e^{-j2\omega} + ... + a_P e^{-jP\omega}).
$$
 (10)

Mas, no caso da modelagem de sinais de EMG de agulha, não se tem os valores teóricos dos coeficientes *a*1, *a*2, ..., *a<sup>P</sup>* do sistema AR, nem da variância *<sup>x</sup>* <sup>2</sup> do sinal de entrada. Por isso, estimam-se os valores desses coeficientes e da variância, a partir do sinal conhecido de saída.

 $(2)$ 

A partir dos valores estimados dos coeficientes e da variância, obtém-se uma estimativa do sinal de saída, que é dada por:

$$
\hat{y}[n] = -\hat{a}_1 y[n-1] - \hat{a}_2 y[n-2] - \dots - \hat{a}_P y[n-P] \tag{11}
$$

A diferença entre o sinal de saída e sua estimativa (*y*[*n*] – *ŷ*[*n*]) equivale à estimativa do ruído de entrada e é denominada erro residual. Esse valor do erro residual é, então, utilizado para reajustar os parâmetros do filtro de forma a minimizar o erro pelo método de mínimos quadrados.

# **3.1.3.1 Métodos de Estimação dos Coeficientes AR**

Existem vários métodos diferentes para identificar sistemas AR, ou seja, para estimar os parâmetros do modelo. Os quatro principais métodos não adaptativos são: Yule-Walker, covariância, covariância modificada e Burg. O método mais apropriado dependerá de alguma forma do sistema esperado ou desejado, pois diferentes métodos, teoricamente, implicam em diferentes características (SEMMLOW, 2004). A seguir, esses métodos são descritos, segundo Kay (1988).

# **3.1.3.1.1 Método de Yule-Walker**

Em um sistema AR, deseja-se estimar os parâmetros  $a_1, a_2, ..., a_p$ . As equações de Yule-Walker relacionam os parâmetros do modelo AR à autocovariância do sinal de saída *y*[*n*] de um sistema. Para resolver essas equações, é necessário, porém, supor que a ordem *p* do sistema seja conhecida. A dedução das equações de Yule-Walker é apresentada a seguir.

Um modelo AR genérico pode ser representado pela eq.(12). Para a entrada *x*[*n*] do tipo ruído branco com média nula, sabe-se que a função de autocorrelação é:

$$
r_{xx}(0) = E\{x[n]x[n]\} = \sigma_x^2
$$
\n(12)

$$
r_{xx}(l) = E\{x[n]x[n-l]\} = 0; l \neq 0
$$
\n(13)

em que  $E\{\cdot\}$  é a função esperança matemática ou valor esperado e  $\sigma_x^2$  é a variância do ruído *x*[*n*].

Multiplica-se a eq.(7) por  $y [ n - l ]$  e, aplicando a função valor esperado, obtém-se:

$$
E\{y[n]y[n-l] + a_1y[n-1]y[n-l] + a_2y[n-2]y[n-l] + \dots + a_py[n-p]y[n-l]\} = E\{x[n]y[n-l]\}
$$
\n(14)

Prontamente, pode-se identificar a função de autocorrelação para a saída *y*[*n*]:

$$
E\{y[n-k]y[n-l]\} = r_{yy}(l-k)
$$
\n(15)

e a função de correlação cruzada entre entrada e saída:

$$
E\{x[n]y[n-l]\} = r_{xy}(l)
$$
\n(16)

Pode-se também reescrever a eq.(14) da seguinte forma:

$$
r_{yy}(l) + a_1 r_{yy}(l-1) + a_2 r_{yy}(l-2) + \dots + a_p r_{yy}(l-p) = r_{xy}(l)
$$
\n(17)

O objetivo é resolver a eq.(14) para encontrar os valores dos coeficientes  $a_1, ..., a_p$ . Para isso, é necessário substituir os valores de  $r_{xy}(l)$ . Então, divide-se o problema em dois casos:  $l = 0$  e  $l \neq 0$ , isto é

$$
r_{xy}(0) = \sigma_x^2 \tag{18}
$$

e

$$
r_{xy}(l) = 0, l \neq 0 \tag{19}
$$

Esta última igualdade é resultante do fato de  $y [ n - l ]$  depender apenas de  $x[n - l]$  e das amostras anteriores da saída  $y[n - l - k]$ . Como  $r_{xx}(l) = 0$ , para todo

 diferente de 0, e como o raciocínio pode ser aplicado também às demais amostras anteriores  $y[n - (l + k)]$ , então se conclui que  $r_{xy}(l) = 0$ , para *l* diferente de 0.

Substituindo a eq.(19), ou seja,  $r_{xy}(l) = 0$  para  $l \neq 0$ , na eq. (17), tem-se:

$$
a_1 r_{yy}(l-1) + a_2 r_{yy}(l-2) + \dots + a_p r_{yy}(l-p) = -r_{yy}(l)
$$
\n(20)

Pode-se colocar a eq.(20) na forma matricial e observa-se que existem *p* equações e *p* incógnitas para variando de 1 a *p*.

$$
l = 1 \begin{bmatrix} r_{yy}(0) & r_{yy}(-1) & \cdots & r_{yy}(1-p) \\ \vdots & \vdots & \ddots & \vdots \\ l = p \begin{bmatrix} r_{yy}(p-1) & r_{yy}(p-2) & \cdots & r_{yy}(0) \end{bmatrix} \begin{bmatrix} a_1 \\ \vdots \\ a_p \end{bmatrix} = - \begin{bmatrix} r_{yy}(1) \\ \vdots \\ r_{yy}(p) \end{bmatrix}
$$
(21)

Também é possível reescrever a eq.(17), usando a eq.(18):

$$
-\sigma_x^2 + a_1 r_{yy}(-1) + a_2 r_{yy}(-2) + \dots + a_p r_{yy}(-p) = -r_{yy}(0)
$$
 (22)

Por fim, juntam-se os dois casos em um único sistema:

$$
\begin{bmatrix}\n-1 & r_{yy}(-1) & r_{yy}(-2) & \dots & r_{yy}(-p) \\
0 & r_{yy}(0) & r_{yy}(-1) & \dots & r_{yy}(1-p) \\
\vdots & \vdots & \vdots & \ddots & \vdots \\
0 & r_{yy}(p-1) & r_{yy}(p-2) & \dots & r_{yy}(0)\n\end{bmatrix}\n\begin{bmatrix}\n\sigma_x^2 \\
a_1 \\
\vdots \\
a_p\n\end{bmatrix} = -\n\begin{bmatrix}\nr_{yy}(0) \\
r_{yy}(1) \\
\vdots \\
r_{yy}(p)\n\end{bmatrix}
$$
\n(23)

Tem-se então um sistema com *p* + 1 equações e *p* + 1 incógnitas. A matriz da eq.(23) é quadrada e, caso seja possível calcular sua inversa, pode-se encontrar as estimativas dos parâmetros por:

$$
\begin{bmatrix} \hat{\sigma}_x^2 \\ \hat{a}_1 \\ \vdots \\ \hat{a}_p \end{bmatrix} = - \begin{bmatrix} -1 & r_{yy}(-1) & r_{yy}(-2) & \dots & r_{yy}(-p) \\ 0 & r_{yy}(0) & r_{yy}(-1) & \dots & r_{yy}(1-p) \\ \vdots & \vdots & \vdots & \ddots & \vdots \\ 0 & r_{yy}(p-1) & r_{yy}(p-2) & \dots & r_{yy}(0) \end{bmatrix}^{-1} \begin{bmatrix} r_{yy}(0) \\ r_{yy}(1) \\ \vdots \\ r_{yy}(p) \end{bmatrix}
$$
(24)

Este método de Yule-Walker permite deduzir uma solução algébrica exata para o problema de estimação dos parâmetros do sistema autorregressivo. Porém, a estimação dos coeficientes de correlação e a inversão da matriz quadrada são suscetíveis a erros numéricos significativos que revelam que essa solução não é robusta.

# **3.1.3.1.2 Método da Covariância**

O método da covariância é semelhante ao de Yule-Walker com apenas duas diferenças básicas. O primeiro, como o próprio nome diz utiliza covariâncias entre o sinal de saída, enquanto o outro usa correlação. Porém, nesse caso, a entrada tem média nula o que gera uma saída também com média nula, portanto a autocorrelação e a correlação cruzada são iguais à autocovariância e a covariância cruzada, respectivamente. A outra diferença é que o método da covariância utiliza para o seu cálculo apenas a soma de *N* – *p* amostras, já Yule-Walker, no cálculo da correlação, utiliza *N* amostras. Isso significa que o método da covariância usa o estimador não enviesado da covariância, ao passo que o de Yule-Walker utiliza o estimador enviesado da correlação. De toda forma, pode-se concluir que para o caso de *N* >> *p*, os dois métodos apresentarão resultados muito semelhantes.

Esse método tem como objetivo encontrar as estimativas dos parâmetros *â*1, *â*2..., *â<sup>p</sup>* minimizando o erro quadrado direto dado pela equação abaixo:

$$
\hat{\sigma}_{x_{DIR_p}}^2 = \frac{1}{N-p} \sum_{n=p}^{N-1} \left| \hat{x}_{DIR_p}[n] \right|^2 \tag{25}
$$

em que

$$
\hat{x}_{DIR_p}[n] = y[n] + a_1y[n-1] + a_2y[n-2] + \dots + a_py[n-p]
$$
 (26)

A matriz quadrada abaixo de dimensão *p*+1 representa um sistema de equações de *p*+1 equações e *p*+1 incógnitas.

$$
\begin{bmatrix}\n-1 & c_{yy}(0,1) & c_{yy}(0,2) & \dots & c_{yy}(0,p) \\
0 & c_{yy}(1,1) & c_{yy}(1,2) & \dots & c_{yy}(1,p) \\
\vdots & \vdots & \vdots & \ddots & \vdots \\
0 & c_{yy}(p,1) & c_{yy}(p,2) & \dots & c_{yy}(p,p)\n\end{bmatrix}\n\begin{bmatrix}\n\sigma_x^2 \\
a_1 \\
\vdots \\
a_p\n\end{bmatrix} = -\n\begin{bmatrix}\nc_{yy}(0,0) \\
c_{yy}(1,0) \\
\vdots \\
c_{yy}(p,0)\n\end{bmatrix}
$$
\n(27)

em que

$$
c_{yy}(j,k) = \frac{1}{N-p} \sum_{n=p}^{N-1} y^*[n-j]y[n-k]
$$
\n(28)

Quando a matriz da eq.(27) é invertível, pode-se encontrar as estimativas dos parâmetros *â*1, *â*2..., *â<sup>p</sup>* e 2 , por:

$$
\begin{bmatrix} \hat{\sigma}_x^2 \\ \hat{a}_1 \\ \vdots \\ \hat{a}_p \end{bmatrix} = - \begin{bmatrix} -1 & c_{yy}(0,1) & c_{yy}(0,2) & \dots & c_{yy}(0,p) \\ 0 & c_{yy}(1,1) & c_{yy}(1,2) & \dots & c_{yy}(1,p) \\ \vdots & \vdots & \vdots & \ddots & \vdots \\ 0 & c_{yy}(p,1) & c_{yy}(p,2) & \dots & c_{yy}(p,p) \end{bmatrix}^{-1} \begin{bmatrix} c_{yy}(0,0) \\ c_{yy}(1,0) \\ \vdots \\ c_{yy}(p,0) \end{bmatrix} \tag{29}
$$

# **3.1.3.1.3 Método da Covariância Modificado**

O método da covariância modificado é muito semelhante ao método da covariância. A mudança é apenas como é definida a nova covariância, uma vez que, agora, o objetivo é encontrar as estimativas dos parâmetros *â*1, *â*2..., *â<sup>p</sup>* minimizando o erro quadrático direto e o erro quadrático reverso. Este último definido abaixo:

$$
\hat{\sigma}_{x_{REV_p}}^2 = \frac{1}{N-p} \sum_{n=p}^{N-1} \left| \hat{x}_{REV_p}[n] \right|^2 \tag{30}
$$

em que

$$
\hat{x}_{REV_p}[n] = y[n-p] + a_1y[n-p+1] + a_2y[n-p+2] + \dots + a_py[n] \tag{31}
$$

Nota-se que  $\hat{x}_{REV_p}[n]$  nada mais é do que o sinal  $\hat{x}_{DIR_p}[n]$  invertido no tempo, ou seja, a amostra *n*-*N* agora está sendo ponderada pelo parâmetro  $a_0$ , a amostra

 $n-p+1$  pelo parâmetro  $a_1$ , e assim por diante, até a amostra  $n$ , que está sendo ponderada pelo parâmetro  $a_p$ .

Para encontrar as estimativas dos parâmetros  $\hat{a}_1$ ,  $\hat{a}_2$ ...,  $\hat{a}_p$  e  $\sigma_x^2$  basta resolver a eq.(29) para:

$$
c_{yy}(j,k) = \frac{1}{2(N-p)} \left( \sum_{n=p}^{N-1} y^*[n-j] y[n-k] + \sum_{n=0}^{N-1-p} y[n+j] y^*[n+k] \right). \tag{32}
$$

# **3.1.3.1.4 Método de Burg**

O método consiste em minimizar a média entre os dois erros quadráticos citados anteriormente, na eq.(25) e na eq.(30). Essa minimização é semelhante ao do método da covariância modificada. Porém, no método de Burg, impõem-se uma relação recursiva, que apresenta o seguinte resultado:

$$
\hat{a}_p[i] = \begin{cases} \hat{a}_{p-1}[i] + \hat{k}_p \hat{a}_{p-1}[p-i], & \text{para } i = 1, 2, ..., p-1 \\ \hat{k}_p, & \text{para } i = p \end{cases}
$$
(33)

em que â [] é o coeficiente *i* do sistema de ordem *p*,

$$
\hat{k}_p = \frac{-2 \sum_{n=p}^{N-1} \hat{x}_{DIR_{p-1}}[n] \hat{x}_{REV_{p-1}}[n-1]}{\sum_{n=p}^{N-1} (\left| \hat{x}_{DIR_{p-1}}[n] \right|^2 + \left| \hat{x}_{REV_{p-1}}[n-1] \right|^2)}
$$
(34)

é o coeficiente de reflexão e

$$
\hat{\sigma}_{x_p}^2 = (1 - |\hat{k}_p|^2) \hat{\sigma}_{x_{p-1}}^2 \tag{35}
$$

é a estimativa da variância da entrada *x*[*n*].

As condições iniciais são:

$$
\hat{\sigma}_{x_0}^2 = \frac{1}{N} \sum_{n=0}^{N-1} |y[n]|^2
$$
 (36)

$$
\hat{x}_{DIR_0}[n] = y[n], \text{ para } n = 1, 2, ..., N - 1 \tag{37}
$$

$$
\hat{x}_{REV_0}[n] = y[n], \text{ para } n = 0, 1, ..., N-2 \tag{38}
$$

$$
\hat{a}_1[1] = \hat{k}_1 \tag{39}
$$

Sendo assim, primeiramente, obtém-se o coeficiente  $a_1$  de um sistema de ordem 1. Em seguida, obtem-se os coeficientes  $\hat{a}_1$  e  $\hat{a}_2$  de um sistema de ordem 2. Depois, os coeficientes  $\hat{a}_1$ ,  $\hat{a}_2$  e  $\hat{a}_3$  de um sistema de ordem 3 e assim por diante, até que se chegue na ordem *p* pré-determinada.

# **3.1.3.1.5 Análise dos métodos**

O método de Yule-Walker tem como característica minimizar o erro quadrado direto e usa estimativas enviesadas dos coeficientes de correlação, o que causa distorções no espectro. Como esse método apesenta uma resolução inferior à dos outros métodos, ele não é aconselhável para dados com poucas amostras. Como ponto positivo, esse método apresenta modelos sempre estáveis.

O método da covariância, assim como o de Yule-Walker, minimiza o erro quadrado direto. Mas, por sua vez, usa estimativas não enviesadas dos coeficientes de covariância. Para dados compostos por senoides puras, o método da covariância pode ser usado para extrair as frequências perfeitamente. Além disso, esse método apresenta uma boa resposta para amostras de dados pequenas. Como ponto negativo, não se pode garantir que o modelo apresentado será estável.

Bem como o método da covariância, o método da covariância modificado usa estimativas não enviesadas dos coeficientes de covariância. Porém, esse método busca minimizar a média do erro quadrado direto e do erro quadrado reverso. Possui uma excelente resposta para amostras pequenas, mas também pode produzir modelos instáveis.

Da mesma forma que os dois métodos anteriores, o método de Burg usa estimativas não enviesadas dos coeficientes de covariância. Assim como o método da covariância modificado, ele minimiza a média do erro quadrado direto e do erro quadrado reverso. Possui excelente resposta para amostras pequenas e sempre produz um modelo estável. Como ponto negativo, apresenta dificuldades ao tratar de dados senoidais.

Como os sinais típicos de EMG não são senoidais, o método de Burg é o que apresenta melhores benefícios: a estabilidade dos modelos, a recursividade para agilizar a estimação dos coeficientes de modelos de ordens maiores com base nos modelos de ordens menores e a consequente facilidade em se usar critérios de escolha de ordem do modelo AR.

#### **3.2 Seleção de Modelos**

A seleção de modelos é uma ferramenta importante para a análise de dados e pode ser aplicada a diversas áreas do conhecimento, como engenharia, biomedicina, economia, ciência política e biologia (LAHIRI, 2001; DING; TAROKH; YANG, 2018). São três os possíveis objetivos que motivam a construção de modelos: explicar uma relação de causalidade para um determinado fenômeno, descrever a estrutura de uma informação ou prever futuras observações (SHMUELI, 2010; DING; TAROKH; YANG, 2018).

Naturalmente, não existe um modelo adequado para qualquer tipo de série de dados ou objetivo ao mesmo tempo e, mais que isso, para um conjunto de dados poderá existir apenas um único modelo que o represente fielmente (WIT; VAN DEN HEUVEL; ROMEIJN, 2012). Chegar a esse único modelo pode ser um desafio exaustivo, uma vez que ele está imerso em um universo de incontáveis possíveis modelos. Porém, em aplicações práticas, encontrar o que seria o modelo verdadeiro não é necessário, caso seja obtido um modelo que represente suficientemente bem as características desejadas ou, ainda, caso seja possível selecionar o melhor modelo dentro de uma classe de modelos, segundo um critério estabelecido, para o conjunto de dados disponível.

A construção de modelos AR é bastante utilizada na modelagem de séries temporais (LAHIRI, 2001), particularmente, em sinais biológicos, como apresentado no capítulo 1 desta dissertação. Para essa classe de modelos, busca-se encontrar a ordem ótima, sabendo-se que a ordem escolhida deve ser alta o suficiente para que o espectro do modelo se adeque apropriadamente ao espectro do sinal, mas não tão elevada a ponto de também capturar os componentes de ruídos que poluem o sinal de interesse (SEMMLOW, 2004). Por conseguinte, a escolha inadequada de um modelo pode acarretar interpretações indesejadas de ruídos, levar a conclusões equivocadas e chegar a previsões que não se confirmam (DING; TAROKH; YANG, 2018).

Ao longo do tempo, diferentes métodos foram propostos, seguindo abordagens distintas, com a finalidade de encontrar um modelo adequado. Segundo Akaike (1974), Lahiri (2001) e Ding, Tarokh e Yang (2018), muitos deles se originaram justamente com o propósito de selecionar a ordem ótima de modelos AR. Tradicionalmente, a seleção de modelos se baseou na verificação da distância entre o modelo encontrado e os dados. Tal distância seria medida por meio de uma função de perda, como mínimos quadrados ou máxima verossimilhança (WIT; VAN DEN HEUVEL; ROMEIJN, 2012).

Segundo Akaike (1974), foi Quenouille (QUENOUILLE, 1947) quem começou a realizar testes de qualidade de ajuste para modelos AR, sendo que Whittle (WHITTLE, 1951; WHITTLE, 1954) foi quem trouxe a maior contribuição sobre o tema, por meio de um procedimento envolvendo uma sequência sistemática de testes de hipóteses. Porém, Akaike (1974) enfatiza que a seleção de modelos AR é essencialmente um processo de decisão que envolve múltiplas possibilidades e que, portanto, utilizar um método baseado em testes de hipóteses para esse fim seria inadequado. Seu argumento se sustenta no fato de que tão difícil quanto determinar a ordem ideal de um modelo é determinar os níveis de significância para cada uma das ordens, o que seria necessário para a aplicação dos testes. Além disso, Akaike (1974) ressalta que a aplicação desse tipo de teste se baseia na probabilidade de se estar escolhendo a ordem correta do modelo, fazendo com que qualquer resultado obtido seja, já de partida, incoerente, pois, em aplicações práticas, as estruturas reais teriam ordem infinita. Essa contradição só seria, então, evitada pela reformulação dessa questão como um problema de aproximação entre a estrutura real e o modelo.

A fim de atender a essa demanda, Akaike (1974) propôs seu critério de informação, conhecido, em inglês, por *Akaike Information Criterion* (AIC), que leva em consideração o número de parâmetros e a máxima verossimilhança dos modelos candidatos, de acordo com a eq.(40), para um contexto genérico:

$$
AIC(\theta) = -2\ln(MV) + 2k,\tag{40}
$$

em que *k* é o número de parâmetros do modelo AR, θ representa o conjunto de *k*  parâmetros do modelo e *MV* representa a máxima verossimilhança.

Assim, o modelo escolhido deve ser aquele que possui o menor valor de AIC dentre os candidatos. É importante notar que para a utilização desse critério não é necessário realizar julgamentos subjetivos ou escolhas arbitrárias, como valores para níveis de significância.

No entanto, Marple Jr. (1987) aponta que o AIC tende a sobrestimar a ordem escolhida para os modelos à medida que o tamanho da amostra analisada aumenta e, a fim de solucionar essa questão, Rissanen (1983) desenvolveu seu critério de informação, denominado, em inglês, *Minimum Description Length* (MDL), no qual:

$$
MDL(\theta) = -2\ln(MV) + \ln(N)k,\tag{41}
$$

em que *k* é o número de parâmetros do modelo AR, θ representa o conjunto de *k* parâmetros do modelo, *MV* representa a máxima verossimilhança e *N* é número de amostras do sinal *y*[*n*] a ser modelado

Analogamente ao AIC, o modelo escolhido deve ser aquele que possui o menor valor de MDL dentre os candidatos.

Ambos os critérios são amplamente utilizados na literatura para a seleção de modelos, sendo inclusive referência para criação e comparação com novos critérios (LAHIRI, 2001; STOICA; SELÉN, 2004; GRÜNWALD, 2007; WIT; VAN DEN HEUVEL; ROMEIJN, 2012; DING; TAROKH; YANG, 2018).

Particularmente, em aplicações a fim de se obter a ordem ótima de modelos AR, as duas fórmulas anteriores podem ser reescritas da seguinte forma (MARPLE JR., 1987):

$$
AIC(\theta) = N \ln(\sigma_k^2) + 2k,\tag{42}
$$

e

$$
MDL(\theta) = N \ln(\sigma_k^2) + \ln(N)k, \tag{43}
$$

em que *θ* representa o conjunto de parâmetros do modelo, *N* é o número de amostras do sinal  $y[n]$ , k é a ordem do modelo e  $\sigma_k^2$  é a estimativa da variância do sinal de entrada *x*[*n*] para o modelo AR de ordem *k*.

Nota-se que a diferença entre os critérios se dá na ponderação dada à ordem do modelo, que é fixa em "2" (dois) no AIC e varia conforme o número de amostras no MDL, de acordo com "ln(*N*)" (o logaritmo natural do número de amostras *N*). Isso significa que para  $N \geq 8$ , ou seja, sinais com pelo menos 8 amostras, o peso relativo à ordem do modelo é maior no MDL que no AIC. Sendo assim, como o modelo escolhido em ambos os critérios deve ser aquele que traz o menor valor, para amostras com tamanho a partir de 8, o MDL tende a selecionar modelos cujas ordens serão menores que as daqueles selecionados pelo AIC e tanto maior tenderá ser a diferença entre as ordens escolhidas pelos diferentes critérios quanto maior for o número de amostras.

# **3.3 Filtros Casados**

Um problema bastante comum no processamento de sinais biomédicos é a necessidade de identificação de um determinado formato de onda em um sinal contaminado por ruído, artefatos, além de outras ondas pertencentes ao sinal biológico de interesse. Um exemplo prático é a identificação dos instantes em que há presença da onda P em sinais de ECG contendo diversos ciclos cardíacos. Outra aplicação é justamente a utilizada neste trabalho: determinar os instantes em que há a presença de potenciais de ação de unidades motoras em sinais de EMG.

Os filtros casados são ferramentas capazes de realizar essa tarefa. Dada uma forma de onda ou "evento" *s*(*t*) cuja presença pretende ser identificada e cuja transformada de Fourier seja  $S(j\Omega)$ , a resposta impulsiva do filtro casado correspondente é

$$
h(\tau) = k \, s(\Delta - \tau),\tag{44}
$$

em que *k* é um fator de escala e ∆ é uma constante de atraso (TURIN, 1960). Essa resposta impulsiva maximiza a energia do sinal de saída do filtro e corresponde, no domínio da frequência, a

$$
H(j\Omega) = k \left[ S(j\Omega) \right]^* e^{-j\Omega \Delta}, \tag{45}
$$

em que  $H(j\Omega)$  é a resposta em frequência do filtro (RANGAYYAN, 2002).

Sendo assim, a resposta em frequência do filtro casado é proporcional ao complexo conjugado da transformada de Fourier do sinal que se quer detectar e, por isso, o filtro casado também é denominado filtro conjugado (TURIN, 1960; RANGAYYAN, 2002).

Logo, havendo um sinal *x*(*t*) em que se deseja identificar a presença do evento *s*(*t*), ao se operar a convolução entre *x*(*t*) e a resposta impulsiva do filtro casado, o resultado é equivalente à correlação cruzada entre *x*(*t*) e *s*(*t*). Isso se deve ao fato de que *h*(*t*) nada mais é do que o sinal *s*(*t*) revertido e deslocado no tempo, ao qual é aplicado um fator de escala. Assim, a saída do filtro será um sinal que apresentará picos nos instantes em que forem detectados trechos semelhantes a *s*(*t*) em *x*(*t*). Dessa forma, torna-se factível a identificação da presença do evento (RANGAYYAN, 2002).

O filtro casado é usado nesta dissertação para a detecção de potenciais de unidade motora (MUP), no caso dos sinais neuropáticos. Os potenciais detectados são usados para elaborar um MUP padrão (*template*) para o sinal neuropático.

# **3.4 Bases de Dados**

Para a realização da modelagem autorregressiva, tem-se com referência as contribuições de Ike (2001), que calculou os coeficientes autorregressivos de trechos de sinais de eletromiografia com 800 ms de duração, captados no músculo bíceps braquial de indivíduos normais, miopáticos e neuropáticos, por meio de eletrodos de agulha concêntricos. A metodologia e os resultados de seu trabalho foram replicados e consolidados em uma base de dados contendo, para cada trecho, seus coeficientes para ordens de 1 a 50. Tal base de coeficientes autorregressivos foi utilizada para a geração dos sinais normais e miopáticos, conforme será detalhado na subseção 3.6.1.

Além disso, a mesma base utilizada por Ike (2001) também foi útil a este trabalho para a obtenção dos potenciais de unidade motora de trechos de sinais neuropáticos, por meio de filtros casados.

A referida base conta com trechos de sinais coletados de seis indivíduos diferentes para cada condição patológica. De cada indivíduo foi obtida uma quantidade diferente de trechos, conforme exposto da Tabela 3.1. No total, são 177 trechos, sendo 72 normais, 56 miopáticos e 49 neuropáticos.

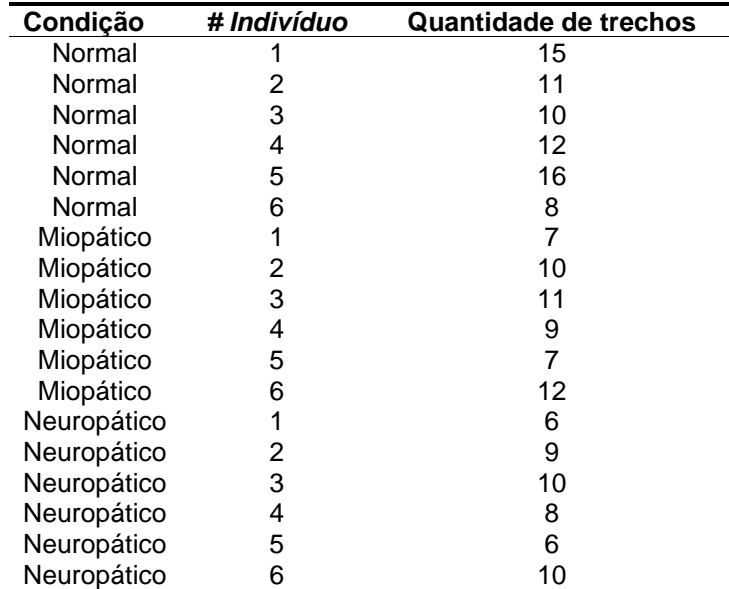

Tabela 3.1 – Quantidade de trechos presentes na base dados utilizada por Ike (2001) para cada indivíduo e condição patológica.

# **3.5 Distribuições de Probabilidade**

Dado um modelo probabilístico associado a uma variável contínua, a área abaixo da curva de sua função densidade de probabilidade entre dois pontos A e B é igual à probabilidade de que, ao se realizar um evento que siga a referida lei, obtenha-se um valor entre A e B (EVANS; HASTINGS; PEACOCK, 1993). A Figura 3.2 representa esse conceito, em que A é igual a 10 e B igual a 20.

Sabendo-se que os sinais de EMG de agulha miopáticos e normais podem ser representados por modelos AR cujas ordens podem ser ajustadas a uma distribuição de probabilidade, conforme descrito adiante, na subseção 4.1, esse conceito é utilizado para sortear um valor para a ordem do sinal a ser gerado pelo simulador de EMG. Para tanto, é preciso encontrar uma distribuição de probabilidade adequada a esse propósito. Sabe-se que as ordens possíveis para o modelo autorregressivo são valores inteiros e positivos. Sendo assim, distribuições como a distribuição normal (gaussiana), por exemplo, que atribuem probabilidades diferentes de zero para valores negativos, não são apropriadas.

A seguir, descreve-se uma série de distribuições de probabilidade e suas respectivas funções densidade de probabilidade. Nenhuma delas atribui probabilidade positiva para valores negativos, isto é, *f(x)* = 0 para *x* < 0 (e em alguns casos, para  $x \leq 0$ ), e a probabilidade de que a ordem seja igual a um número inteiro *N* é determinada pela integral da função densidade de probabilidade no intervalo *N*–  $0,5 \leq x \leq N+0.5$ .

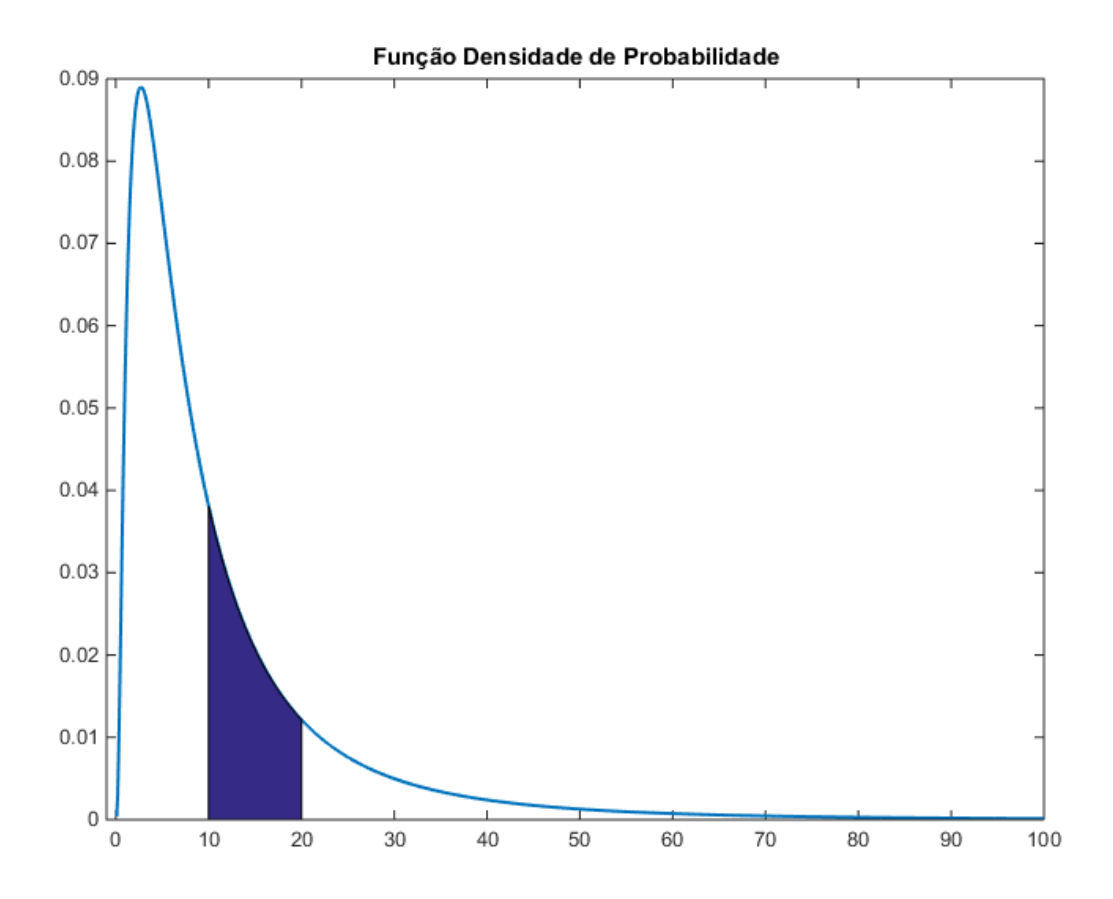

Figura 3.2 – Exemplo de função densidade de probabilidade. Na realização de um evento que respeite a uma lei de probabilidade representada por esta função, a área abaixo da curva entre os valores 10 e 20 é igual à probabilidade de o resultado obtido estar entre 10 e 20.

# **3.5.1 Distribuição Log-normal**

A Distribuição Log-normal possui a seguinte função densidade de probabilidade, para *x* ≥ 0 (EVANS; HASTINGS; PEACOCK, 1993):

$$
f(x) = \frac{1}{x\sigma\sqrt{2\pi}}e^{-\frac{(\log(x) - \mu)^2}{2\sigma^2}},
$$
\n(46)

em que *µ* real e *σ* real positivo são os parâmetros de escala e forma, respectivamente.

A Figura 3.3 apresenta o comportamento da função densidade de probabilidade para diferentes valores dos parâmetros de escala e forma.

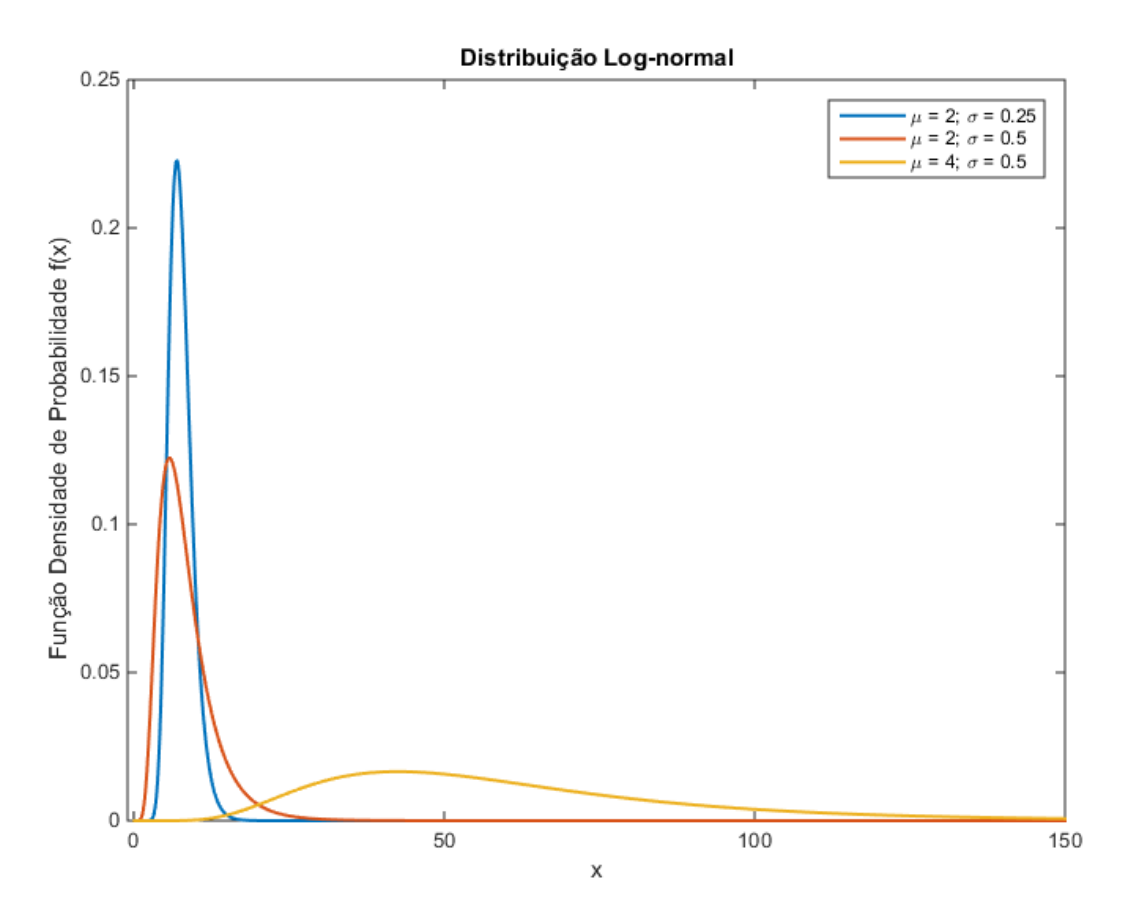

Figura 3.3 – Função densidade de probabilidade da Distribuição Log-normal para diferentes valores dos parâmetros de escala *µ* e forma *σ*. Curva 1 (azul): *µ* = 2 e *σ* = 0,25. Curva 2 (vermelha): *µ* = 2 e *σ* = 0,5. Curva 3 (amarela): *µ* = 4 e *σ* = 0,5.

#### **3.5.2 Distribuição Gama**

A Distribuição Gama possui a seguinte função densidade de probabilidade, para *x* ≥ 0 (EVANS; HASTINGS; PEACOCK, 1993):

$$
f(x) = \frac{\left(\frac{x}{a}\right)^{b-1} e^{-x/a}}{a \Gamma(b)},\tag{47}
$$

em que

$$
\Gamma(x) = \int_0^\infty e^{-u} u^{x-1} du,\tag{48}
$$

sendo os valores reais positivos *a* e *b* os parâmetros de escala e forma, respectivamente.

A Figura 3.4 apresenta o comportamento da função densidade de probabilidade para diferentes valores dos parâmetros de escala e forma.

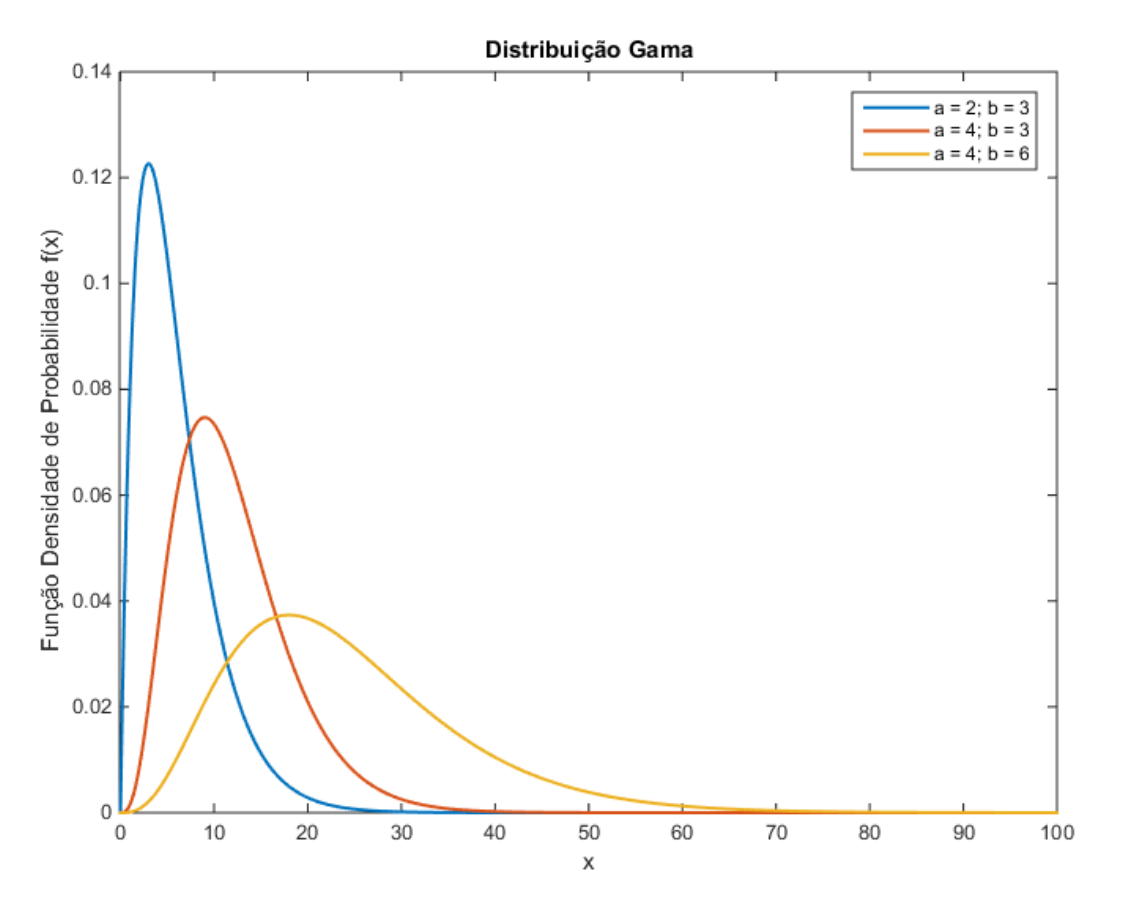

Figura 3.4 – Função densidade de probabilidade da Distribuição Gama para diferentes valores dos parâmetros de escala *a* e forma *b*. Curva 1 (azul): *a* = 2 e *b* = 3. Curva 2 (vermelha): *a* = 4 e *b* = 3. Curva 3 (amarela): *a* = 4 e *b* = 6.

#### **3.5.3 Distribuição de Weibull**

A Distribuição de Weibull possui função densidade de probabilidade, para *x* ≥ 0, conforme abaixo (EVANS; HASTINGS; PEACOCK, 1993):

$$
f(x) = \frac{bx^{b-1}}{a^b} e^{-\left(\frac{x}{a}\right)^b},
$$
 (49)

em que as constantes reais positivas *a* e *b* são os parâmetros de escala e forma, respectivamente.

A Figura 3.5 apresenta o comportamento da função densidade de probabilidade para diferentes valores dos parâmetros de escala e forma.

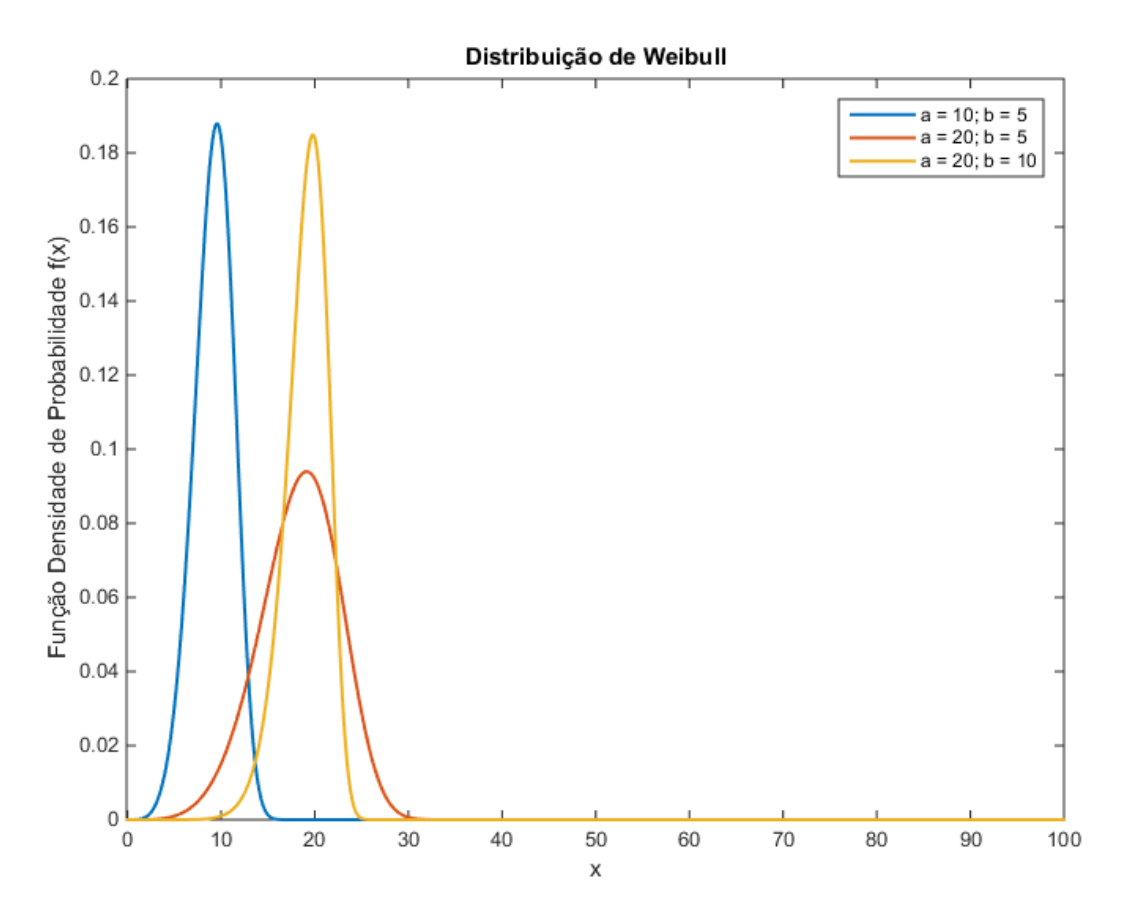

Figura 3.5 – Função densidade de probabilidade da Distribuição de Weibull para diferentes valores dos parâmetros de escala *a* e forma *b*. Curva 1 (azul): *a* = 10 e *b* = 5. Curva 2 (vermelha): *a* = 20 e *b* = 5. Curva 3 (amarela): *a* = 20 e *b* = 10.

#### **3.5.4 Distribuição Normal Inversa**

A Distribuição Normal Inversa possui a função densidade de probabilidade abaixo, para *x* > 0 (EVANS; HASTINGS; PEACOCK, 1993):

$$
f(x) = \left(\frac{\lambda}{2\pi x^3}\right)^{1/2} e^{\frac{-\lambda(x-\mu)^2}{2\mu^2 x}},
$$
\n(50)

em que as constantes reais positivas *μ* e *λ* são os parâmetros de localização e de forma, respectivamente.

A Figura 3.6 apresenta o comportamento da função densidade de probabilidade para diferentes valores dos parâmetros de localização e forma.

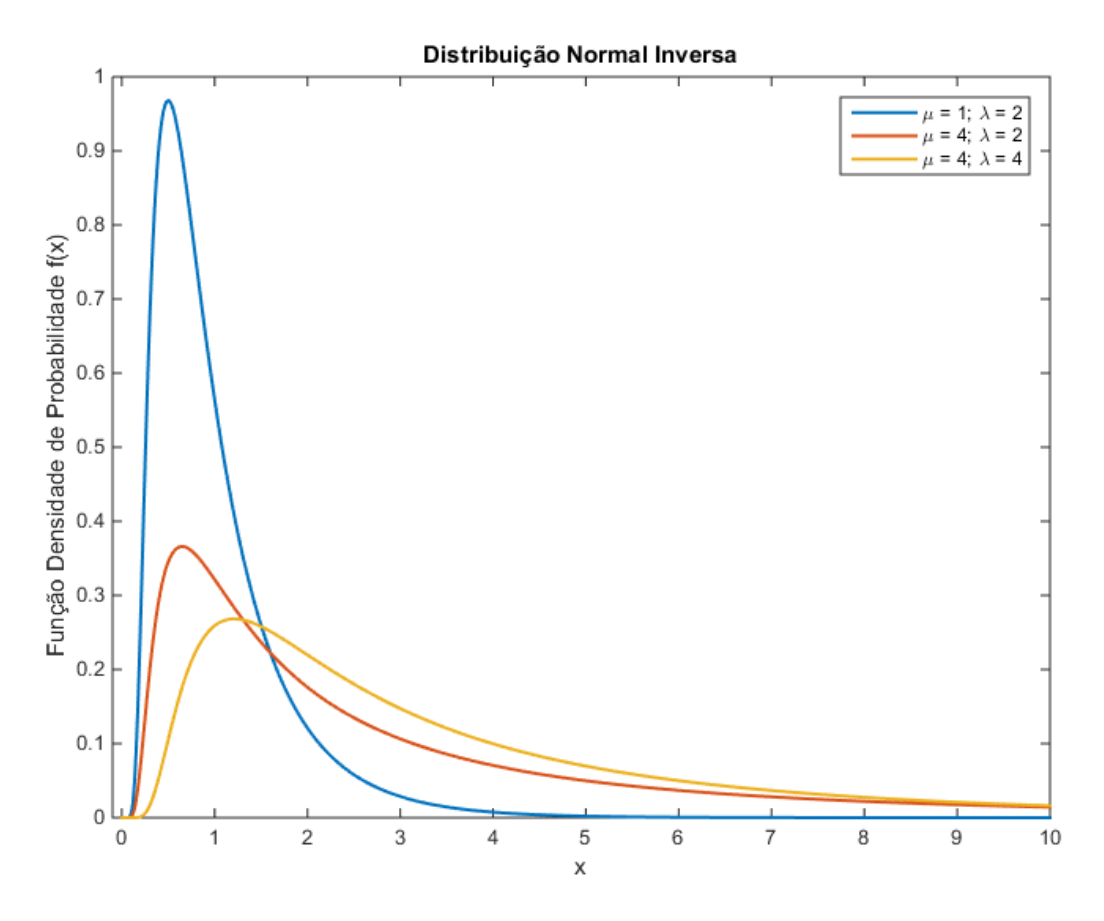

Figura 3.6 – Função densidade de probabilidade da Distribuição Normal Inversa para diferentes valores dos parâmetros de localização *μ* e forma *λ*. Curva 1 (azul): *μ* = 1 e *λ* = 2. Curva 2 (vermelha): *μ* = 4 e *λ* = 2. Curva 3 (amarela): *μ* = 4 e *λ* = 4.

# **3.5.5 Distribuição de Rayleigh**

A Distribuição de Rayleigh possui a seguinte função densidade de probabilidade, para *x* > 0 (EVANS; HASTINGS; PEACOCK, 1993):

$$
f(x) = \frac{x}{b^2} e^{\frac{-x^2}{2b^2}},
$$
\n(51)

em que a constante positiva *b* é o parâmetro de escala.

A Figura 3.7 apresenta o comportamento da função densidade de probabilidade para diferentes valores do parâmetro *b*.

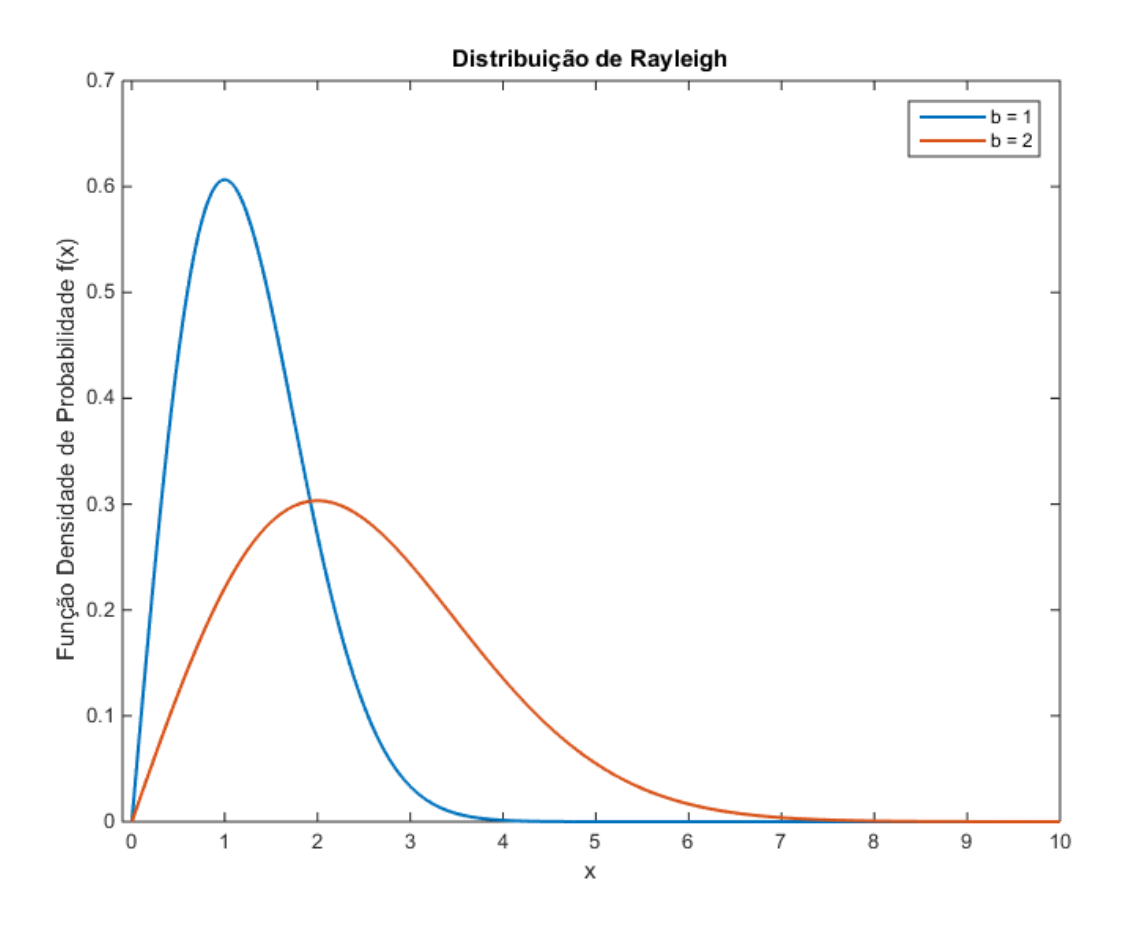

Figura 3.7 – Função densidade de probabilidade da Distribuição de Rayleigh para diferentes valores de *b*. Curva 1 (azul): *b* = 1. Curva 2 (vermelha): *b* = 2.

#### **3.5.6 Distribuição de Poisson**

Ao contrário das demais, a Distribuição de Poisson é um modelo probabilístico discreto. Dessa forma, analogamente à função densidade de probabilidade, tem-se a função de probabilidade, conforme abaixo, para *x* ∈ ℕ (EVANS; HASTINGS; PEACOCK, 1993):

$$
f(x) = \frac{\lambda^x e^{-\lambda}}{x!},\tag{52}
$$

em que o valor positivo inteiro do parâmetro *λ* representa a média (e ao mesmo tempo o desvio-padrão).

A Figura 3.8 apresenta o comportamento da função distribuição de probabilidade para diferentes valores da média (e desvio-padrão).

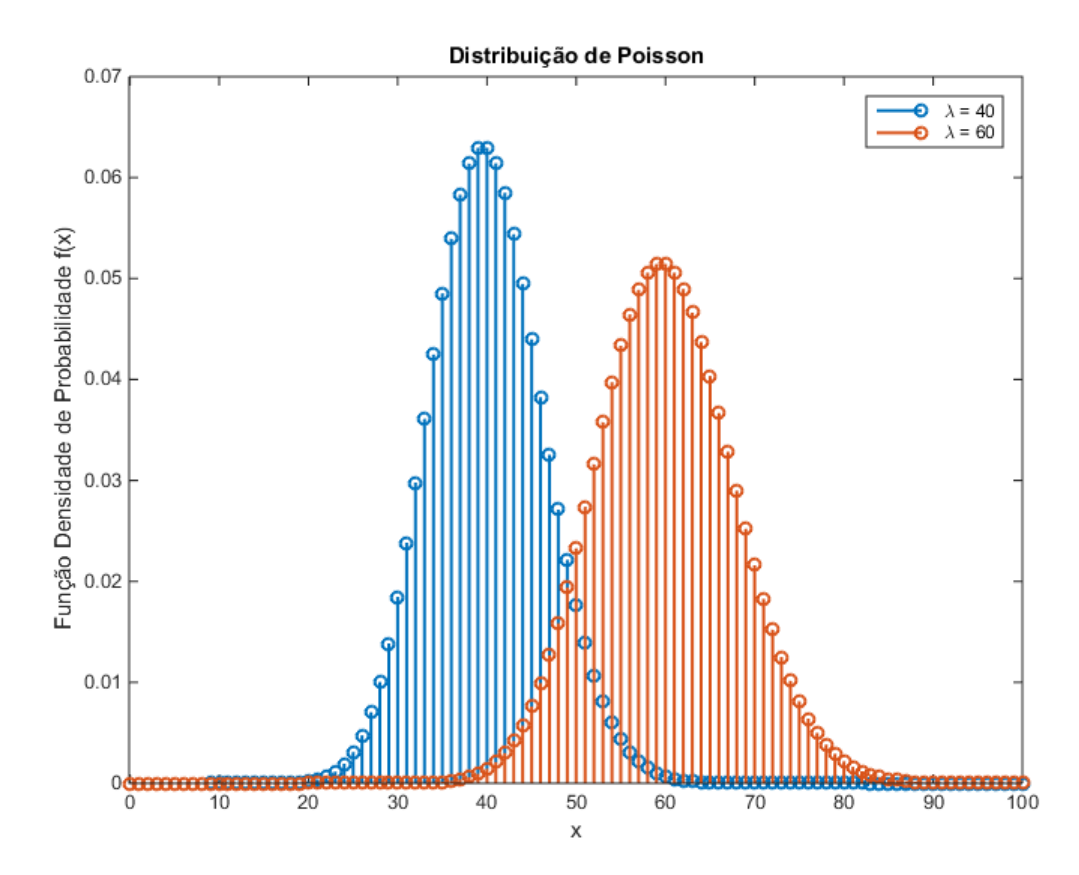

Figura 3.8 – Função densidade de probabilidade da Distribuição de Poisson para diferentes valores *λ* de média (e desvio-padrão). Curva 1 (azul): *λ* = 40. Curva 2 (vermelha): *λ* = 60.

#### **3.6 Descrição do Software de Geração de EMG**

Conforme mencionado na justificativa deste trabalho, o objetivo da ferramenta desenvolvida é a geração artificial de sinais de EMG em situação de contração forte para três diferentes condições patológicas: indivíduo normal, isto é, sem patologia; miopático; e neuropático.

A geração dos sinais para indivíduos normais e miopáticos é similar, devido às características dos sinais de EMG nessas condições, conforme apresentado no Capítulo 2. Em ambos os casos, observa-se um padrão de interferência, diferenciando-se pelas amplitudes atingidas, que são menores nos indivíduos miopáticos. Portanto, a mesma subseção descreve as duas condições. Nos sinais de EMG de indivíduos neuropáticos, por sua vez, os potenciais de ação podem ser identificados isoladamente, devido ao número reduzido de unidades motoras presentes nessa condição, não caracterizando, assim, um padrão de interferência como nas duas outras condições. Dessa forma, outra estratégia foi utilizada para gerar esses sinais e ela é descrita em uma subseção separada.

A ferramenta foi desenvolvida utilizando-se a plataforma de programação MATI AB.

# **3.6.1 Geração de Sinais de EMG para Indivíduos Normais e Miopáticos em Contração Forte**

Nos casos normais e miopáticos, propõe-se que o sinal gerado seja a saída de um modelo autorregressivo cuja entrada é formada unicamente por ruído branco de média nula. Sendo assim, o sinal de EMG resultante fica condicionado ao desvio padrão do ruído de entrada e dos parâmetros do modelo, isto é, sua ordem e coeficientes, cujos valores resultam de escolhas feitas pelo usuário, conforme adiante exposto.

Dessa forma, pode-se dividir os parâmetros de simulação em dois grupos: os parâmetros do sinal de entrada e os parâmetros do modelo. Em ambas as condições, em que a entrada se caracteriza por um ruído branco, o único parâmetro do sinal de entrada a ser ajustado é o desvio padrão do ruído. Portanto, a entrada é constituída por uma série de valores sorteados de acordo com uma distribuição normal de média nula e desvio padrão igual ao escolhido pelo usuário. No caso de indivíduos com sinais de EMG normais, o intervalo possível para o desvio padrão da entrada vai de 0,70 mV a 1,50 mV. No caso de indivíduos miopáticos o intervalo do sinal de entrada permitido compreende os valores de 0,30 mV a 0,60 mV. No segundo caso, temos uma amplitude menor devido ao número reduzido de fibras atuantes em cada unidade motora (ROWLAND, 2000).

As características do modelo, isto é, sua ordem e seus coeficientes, por sua vez, não são definidas diretamente pelo usuário. No entanto, ele seleciona parâmetros que influenciam na seleção (sorteio) da ordem do modelo e, dada uma ordem, os coeficientes são obtidos consultando a base de dados de Ike (2001), apresentada na subseção 3.4, que vincula a ordem do modelo a seus coeficientes. Destaca-se que a parte da base de dados utilizada na ferramenta descrita foi incorporada a ela, não sendo necessário nenhum tipo de acesso ao conteúdo de forma remota.

Assim, o sorteio da ordem do modelo se dará respeitando-se uma função densidade de probabilidade (ou função de probabilidade, no caso de um modelo probabilístico discreto) escolhida pelo usuário, respeitando os limites inferior de 1 e superior de 50. As distribuições de probabilidade disponíveis são as descritas na subseção 3.5: Log-normal, Gama, Weibull, Normal inversa, Rayleigh e Poisson. Além de escolher a distribuição a ser utilizada, o usuário também ajusta os parâmetros das distribuições, tendo à disposição valores sugeridos, que foram calculados segundo descrito mais adiante, na subseção 4.1.

Após o sorteio da ordem e a definição do desvio padrão do ruído de entrada, o sinal de EMG normal ou miopático (conforme seleção do usuário) é gerado e, bem como o sinal de entrada, é apresentado ao usuário graficamente. Além disso, o sinal de EMG gerado fica salvo para posterior consulta. O sinal gerado possui duração de 800 ms, estando em acordo com os sinais utilizados para a base de dados de ordens ótimas, apresentada na subseção 3.4.

# **3.6.2 Geração de Sinais de EMG para Indivíduos Neuropáticos em Contração Forte**

No caso de indivíduos neuropáticos, propõe-se que o sinal gerado seja a saída de um modelo de média móvel, cuja entrada é formada por um trem de pulsos. Isso se dá pelo fato de que, em indivíduos neuropáticos, o número reduzido de unidades motoras faz com que seus potenciais de ação possam ser identificados isoladamente, isto é, sem ou com baixo índice de sobreposição, o que pode ser obtido pelo modelo apontado.

Os coeficientes do modelo são obtidos a partir de trechos de sinais de eletromiografia neuropáticos, na base de dados apresentada por Ike (2001). A partir da aplicação de filtros casados nesses trechos, é possível determinar os instantes em que ocorrem os potenciais de ação e, dessa forma, separá-los e normalizá-los, de forma a construir uma pequena base com amostras de potenciais de ação. Dessa maneira, foi possível obter 41 exemplos de potenciais de ação distintos, que serão usados como modelo. Ressalta-se que essa base de dados contendo modelos de potenciais de ação foi incorporada à ferramenta, não sendo necessário nenhum tipo de acesso ao conteúdo de forma remota.

Para obter o sinal de EMG neuropático, o usuário deve definir parâmetros que irão influenciar tanto no sinal de entrada do sistema quanto em seus coeficientes. Primeiramente, ele deverá escolher a amplitude dos potenciais de ação e a quantidade de unidades motoras, limitadas ao máximo de seis. A amplitude dos potenciais deverá estar entre 1,0 mV e 4,0 mV (ROELAND, 2000). Em seguida, o usuário indica, para cada unidade motora, o intervalo médio entre seus potenciais de ação, em segundos. Por fim, o usuário também determina um desvio padrão percentual para esses intervalos, que será o mesmo para todas as unidades motoras, de forma que, sendo escolhido, por exemplo, o valor de 5%, o valor do desvio padrão referente ao intervalo entre os potenciais de cada unidade motora será igual a 5% do tamanho desse intervalo.

Após determinar todos os parâmetros, o usuário poderá acionar o comando de gerar o sinal de EMG. São então sorteadas as amostras de potenciais de ação, dentre as 41 disponíveis, de acordo com o número de unidades motoras escolhido pelo usuário, sem repetição. Os trens de MUPs para cada unidade motora são construídos separadamente, por modelos de média móvel independentes, e são, então, somados, obtendo-se o sinal contendo os potenciais referentes a todas as unidades. Por fim, ainda é adicionado ao sinal um ruído de base, característico desse tipo de sinal, calculado a partir de um modelo autorregressivo, com parâmetros obtidos a partir de um sinal de EMG.

Após a geração do sinal, ele é apresentado graficamente de duas formas: com os potenciais de ação referentes a cada unidade motora separados e sem o ruído de base, o que permite a visualização dos potenciais de forma totalmente isolada; e com todos os potenciais de unidades motoras somados, podendo, inclusive, haver sobreposição, adicionados ao ruído de base. Este último fica salvo para posterior consulta. Para fins de padronização, foi mantida a duração do sinal em 800 ms, conforme realizado para as condições de miopatia e de indivíduo normal.

# **4 RESULTADOS**

# **4.1 Escolha de Ordem para Modelagem AR**

A partir da base de dados descrita anteriormente, na subseção 3.4, para cada condição patológica é possível criar um histograma de ordens ótimas. Isso se dá avaliando, para cada trecho de uma mesma condição e intervalo de ordens, qual a ordem ótima, segundo o critério de seleção de modelos escolhido. Neste trabalho, utilizou-se o MDL para ordens variando de 1 a 50. Assim, cada trecho, sendo 56 miopáticos e 72 normais, de cada indivíduo (6 em cada condição patológica), para uma dada condição (miopático ou normal), apresentou uma ordem ótima, permitindo a construção de um histograma para cada condição. As Tabelas 4.1 e 4.2, apresentam a ordem ótima para cada trecho de cada um dos indivíduos normais e miopáticos, enquanto as Figuras 4.1 e 4.2 contêm seus histogramas, respectivamente.

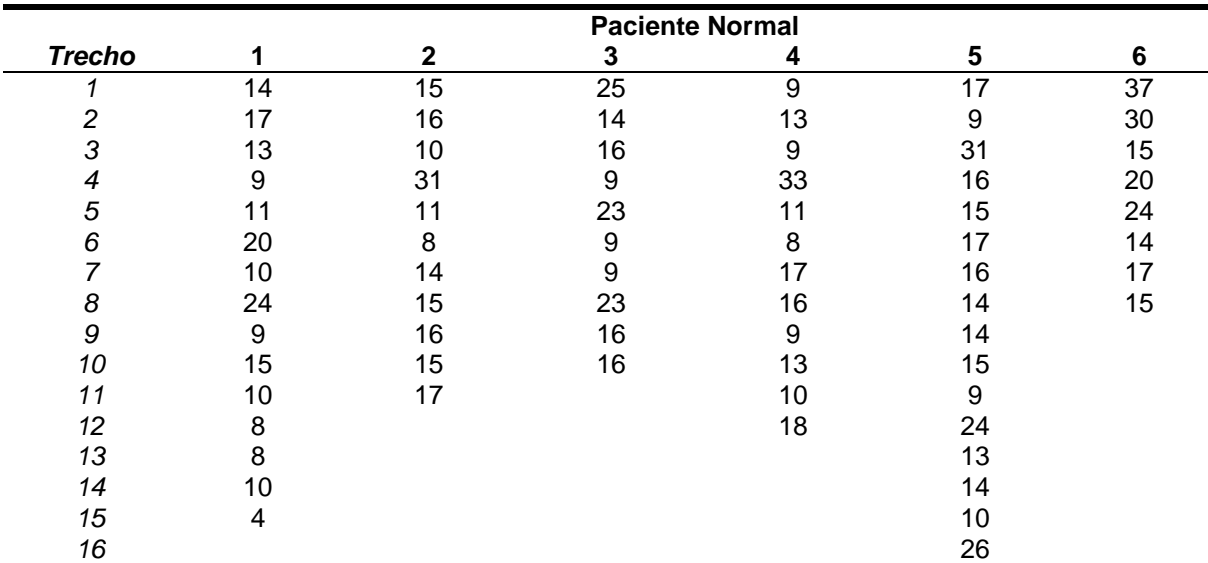

Tabela 4.1 – Ordens ótimas para os modelos autorregressivos em caso de paciente com EMG normal. Cada trecho de cada paciente teve sua ordem selecionada pelo critério do MDL.
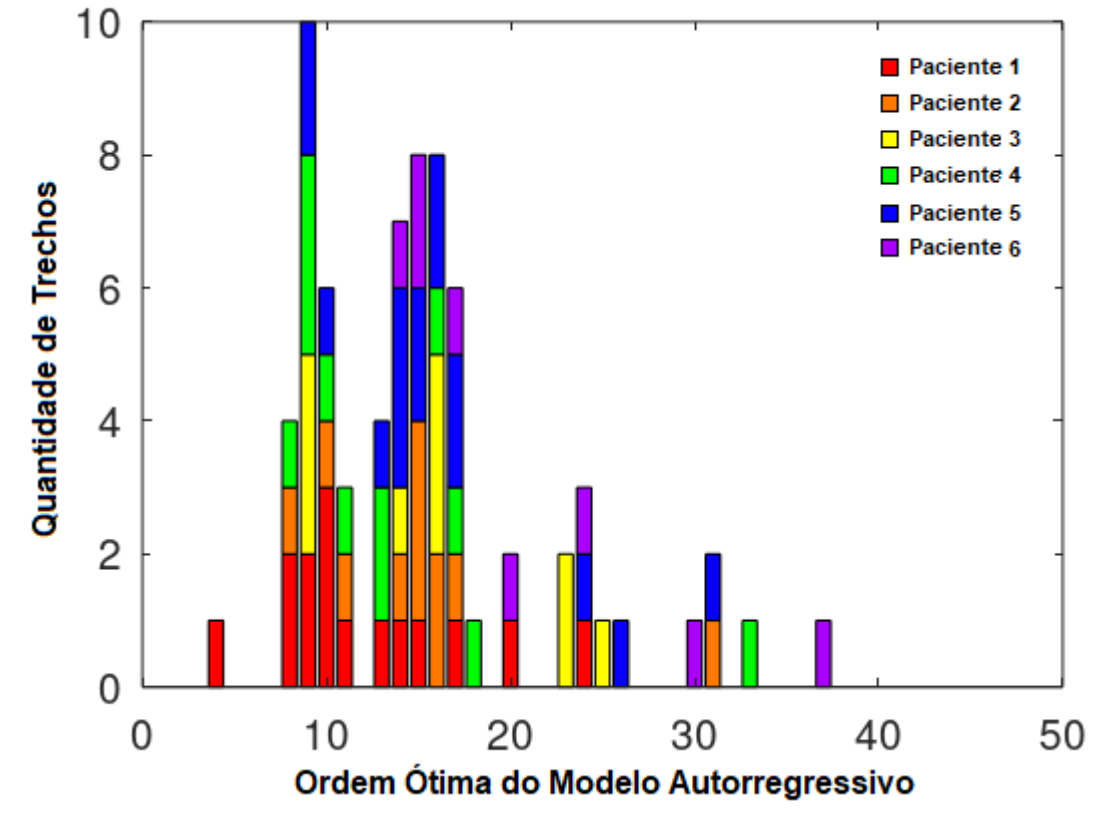

# Histograma de Ordens Ótimas do Modelo Autorregressivo - Trechos Normais

Figura 4.1 – Histograma de ordens ótimas de modelos autorregressivos para trechos de indivíduos com sinais de EMG normais, escolhidas pelo critério do MDL.

|               | Paciente Miopático |    |    |    |    |    |
|---------------|--------------------|----|----|----|----|----|
| <b>Trecho</b> |                    | 2  | 3  |    | 5  | 6  |
|               | 12                 | 50 | 21 | 21 |    | 14 |
|               | 12                 | 50 | 15 | 16 |    |    |
| っ             | 8                  | 50 | 15 |    | 14 | 46 |
|               | 44                 | 50 |    | 47 | 15 | 9  |
| 5             | 14                 | 50 |    | 48 | 3  |    |
| 6             |                    | 50 |    | 47 | 22 | 13 |
|               | 6                  | 50 | 16 | 47 | 15 | 21 |
| 8             |                    | 50 | 22 | 47 |    | 16 |
| 9             |                    | 50 | 17 |    |    | 12 |
| 10            |                    | 50 | 21 |    |    | 9  |
|               |                    |    | 16 |    |    | 24 |
| 12            |                    |    |    |    |    |    |

Tabela 4.2 – Ordens ótimas para os modelos autorregressivos em caso de paciente com EMG apresentando miopatia. Cada trecho de cada paciente teve sua ordem selecionada pelo critério do MDL.

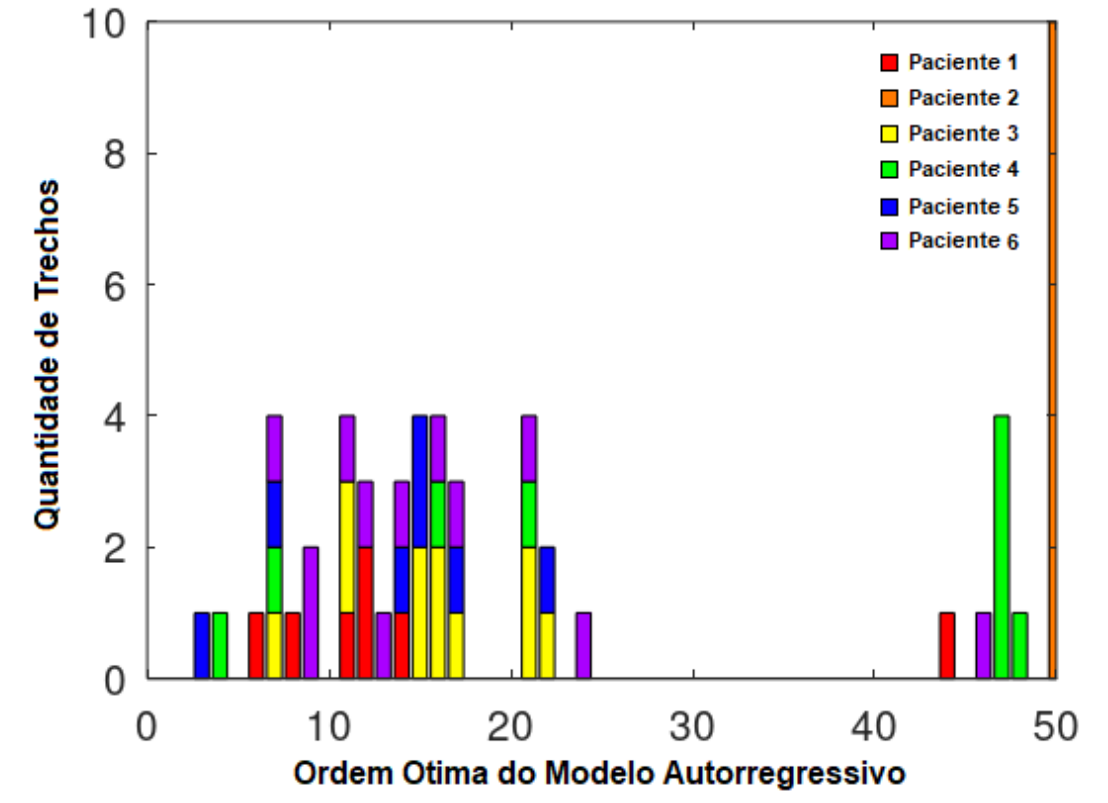

# Histograma de Ordens Ótimas do Modelo Autorregressivo - Trechos Miopáticos

Figura 4.2 – Histograma de ordens ótimas de modelos autorregressivos para trechos de indivíduos com sinais de EMG apresentando miopatia, escolhidas pelo critério do MDL.

Após a construção dos histogramas de ordem ótima para os modelos autorregressivos de sinais miopáticos e normais, é possível fazer o ajuste de cada um deles a uma função densidade de probabilidade, conforme apresentado na subseção 3.5. Dessa forma, pode-se sortear uma ordem para o modelo autorregressivo, seguindo determinada função densidade de probabilidade, cuja saída é o sinal de EMG.

Assim, cada uma das distribuições descritas na subseção 3.5 é avaliada a fim de verificar estimativas de valores para seus parâmetros de forma a melhor ajustá-la aos histogramas obtidos.

# **4.1.1 Distribuição Log-normal**

A Tabela 4.3 apresenta estimativas para os valores dos parâmetros de escala *µ* e forma *σ*, de forma que a função densidade de probabilidade da Distribuição Lognormal melhor se ajuste aos histogramas de ordens ótimas para trechos miopáticos e normais, assim como os intervalos de confiança de 95% dessas estimativas. A Figura 4.3 contém o gráfico da função densidade de probabilidade da referida distribuição, utilizando os parâmetros estimados.

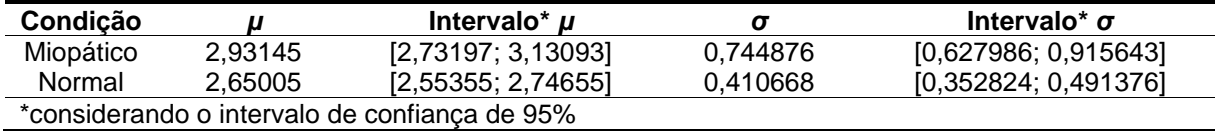

Tabela 4.3 – Estimativas para os valores dos parâmetros de escala *µ* e forma *σ* e seus intervalos de confiança de 95% para que a função densidade de probabilidade da Distribuição Log-normal melhor se ajuste aos histogramas de ordens ótimas para trechos miopáticos e normais.

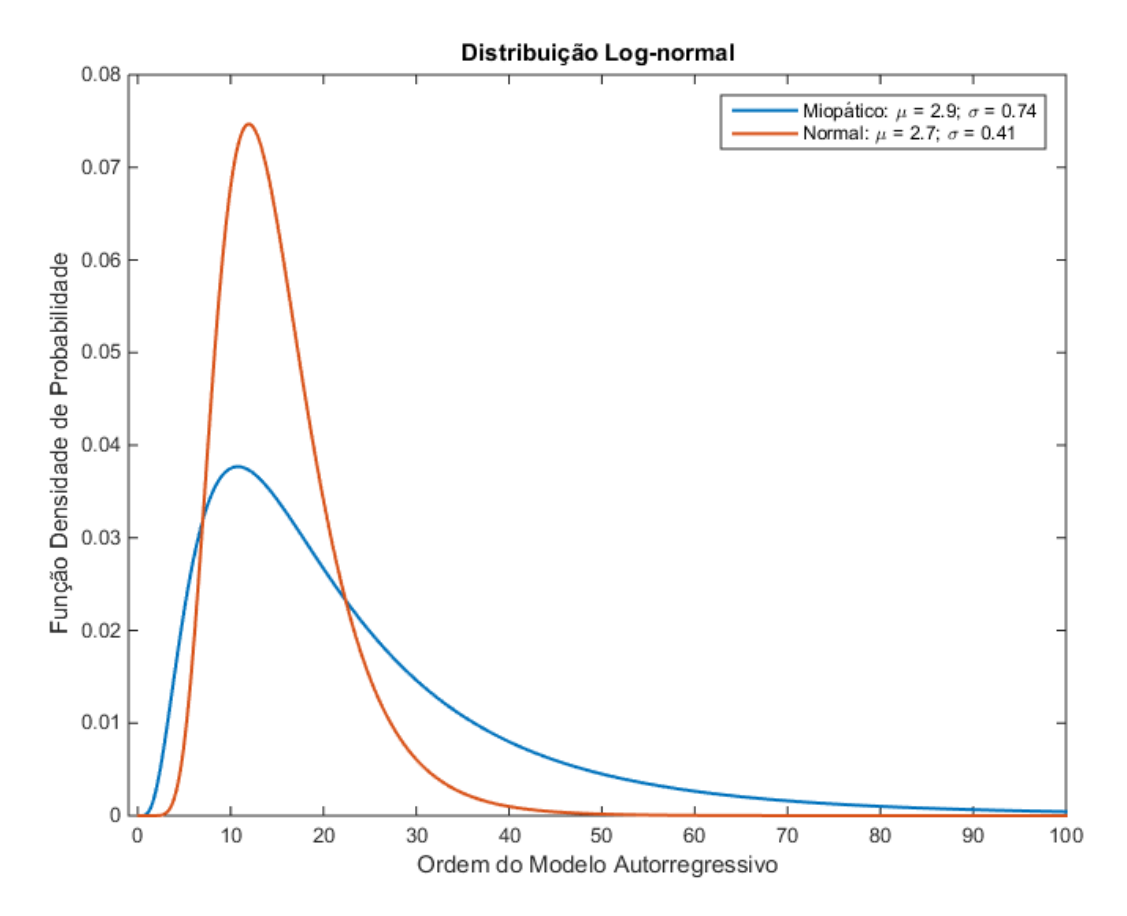

Figura 4.3 – Função densidade de probabilidade da Distribuição Log-normal para os parâmetros estimados de ajuste aos histogramas de ordens ótimas, nos casos normal e miopático. Miopático (azul): coeficiente de escala *µ* = 2,93145 e de forma *σ* = 0,744876. Normal (vermelha): coeficiente de escala *µ* = 2,65005 e de forma *σ* = 0,410668.

#### **4.1.2 Distribuição Gama**

A Tabela 4.4 apresenta estimativas para os valores dos parâmetros de escala *a* e forma *b*, de maneira que a função densidade de probabilidade da Distribuição Gama melhor se ajuste aos histogramas de ordens ótimas para trechos miopáticos e normais, assim como os intervalos de confiança de 95% dessas estimativas. A Figura 4.4 contém o gráfico da função densidade de probabilidade da referida distribuição, utilizando os parâmetros estimados.

| Condicão                                      |         | Intervalo* a       |         | Intervalo* b       |  |  |  |  |
|-----------------------------------------------|---------|--------------------|---------|--------------------|--|--|--|--|
| Miopático                                     | 2.10855 | [1,49314; 2,97761] | 11.4838 | [7,77981; 16,9514] |  |  |  |  |
| Normal                                        | 6.14306 | [4,46888; 8,44445] | 2.50508 | [1,79817; 3,48991] |  |  |  |  |
| *considerando o intervalo de confianca de 95% |         |                    |         |                    |  |  |  |  |

Tabela 4.4 – Estimativas para os valores dos parâmetros de escala *a* e forma *b* e seus intervalos de confiança de 95% para que a função densidade de probabilidade da Distribuição Gama melhor se ajuste aos histogramas de ordens ótimas para trechos miopáticos e normais.

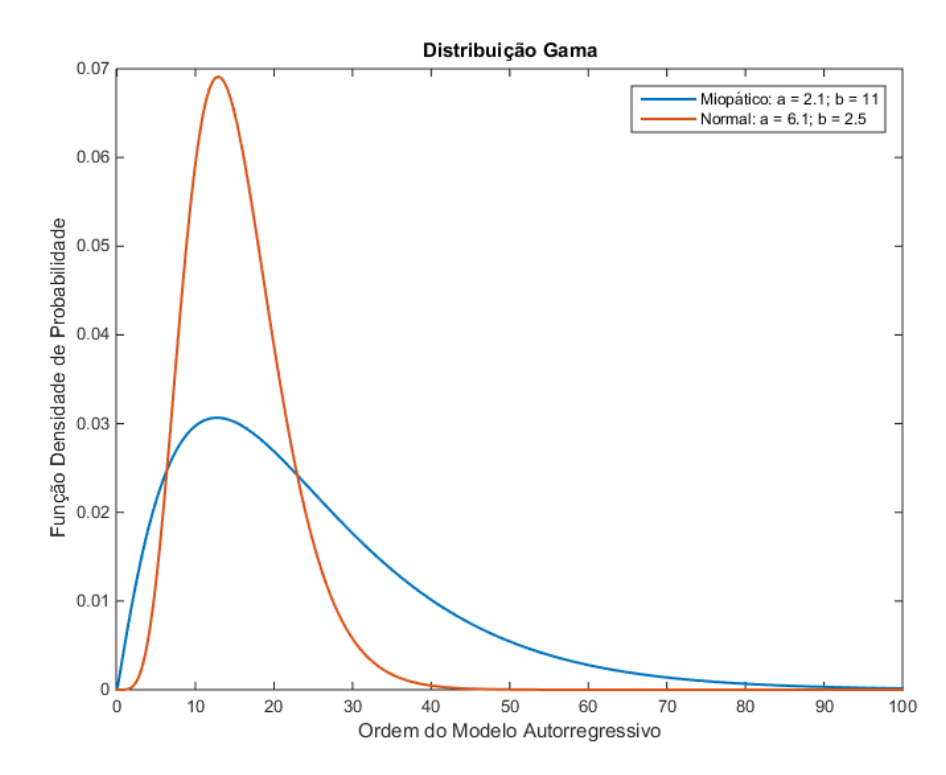

Figura 4.4 – Função densidade de probabilidade da Distribuição Gama para os parâmetros estimados de ajuste aos histogramas de ordens ótimas, nos casos normal e miopático. Miopático (azul): coeficientes de escala *a* = 2,10855 e forma *b* = 11,4838. Normal (vermelha): coeficientes de escala *a* = 6,14306 e forma *b* = 2,50508.

# **4.1.3 Distribuição de Weibull**

A Tabela 4.5 apresenta estimativas para os valores dos parâmetros de escala *a* e forma *b*, de maneira que a função densidade de probabilidade da Distribuição de Weibull melhor se ajuste aos histogramas de ordens ótimas para trechos miopáticos e normais, assim como os intervalos de confiança de 95% dessas estimativas. A Figura 4.5 contém o gráfico da função densidade de probabilidade da referida distribuição, utilizando os parâmetros estimados.

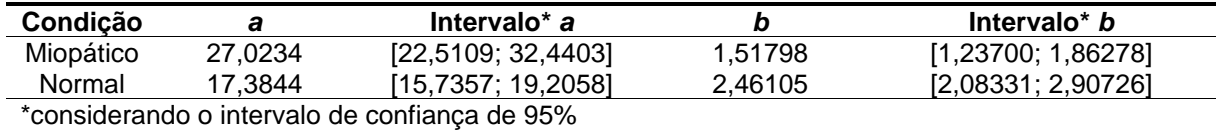

Tabela 4.5 – Estimativas para os valores dos parâmetros de escala *a* e forma *b* e seus intervalos de confiança de 95% para que a função densidade de probabilidade da Distribuição de Weibull melhor se ajuste aos histogramas de ordens ótimas para trechos miopáticos e normais.

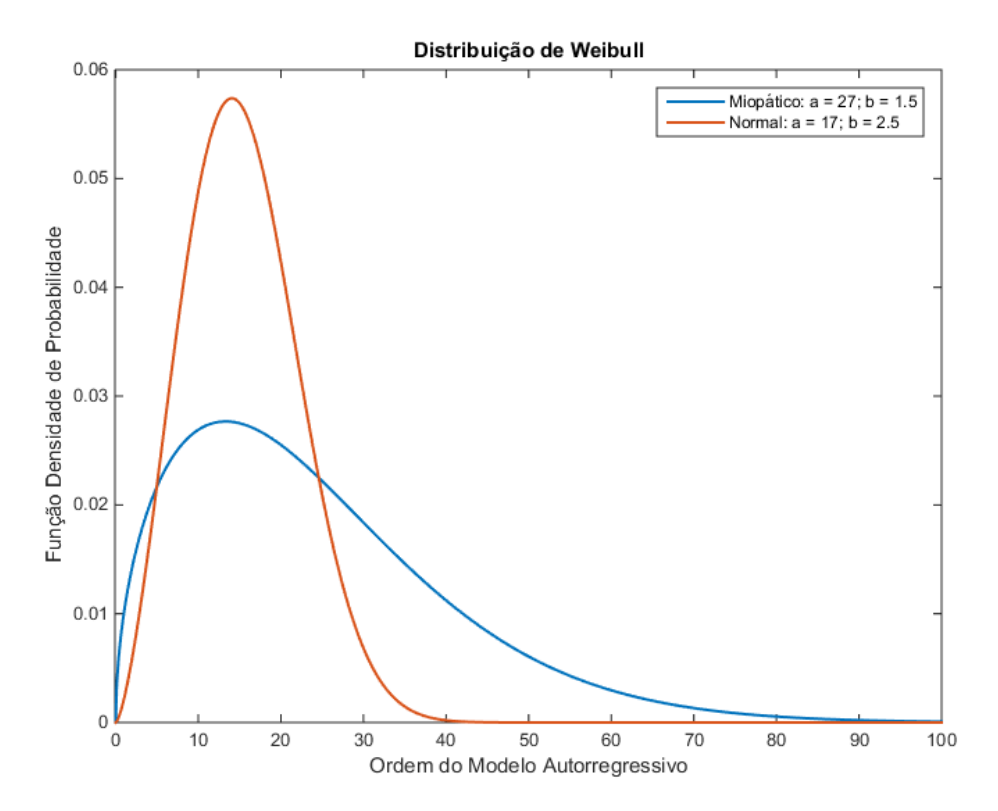

Figura 4.5 – Função densidade de probabilidade da Distribuição de Weibull para os parâmetros estimados de ajuste aos histogramas de ordens ótimas, nos casos normal e miopático. Miopático (azul): coeficientes de escala *a* = 27,0234 e forma *b* = 1,51798. Normal (vermelha): coeficientes de escala *a* = 17,3844 e forma *b* = 2,46105.

#### **4.1.4 Distribuição Normal Inversa**

A Tabela 4.6 apresenta estimativas para os valores dos parâmetros de localização *µ* e forma *λ*, de maneira que a função densidade de probabilidade da Distribuição Normal Inversa melhor se ajuste aos histogramas de ordens ótimas para trechos miopáticos e normais, assim como os intervalos de confiança de 95% dessas estimativas. A Figura 4.6 contém o gráfico da função densidade de probabilidade da referida distribuição, utilizando os parâmetros estimados.

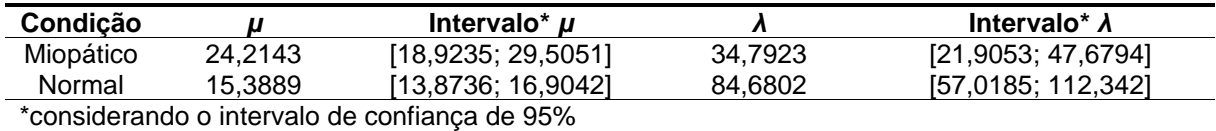

Tabela 4.6 – Estimativas para os valores dos parâmetros de localização *µ* e forma *λ* e seus intervalos de confiança de 95% para que a função densidade de probabilidade da Distribuição Normal Inversa melhor se ajuste aos histogramas de ordens ótimas para trechos miopáticos e normais.

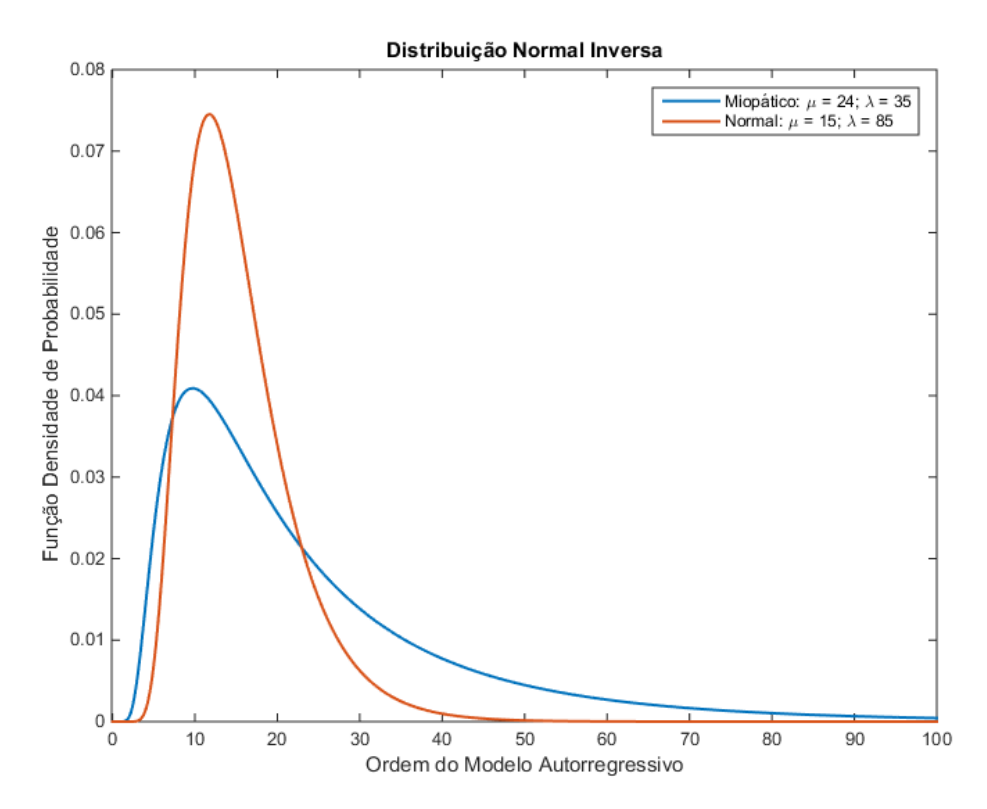

Figura 4.6 – Função densidade de probabilidade da Distribuição Normal Inversa para os parâmetros estimados de ajuste aos histogramas de ordens ótimas, nos casos normal e miopático. Miopático (azul): coeficientes de localização *µ* = 24,2143 e de forma *λ* = 34,7923. Normal (vermelha): coeficientes de localização *µ* = 15,3889 e de forma *λ* = 84,6802.

# **4.1.5 Distribuição de Rayleigh**

A Tabela 4.7 apresenta estimativas para o valor do parâmetro de forma *b*, de maneira que a função densidade de probabilidade da Distribuição de Rayleigh melhor se ajuste aos histogramas de ordens ótimas para trechos miopáticos e normais, assim como os intervalos de confiança de 95% dessas estimativas. A Figura 4.7 contém o gráfico da função densidade de probabilidade da referida distribuição, utilizando os valores estimados.

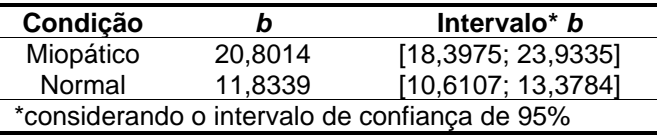

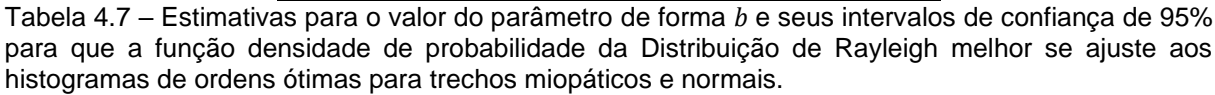

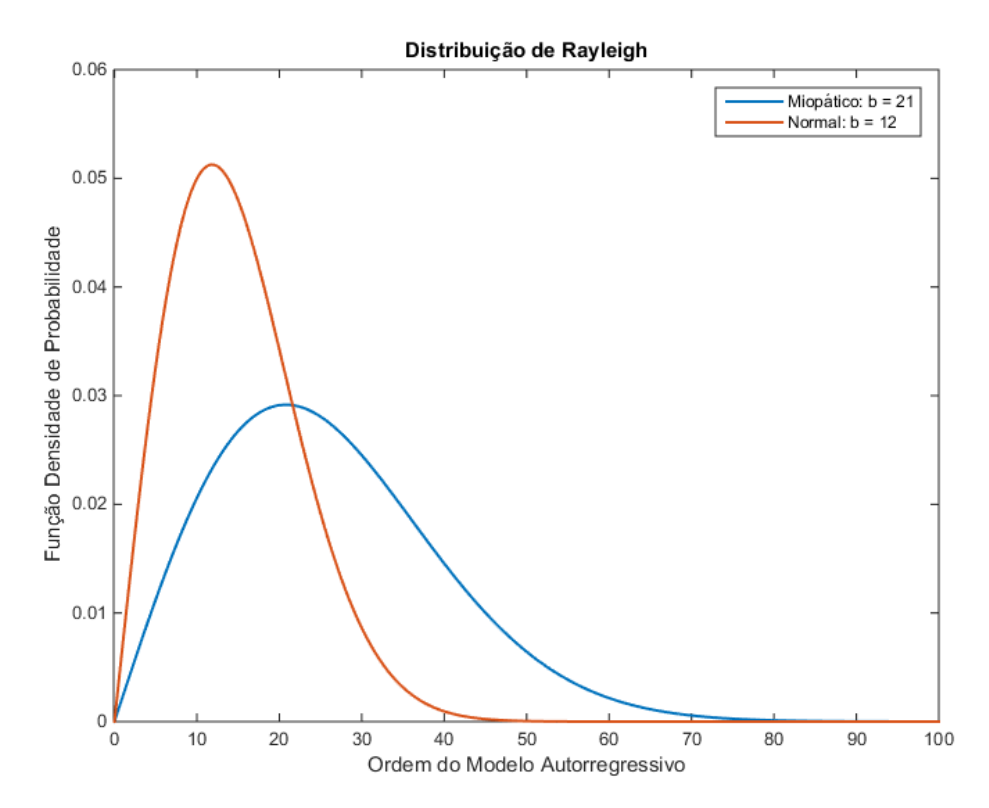

Figura 4.7 – Função densidade de probabilidade da Distribuição de Rayleigh considerando as estimativas do parâmetro de forma *b* para ajuste aos histogramas de ordens ótimas, nos casos normal e miopático. Miopático (azul): coeficiente de forma *b* = 20,8014. Normal (vermelha): coeficiente de forma *b* = 11,8339.

#### **4.1.6 Distribuição de Poisson**

A Tabela 4.8 apresenta estimativas para o valor da média (e desvio-padrão) *λ*, de forma que a função densidade de probabilidade da Distribuição de Poisson melhor se ajuste aos histogramas de ordens ótimas para trechos miopáticos e normais, assim como os intervalos de confiança de 95% dessas estimativas. A Figura 4.8 contém o gráfico da função densidade de probabilidade da referida distribuição, utilizando os valores estimados.

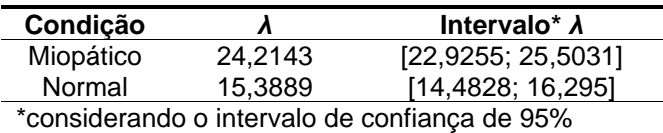

Tabela 4.8 – Estimativas para o valor do parâmetro média (e desvio-padrão) *λ* e seus intervalos de confiança de 95% de forma que a função densidade de probabilidade da Distribuição de Poisson melhor se ajuste aos histogramas de ordens ótimas para trechos miopáticos e normais.

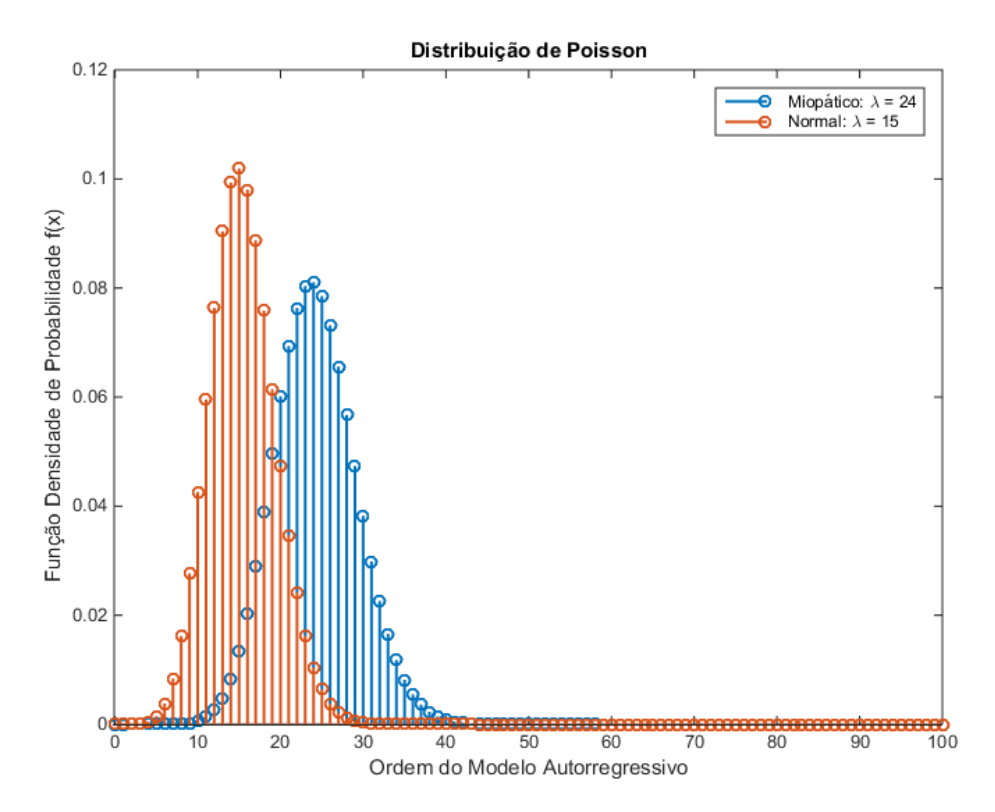

Figura 4.8 – Função densidade de probabilidade da Distribuição de Poisson considerando as estimativas do parâmetro média (e desvio-padrão) *λ* para ajuste aos histogramas de ordens ótimas, nos casos normal e miopático. Miopático (azul): média e desvio-padrão *λ* = 24,2143. Normal (vermelha): média (e desvio-padrão) *λ* = 15,3889.

#### **4.2 Apresentação da Ferramenta**

O objetivo deste capítulo é apresentar o software construído para a simulação dos sinais de EMG cuja metodologia foi descrita no capítulo 3. Para tanto, são indicados os caminhos a serem seguidos pelo usuário desde a abertura do programa até a apresentação gráfica dos sinais gerados.

Conforme anteriormente mencionado, este trabalho se restringe ao nível de contração forte, abrangendo as três condições do indivíduo. Porém, o simulador encontra-se preparado para receber atualizações e incluir os demais níveis de contração, de forma que a sua tela já apresenta os nove cenários possíveis, isto é, cada uma das três opções para a condição do indivíduo (normal, neuropático e

miopático) e para o nível de contração (repouso, leve e forte). A Figura 4.9 apresenta a referida tela, em que o usuário pode selecionar a condição do indivíduo e o nível de contração.

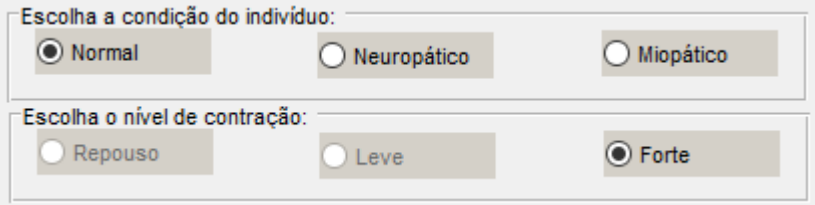

Figura 4.9 – O usuário pode selecionar a condição do indivíduo (normal, neuropático ou miopático) e o nível de contração (repouso, leve ou forte) desejados para realizar a geração do sinal de EMG. Este trabalho se restringe ao nível de contração forte e abrange as três condições do indivíduo. Neste exemplo, está selecionado o nível de contração forte e um indivíduo em situação normal.

A fim de gerar sinais para indivíduos normais ou miopáticos, é necessário que o usuário defina alguns parâmetros. O primeiro deles é o desvio padrão do ruído de entrada do modelo autorregressivo, como mostra a Figura 4.10. Dessa forma, a entrada é constituída por uma série de valores sorteados de acordo com uma distribuição normal de média nula e desvio padrão igual ao escolhido pelo usuário.

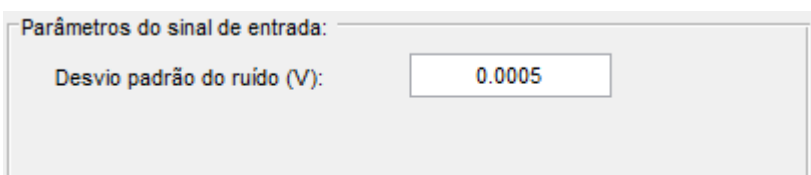

Figura 4.10 – Em caso de indivíduos normais ou miopáticos, o usuário define o desvio padrão do ruído que será utilizado como entrada do modelo autorregressivo, cuja saída será o sinal de EMG de um indivíduo na condição escolhida. No exemplo, foi escolhido um desvio padrão igual a 0,5 mV.

A Figura 4.11 mostra um exemplo de sinal de entrada, formado a partir da parametrização feita na Figura 4.10, isto é, desvio padrão igual a 0,5 mV.

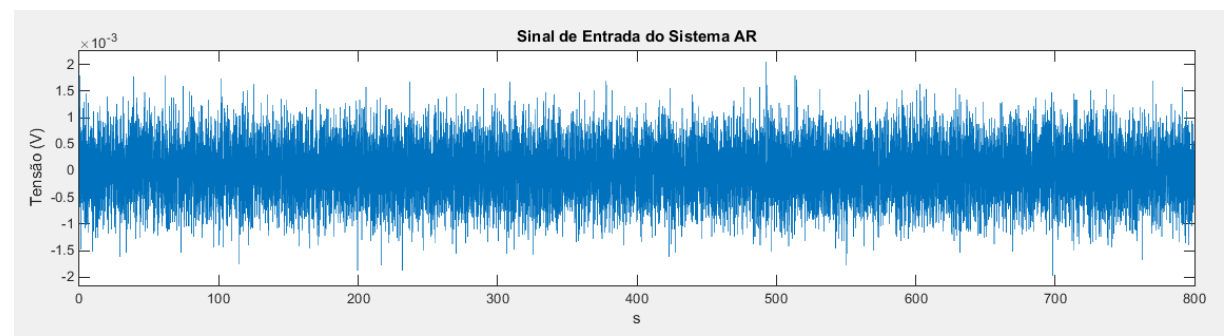

Figura 4.11 – Exemplo de sinal de entrada sendo ruído branco, com desvio padrão igual a 0,5 mV.

O segundo passo é definir a função densidade de probabilidade (ou função de probabilidade, no caso de um modelo probabilístico discreto) e seus parâmetros, que será utilizada para sortear a ordem do modelo autorregressivo. As Figuras 4.12 e 4.13 mostram, respectivamente, como o usuário pode selecionar o modelo probabilístico e a tela de definição dos parâmetros, que inclui também valores de referência como sugestão, que foram calculados conforme descrito na seção 4.1.

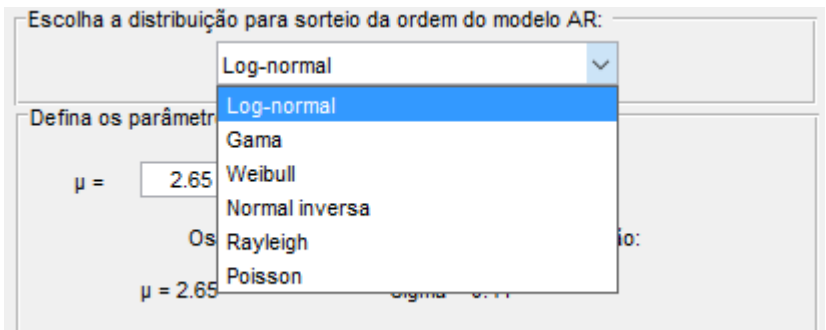

Figura 4.12 – Tela para escolha do modelo probabilístico para sorteio da ordem do modelo autorregressivo. No exemplo, está sendo selecionada a distribuição Log-normal.

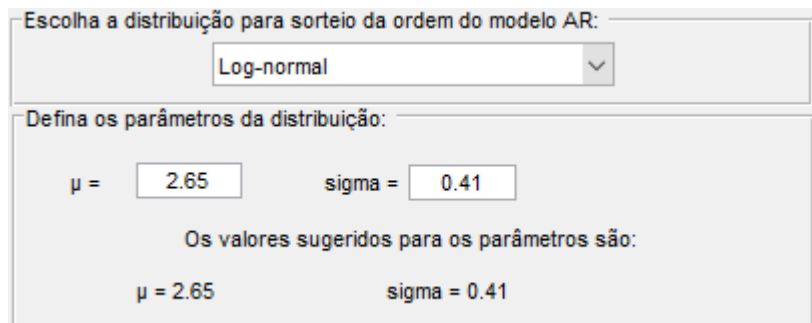

Figura 4.13 – Tela para escolha dos parâmetros da função densidade de probabilidade da distribuição Log-normal para sorteio da ordem do modelo autorregressivo. No exemplo, foi definido o valor 2,65 para o parâmetro de escala µ e 0,41 para o parâmetro de forma σ. Ambos são iguais aos valores sugeridos.

Definidos a distribuição e seus parâmetros, o usuário pode clicar no botão "Sortear Ordem do Modelo AR", o que fará com que seja exibido um gráfico com a função densidade de probabilidade, com a indicação da ordem sorteada, que também será revelada no quadro "Parâmetros do sinal de entrada e ordem sorteada".

Estando satisfeito com a ordem sorteada e o valor do desvio padrão do ruído de entrada, o usuário pode acionar o botão "Gerar EMG", que fará com que sejam apresentados os gráficos dos sinais de entrada e saída do modelo, sendo este o

próprio sinal de EMG simulado. Caso contrário, ele poderá escolher outro valor para o parâmetro do sinal de entrada e / ou sortear novamente a ordem do modelo AR, mantendo ou não a distribuição de probabilidade e seus parâmetros e, só então, demandar a geração do sinal.

A Figura 4.14 apresenta a tela completa do software para a geração de sinais para indivíduos normais em contração forte, incluindo o gráfico da função densidade de probabilidade da distribuição Log-normal para os parâmetros escolhidos como exemplo, assim como a indicação da ordem sorteada e o botão de geração do sinal de EMG. A Figura 4.15, por sua vez, mostra graficamente os sinais de entrada do modelo e o sinal de EMG simulado.

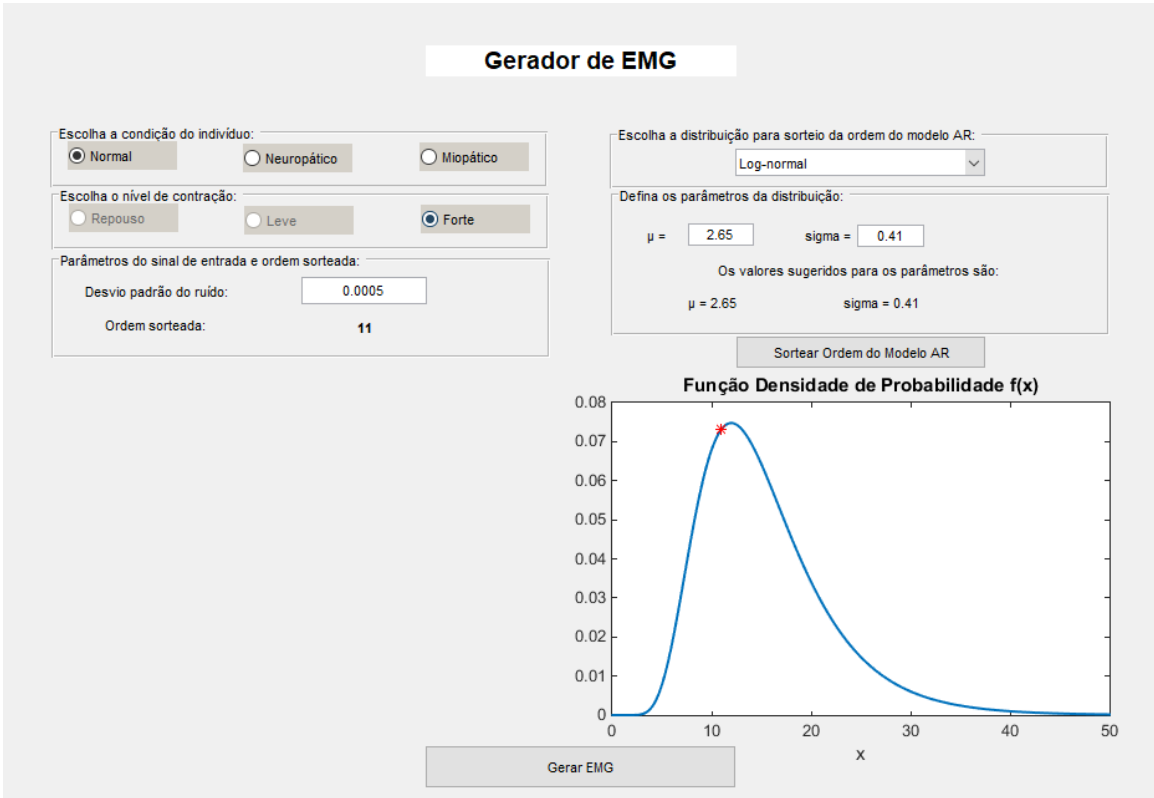

Figura 4.14 – Tela completa do software apresentando os parâmetros selecionados para a geração de sinal de EMG de um indivíduo normal em contração forte. No exemplo, a ordem sorteada para o modelo AR foi 11.

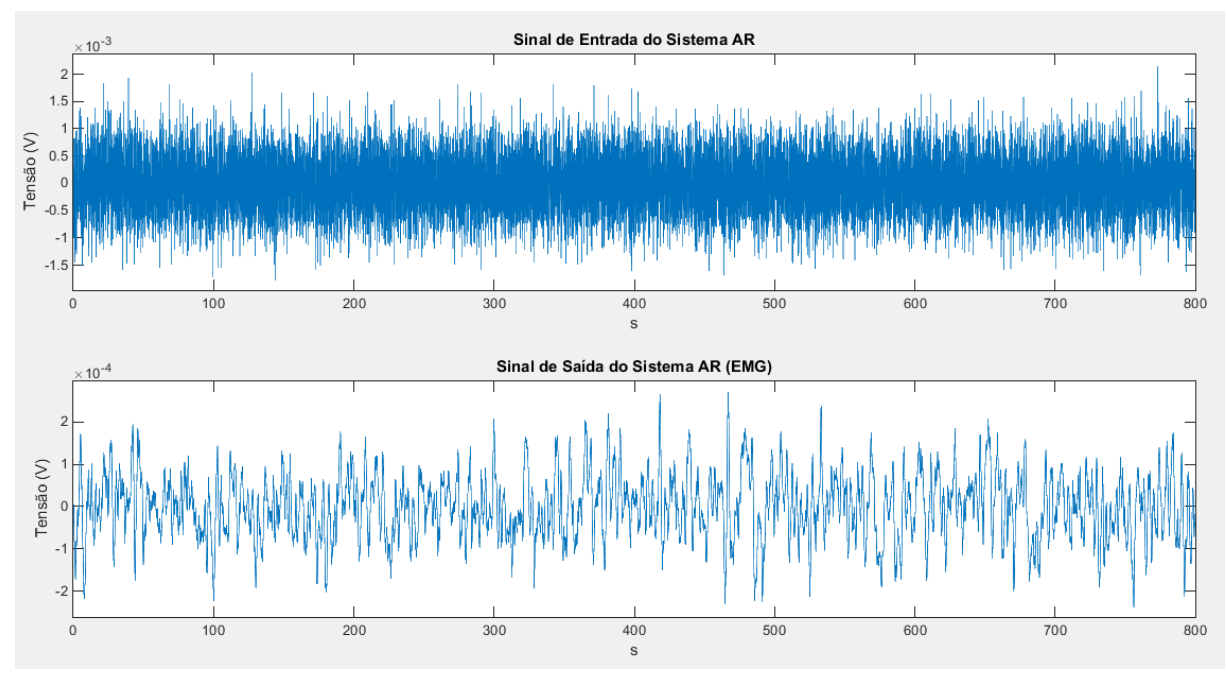

Figura 4.15 – Exemplo de apresentação gráfica do sinal de entrada do modelo AR (gráfico superior) e do respectivo sinal de saída (gráfico inferior), isto é, o sinal de EMG.

Cabe destacar que, apesar de as metodologias para a geração de sinais de EMG em contração forte para indivíduos normais e miopáticos serem semelhantes, os sinais simulados se diferenciarão, representando distintivamente cada uma dessas condições, tanto em razão dos limites estabelecidos para o desvio padrão do sinal de entrada como pelos coeficientes autorregressivos presentes na base de dados (apresentada na subseção 3.4), vinculados a cada ordem possível para o modelo.

Para os indivíduos neuropáticos, o sinal de entrada é composto por trens de pulsos que representam os potenciais de ação. Dessa forma, o usuário deve escolher a quantidade de unidades motoras, escolhendo a amplitude de seus potenciais, em volts, e o intervalo entre eles, em milissegundos, para cada uma delas. Além disso, o usuário indica o desvio padrão dos intervalos entre potenciais, que será um percentual fixo aplicado ao intervalo médio de cada unidade. Em seguida, ao acionar o botão "Gerar EMG", o sinal de entrada do modelo MA e o sinal de saída, isto é, o sinal de EMG neuropático, são apresentados graficamente. Ressalta-se que o sinal de saída é exibido de duas formas: a primeira, com os potenciais de ação de cada unidade motora representados isoladamente; e a segunda, sendo o resultado final, com os potenciais de ação somados, isto é, sobrepostos.

A Figura 4.16 apresenta a tela completa do software para a opção de geração de sinais de indivíduos neuropáticos em contração forte. No quadro "Parâmetros do sinal de entrada", é mostrado um exemplo com três unidades motoras, incluindo valores inseridos pelo usuário. Na Figura 4.17, por sua vez, são apresentados o sinal de entrada e de saída considerando os valores do exemplo.

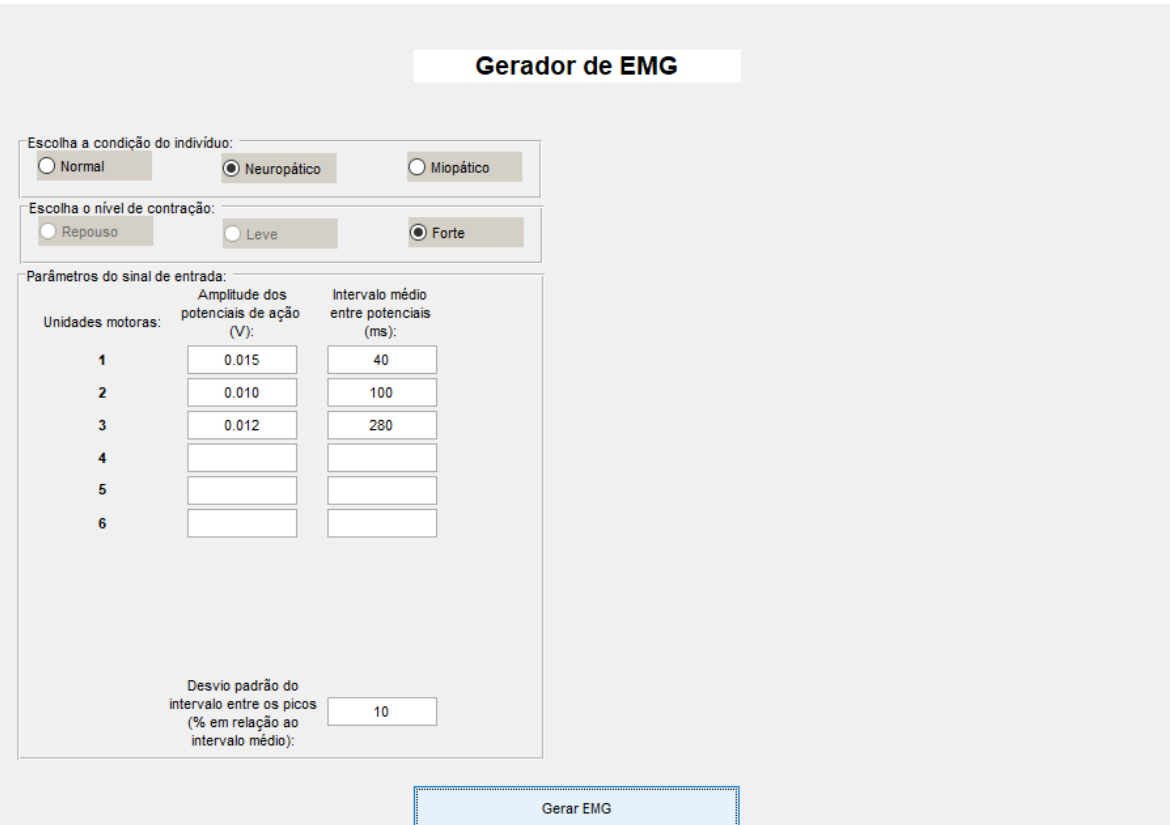

Figura 4.16 – Tela para geração de sinais de EMG de indivíduos neuropáticos em contração forte. No exemplo, o usuário escolheu simular três unidades motoras.

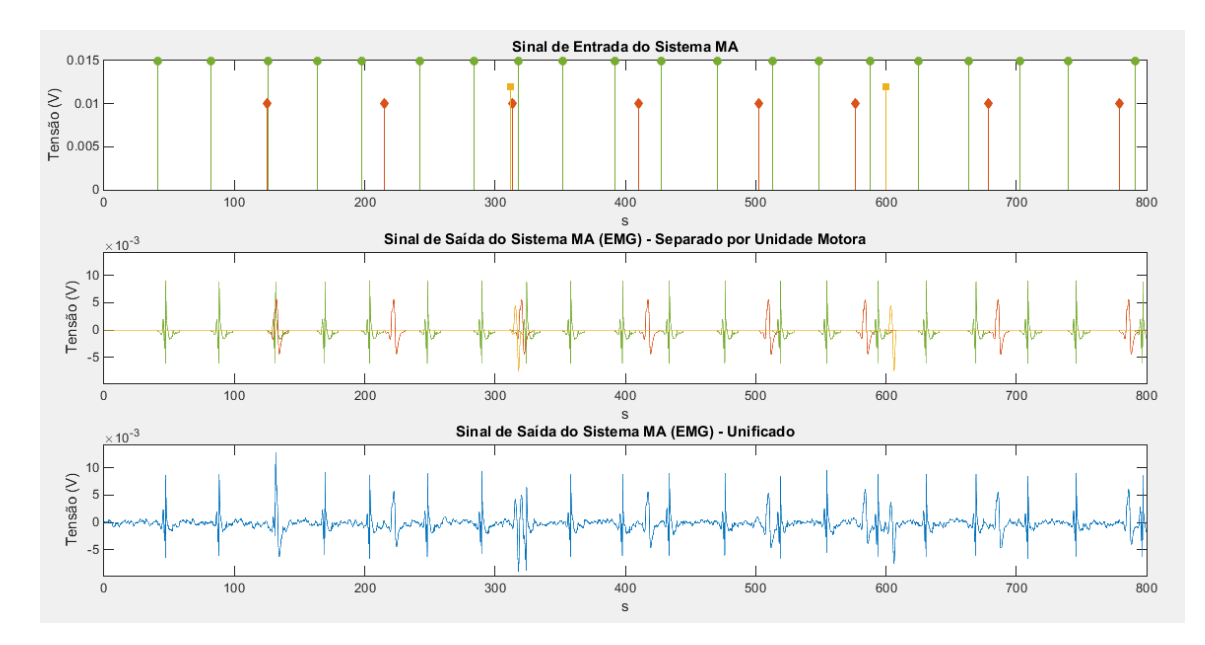

Figura 4.17 – Apresentação gráfica gerada pelo simulador. No gráfico superior há o sinal de entrada do modelo MA. O gráfico intermediário exibe o sinal de saída separado por unidade motora e o gráfico inferior, o sinal de saída (EMG), em que potenciais das três unidades motoras são somados, juntamente com uma linha de base gerada por modelagem AR.

#### **4.3 Geração de Sinais de EMG**

Com o objetivo de apresentar os resultados que podem ser obtidos pela ferramenta, foram gerados 40 sinais de eletromiografia, a partir da metodologia descrita neste trabalho, para cada uma das três condições possíveis para o indivíduo: normal, neuropático e miopático – totalizando, assim, 120 sinais. Os sinais normais foram gerados utilizando os parâmetros conforme expostos na Figura 4.18, isto é, desvio padrão do ruído de entrada igual a 1,2 mV e distribuição log-normal para sorteio da ordem do modelo AR com coeficiente de escala *µ* igual a 2,65 e coeficiente de forma *σ* igual a 0,41. Os sinais miopáticos, por sua vez, foram gerados conforme apresentado na Figura 4.19: desvio padrão do ruído de entrada igual a 0,60 mV e distribuição log-normal para sorteio da ordem do modelo AR com coeficiente de escala *µ* igual a 2,93 e coeficiente de forma *σ* igual a 0,74. Já os sinais de indivíduos neuropáticos foram gerados considerando três unidades motoras, com as seguintes amplitudes de potencial de ação e intervalo médio entre os potenciais: 3,0 mV e 40 ms; 2,0 mV e 110 ms; e 2,5 mV e 280 ms. Para os intervalos entre potenciais, foi parametrizado um desvio padrão de 5%, conforme apresentado na Figura 4.20.

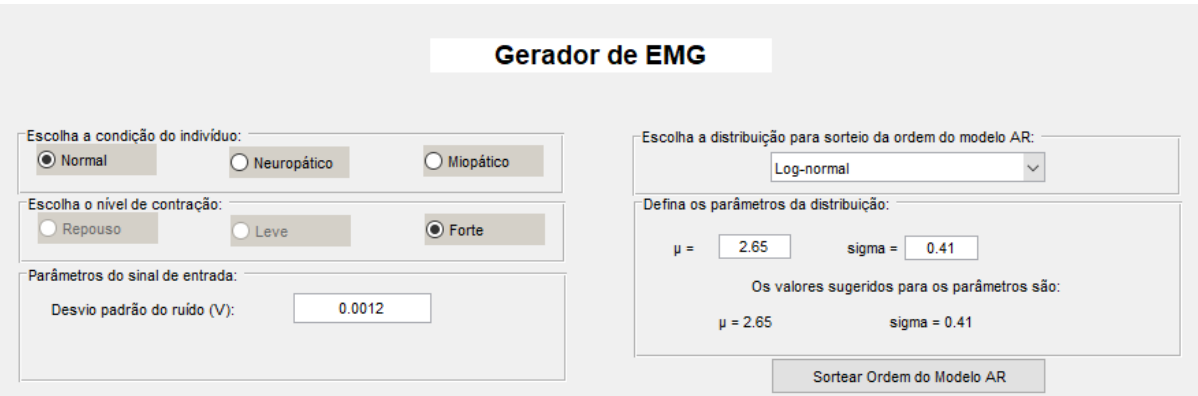

Figura 4.18 – Parâmetros definidos para a geração dos sinais de eletromiografia para indivíduo em condição normal. Desvio padrão do ruído de entrada igual a 1,2 mV. Distribuição log-normal para sorteio da ordem do modelo AR com coeficiente de escala *µ* igual a 2,65 e coeficiente de forma *σ* igual a 0,41.

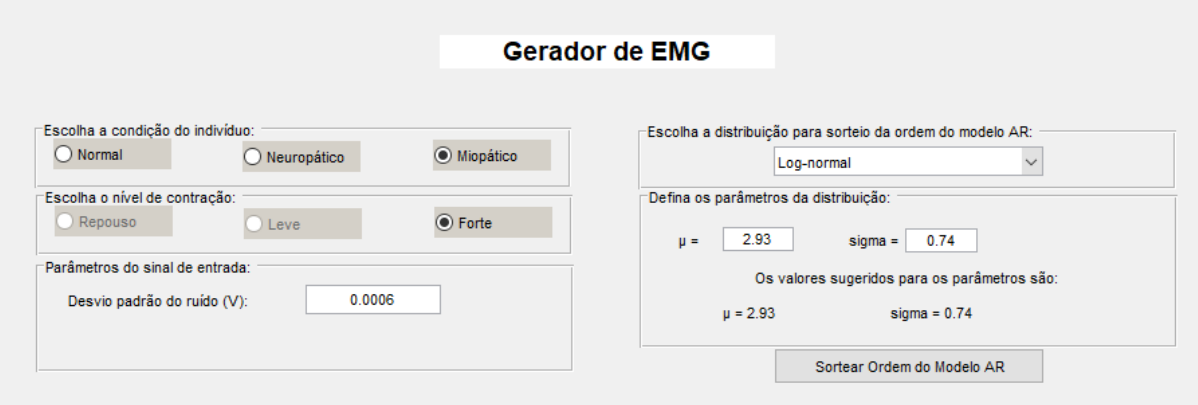

Figura 4.19 – Parâmetros definidos para a geração dos sinais de eletromiografia para indivíduo miopático. Desvio padrão do ruído de entrada igual a 0,60 mV. Distribuição log-normal para sorteio da ordem do modelo AR com coeficiente de forma µ igual a 2,93 e coeficiente de escala σ igual a 0,74.

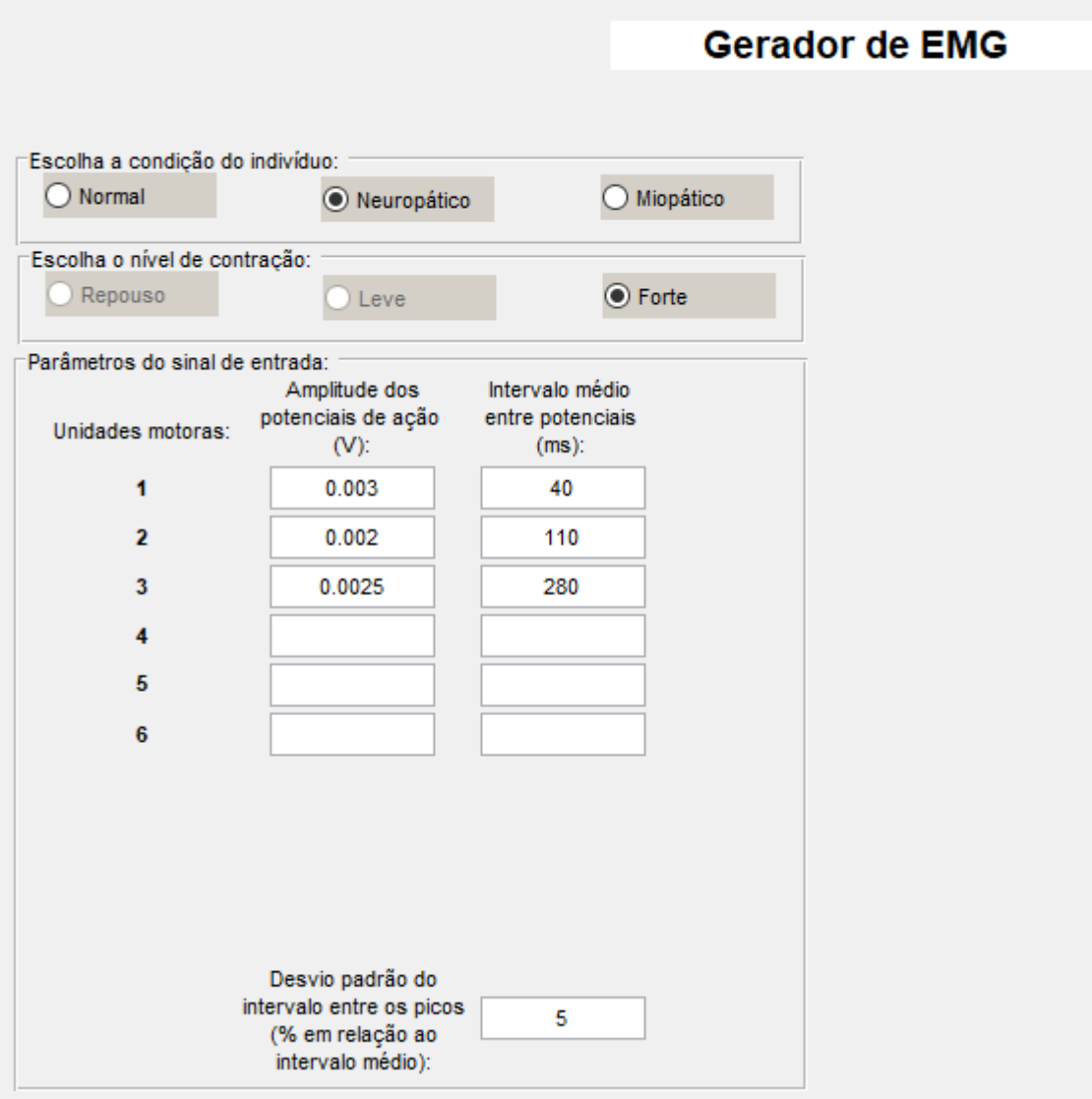

Figura 4.20 – Parâmetros definidos para a geração dos sinais de eletromiografia para indivíduo neuropático. Foram consideradas três unidades motoras, com as seguintes amplitudes de potencial de ação e intervalos médios entre os potenciais: 3,0 mV e 40 ms; 2,0 mV e 110 ms; e 2,5 mV e 280 ms. Para os intervalos entre potenciais, foi parametrizado um desvio padrão de 5%.

As Tabelas 4.9 a 4.11 apresentam alguns valores calculados para os 120 sinais. São eles: valor máximo, valor mínimo, amplitude (subtração entre valor máximo e valor mínimo) e valor eficaz. As Figuras 4.21 a 4.23 mostram graficamente alguns desses sinais, sendo cinco para cada condição.

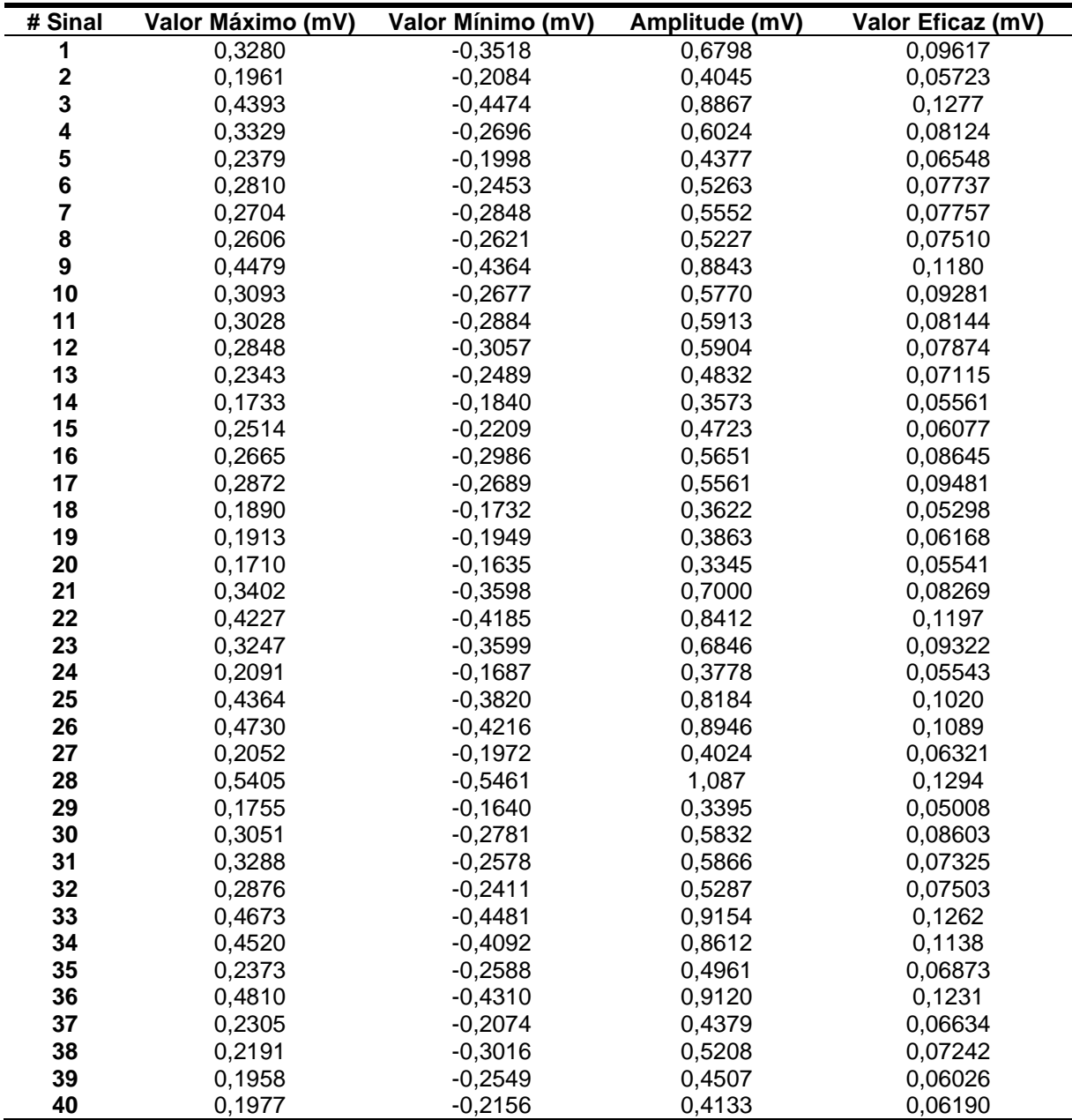

Tabela 4.9 – Valor máximo, valor mínimo, amplitude e valor eficaz dos sinais de EMG gerados para indivíduos miopáticos, em contração forte.

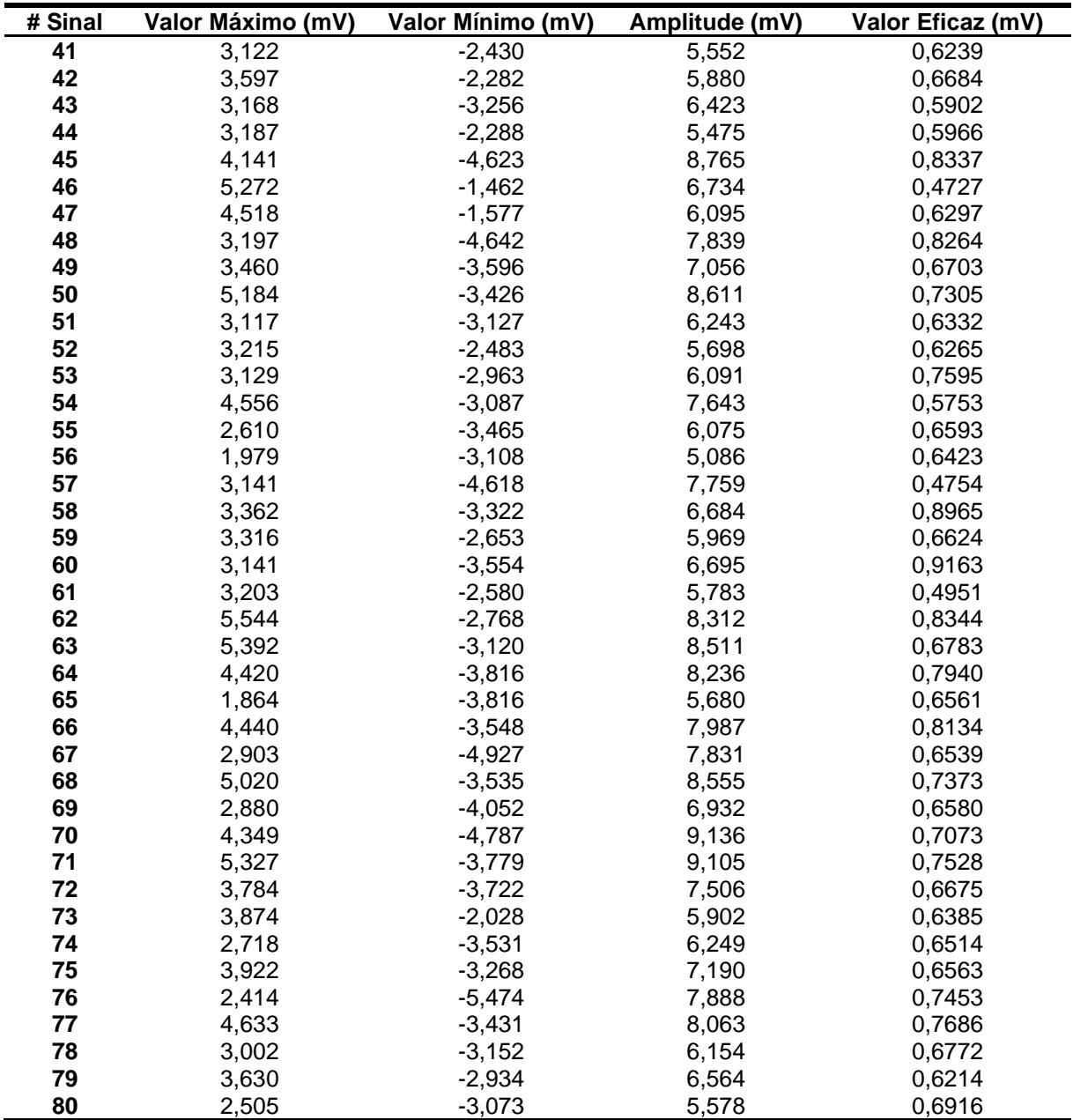

Tabela 4.10 – Valor máximo, valor mínimo, amplitude e valor eficaz dos sinais de EMG gerados para indivíduos neuropáticos, em contração forte.

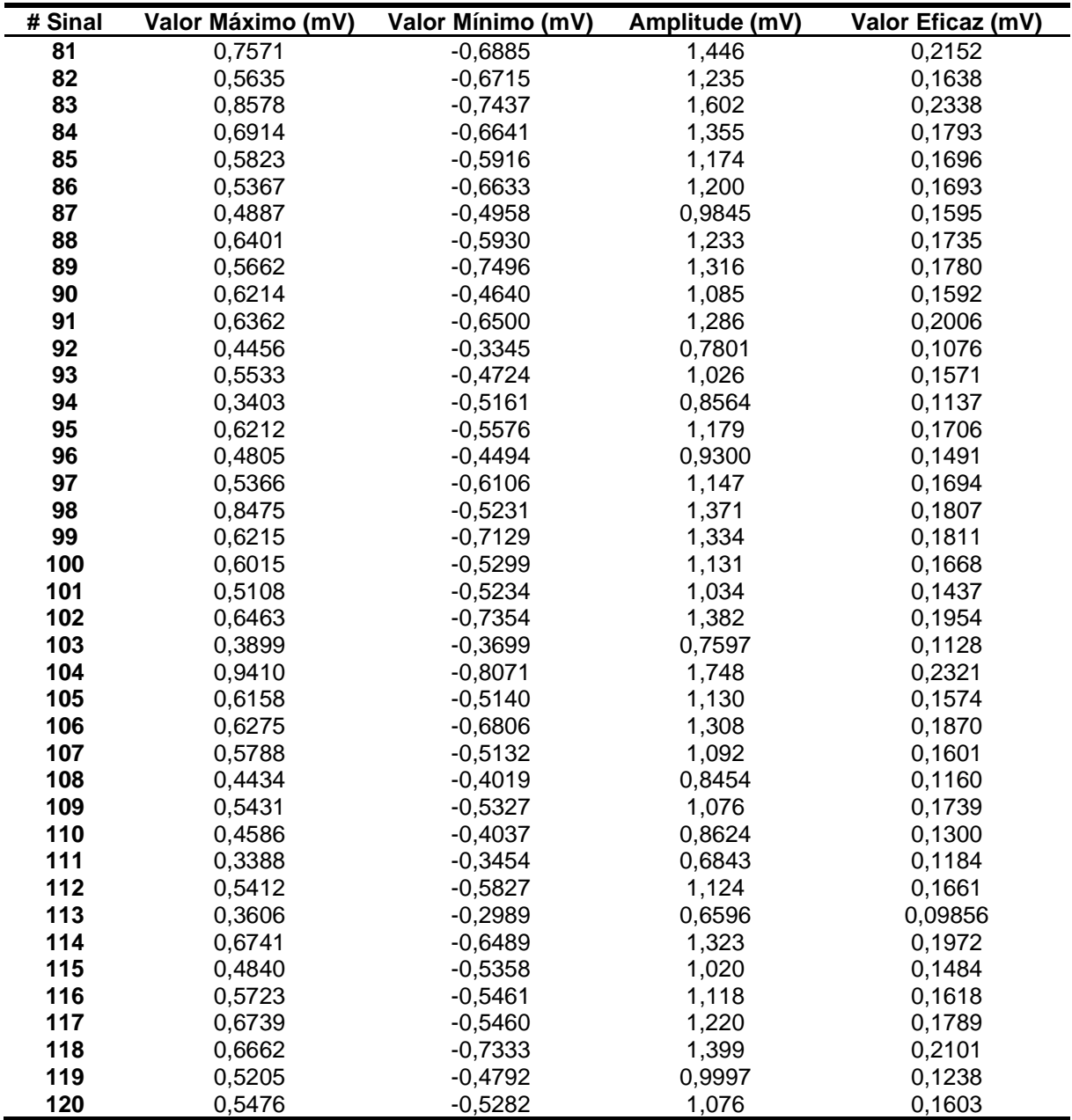

Tabela 4.11 – Valor máximo, valor mínimo, amplitude e valor eficaz dos sinais de EMG gerados para indivíduos normais, em contração forte.

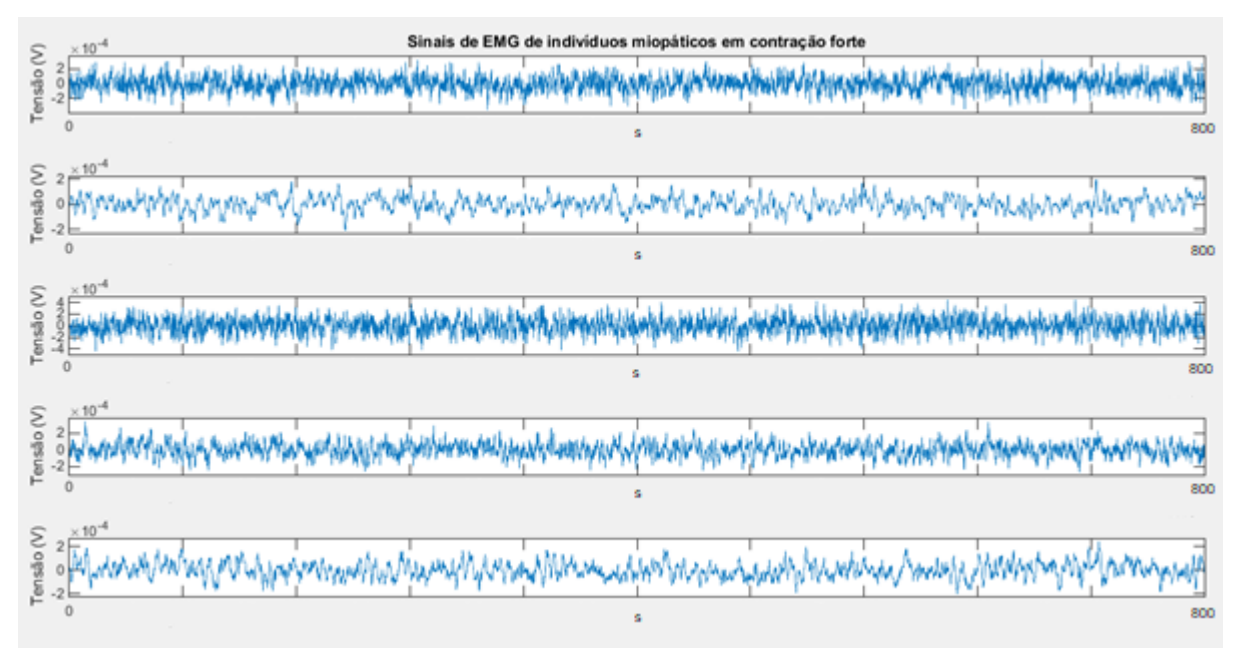

Figura 4.21 – Representação gráfica de cinco sinais de EMG de indivíduos miopáticos em contração forte, gerados pela ferramenta desenvolvida neste trabalho.

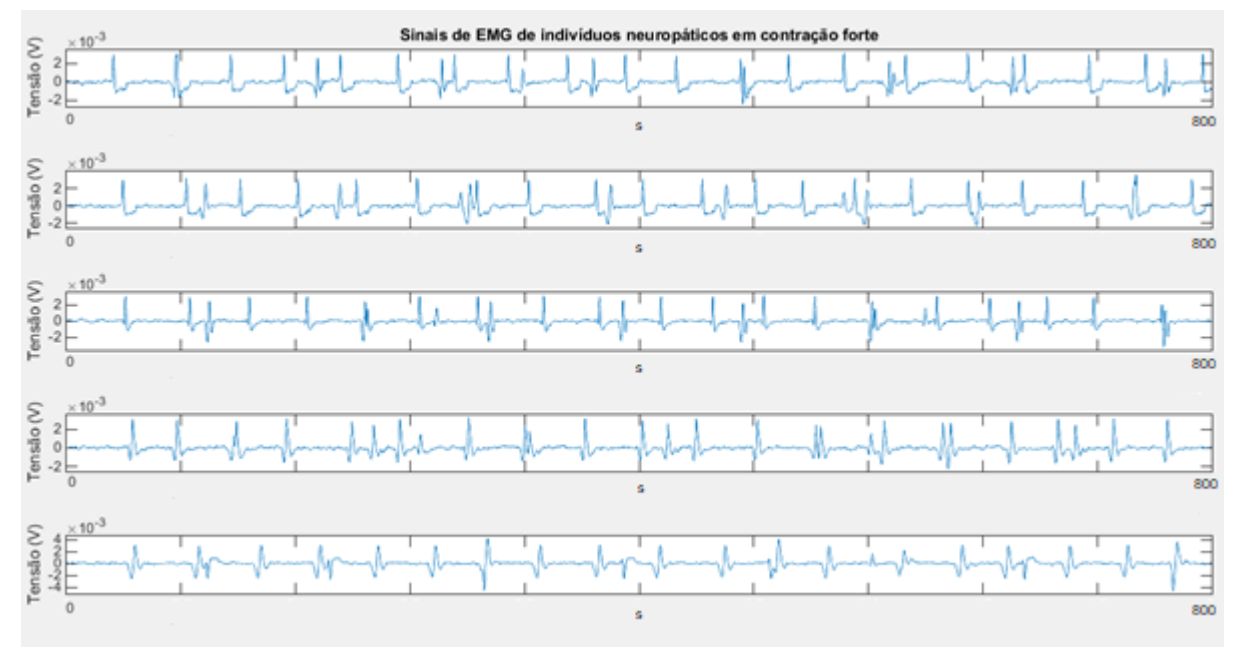

Figura 4.22 – Representação gráfica de cinco sinais de EMG de indivíduos neuropáticos em contração forte, gerados pela ferramenta desenvolvida neste trabalho.

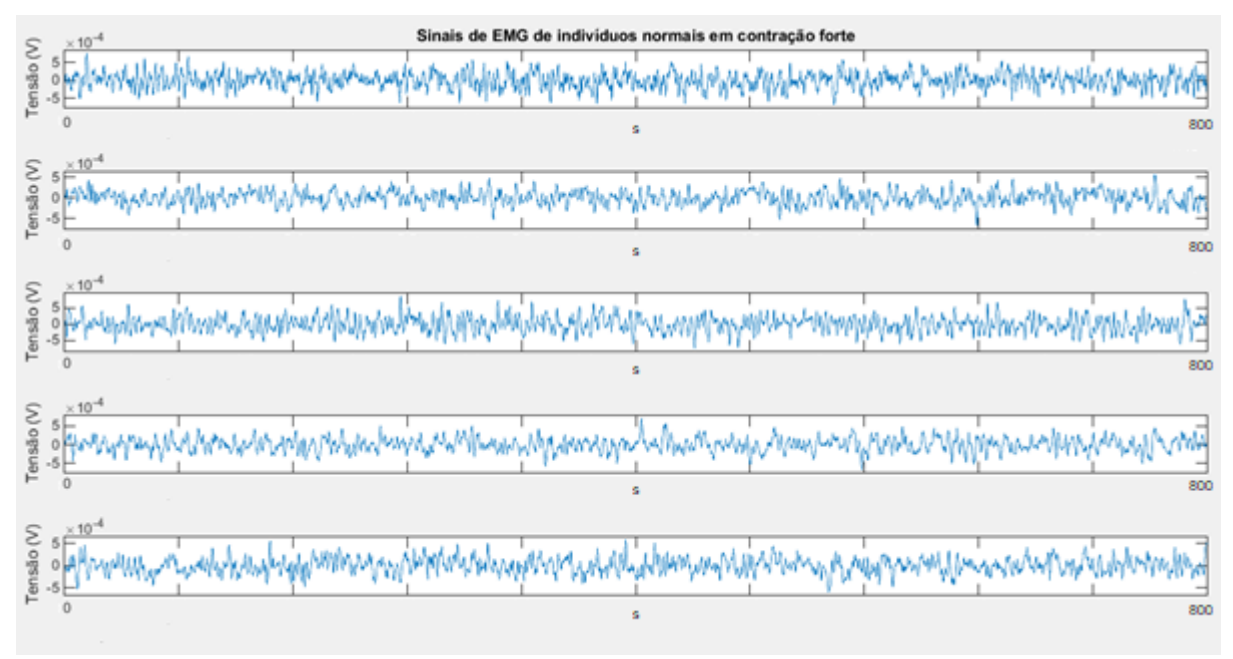

Figura 4.23 – Representação gráfica de cinco sinais de EMG de indivíduos normais em contração forte, gerados pela ferramenta desenvolvida neste trabalho.

Foram realizados testes de tempo de processamento para a geração dos sinais, cujos resultados são apresentados nas Tabelas 4.12 a 4.14, para o caso de sinais normais, miopáticos e neuropáticos, respectivamente. No caso de indivíduos normais e miopáticos, foram realizados 10 testes para cada modelo com as seguintes ordens: 5, 10, 15, 20, 30, 40 e 50. Para indivíduos neuropáticos, foram realizados 10 testes para cada quantidade de unidades motoras envolvidas, indo de 1 a 6. Em seguida, foi calculada a média de tempo de processamento dos 10 testes de cada situação.

Verifica-se que o tempo de processamento para geração dos sinais em todas as situações avaliadas é da ordem de décimos de segundo, de forma que, para fins de percepção do usuário, pode-se considerar que os sinais são gerados instantaneamente, isto é, sem tempo relevante de espera. Além disso, para o caso dos sinais normais e miopáticos, não foi verificada relação entre a ordem do sinal e o tempo de geração. No caso de sinais neuropáticos, no entanto, é possível identificar que há elevação do tempo de processamento quando se aumenta a quantidade de unidades motoras do sinal.

Os testes foram realizados em uma máquina com processador Intel® Core™ i7-4500U, memória RAM instalada de 8,00 GB e sistema operacional de 64 bits.

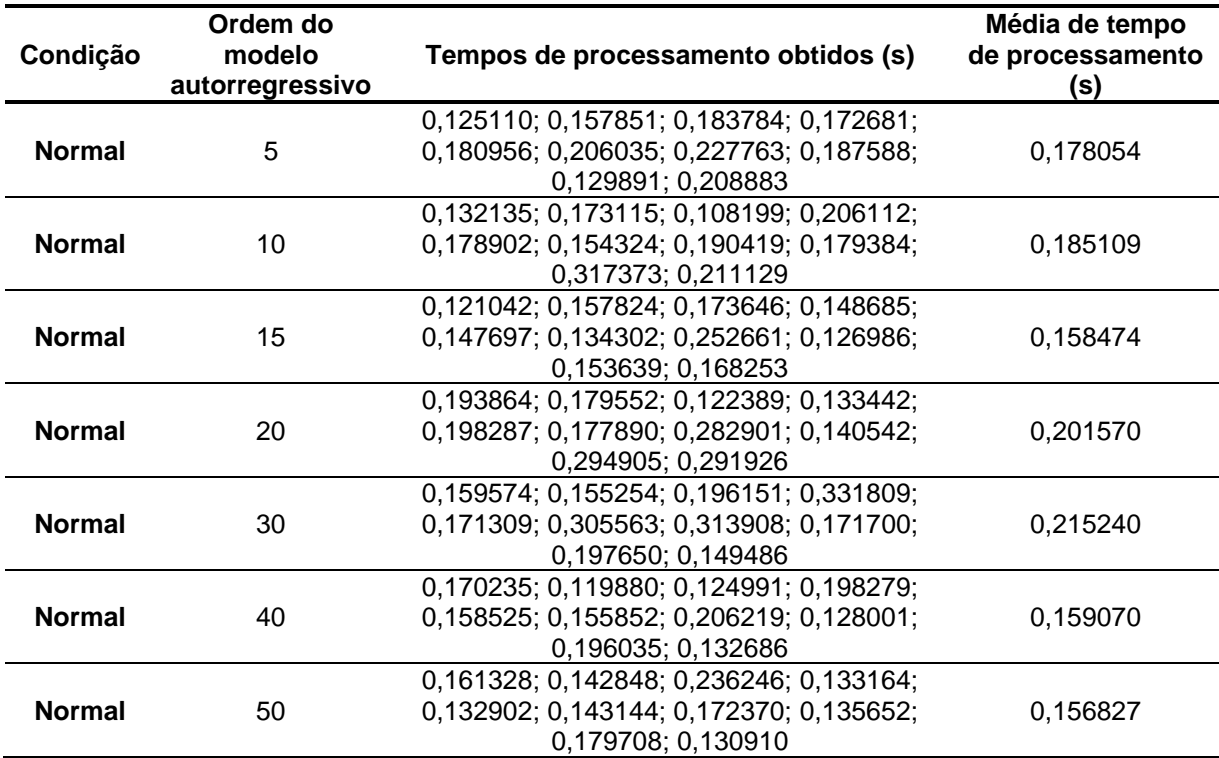

Tabela 4.12 – Registros de tempo de processamento para a geração de sinais normais. Para cada uma das ordens avaliadas, foram gerados 10 sinais.

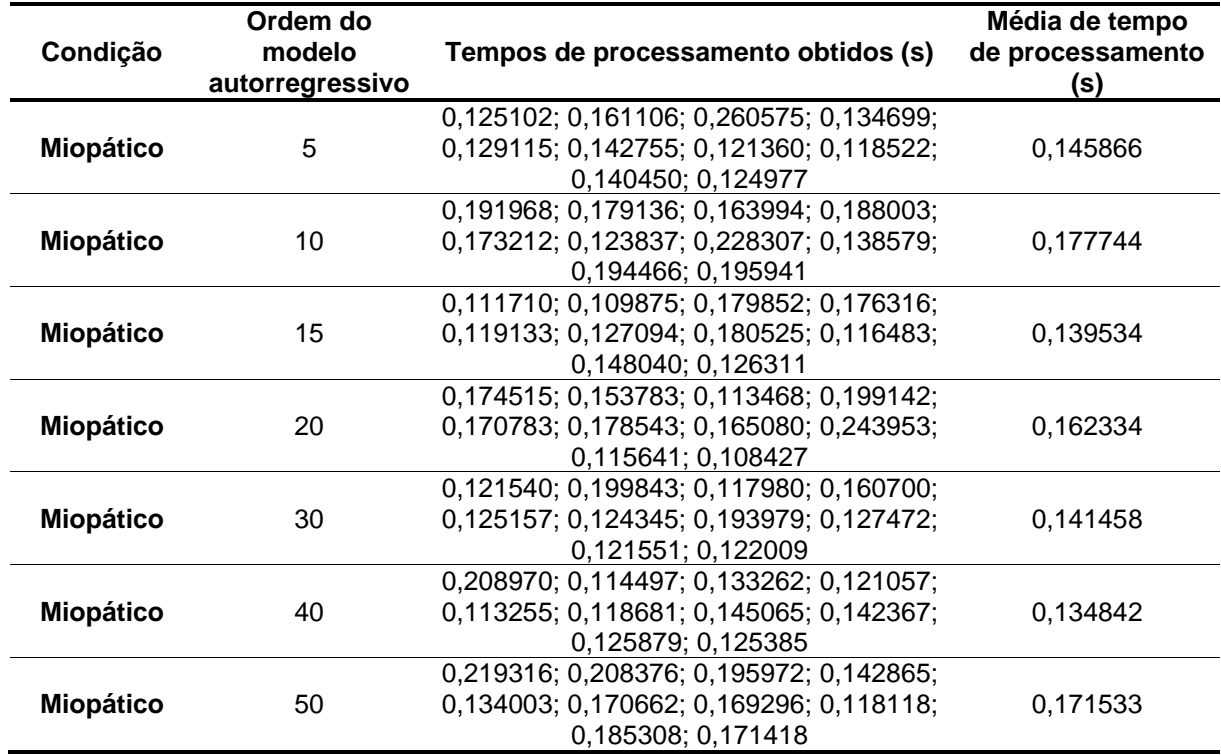

Tabela 4.13 – Registros de tempo de processamento para a geração de sinais miopáticos. Para cada uma das ordens avaliadas, foram gerados 10 sinais.

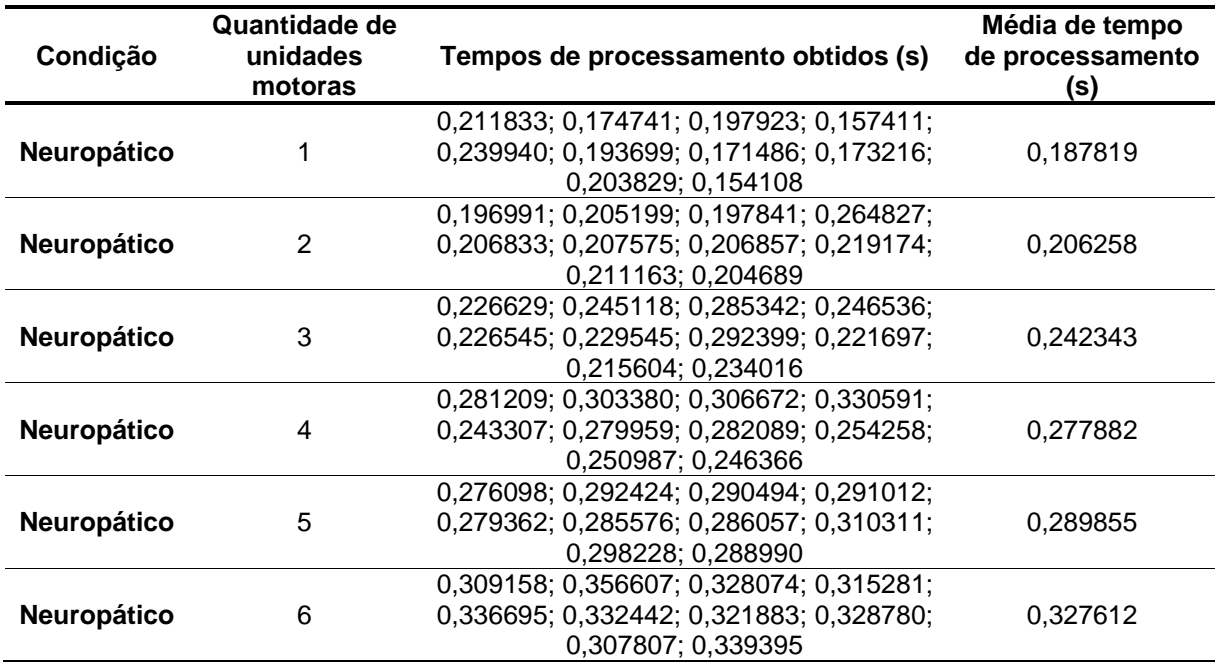

Tabela 4.14 – Registros de tempo de processamento para a geração de sinais neuropáticos. Para cada quantidade de unidades motoras, foram gerados 10 sinais.

# **4.4 Validação dos Sinais Gerados**

A fim de validar os resultados obtidos, para cada um dos 120 sinais gerados computacionalmente e apresentados na subseção anterior, 4.3, foram calculados seus coeficientes autorregressivos pelo método de Burg para ordem igual a 50, gerando 120 conjuntos de coeficientes (um conjunto para cada sinal).

Em seguida, foram montados três grupos de 80 sinais cada para que fosse possível realizar a classificação entre os diferentes tipos de sinais. Assim, foi feito um grupo de 40 sinais normais mais 40 sinais neuropáticos, outro com 40 sinais miopáticos e 40 sinais neuropáticos e um último com 40 sinais normais e 40 sinais miopáticos.

Em cada um dos três conjuntos, todos os sinais foram classificados individualmente, por meio de análise discriminante linear. Para tanto, considerando que cada conjunto possui 80 sinais, um foi separado para classificação, enquanto os demais fizeram parte do grupo de treinamento (método de treinamento conhecido como *leave one-subject out*). Realizando esse procedimento sucessivas vezes de forma independente, tem-se 80 resultados de classificação para cada conjunto, um para cada sinal.

As Tabelas 4.15 a 4.17 resumem os resultados obtidos pelas classificações. Para o grupo formado por sinais neuropáticos e de indivíduos normais, obteve-se 79 classificações corretas, dentre as 80, resultando em uma taxa de 98,75% de acerto, conforme detalhado na Tabela 4.15. Já a Tabela 4.16 apresenta a situação em que o processo de classificação teve menos sucesso. Isso aconteceu para o grupo formado por sinais de indivíduos normais e miopáticos; dos 80 sinais, 62 foram classificados corretamente (77,50% de acerto) e 18 apontaram para a condição indevida. Por fim, na Tabela 4.17 tem-se o grupo com melhor índice de acerto na classificação, formado por sinais neuropáticos e miopáticos, em que 100,00% dos sinais foram classificados corretamente.

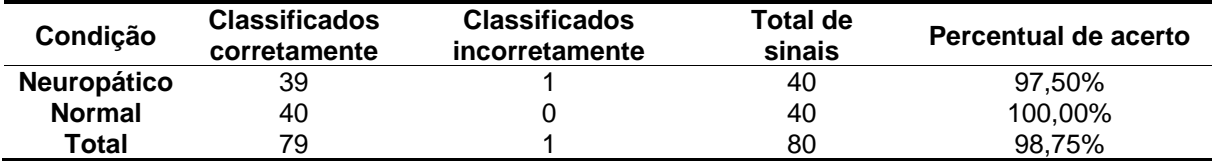

Tabela 4.15 – Resultado da classificação realizada para o conjunto contendo sinais de indivíduos em condição normal e neuropáticos.

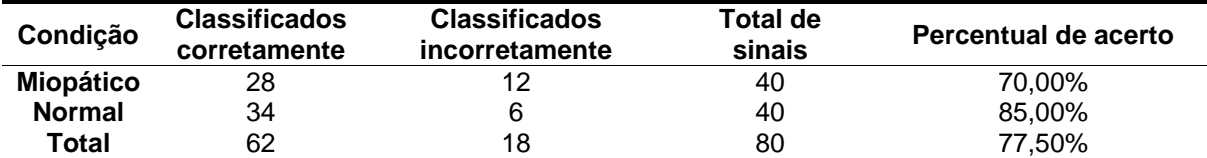

Tabela 4.16 – Resultado da classificação realizada para o conjunto contendo sinais de indivíduos em condição normal e miopáticos.

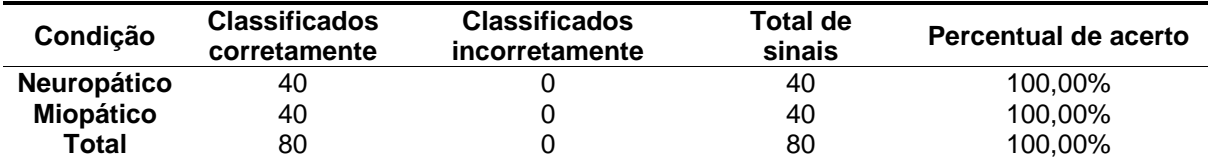

Tabela 4.17 – Resultado da classificação realizada para o conjunto contendo sinais de indivíduos miopáticos e neuropáticos.

# **5 ANÁLISE DOS RESULTADOS**

# **5.1 Ordens dos modelos autorregressivos**

Com o objetivo de gerar sinais de eletromiografia de indivíduos normais e miopáticos, o primeiro passo foi analisar as ordens dos modelos autorregressivos a serem utilizados. Uma ferramenta que determinasse uma única ordem fixa para cada uma das condições perderia aplicabilidade, uma vez que os sinais por ela gerados seriam pouco diversos, não sendo capaz de exprimir a variabilidade de nuances presentes nos sinais de diferentes indivíduos, mesmo que na mesma condição patológica. Por outro lado, não seria correto utilizar qualquer ordem, sem nenhum critério de escolha. Dessa forma, tendo em mãos uma base de dados com coeficientes autorregressivos de modelos cuja ordem varia de 1 a 50 para diversos trechos de sinais (com duração de 800 ms cada) em cada uma dessas condições (72 normais e 56 miopáticos), foi possível, utilizando o MDL como critério de escolha de ordem ótima, determinar a melhor ordem para cada um desses trechos. A partir disso, foi possível criar um histograma de ordens ótimas para cada uma das duas condições e aproximá-los a distribuições de probabilidade. Estas, por sua vez, foram então utilizadas para a escolha das ordens dos modelos que gerariam os sinais de eletromiografia, de maneira a simular com coerência a diversidade existente nos indivíduos.

No que se refere às ordens encontradas para cada condição patológica, verificou-se que para indivíduos normais as ordens ótimas ficaram mais concentradas, quando comparadas às de indivíduos miopáticos. Elas se estenderam entre os valores de 4 a 37, com desvio padrão de 6,6, e com 80% dos resultados menos extremos encontrados dentro do intervalo de 9 a 24. Para os miopáticos, as ordens ótimas variaram entre 3 e 50 (um intervalo 42,4% maior que o de indivíduos normais), com desvio padrão de 16,7. Neste caso, 80% dos resultados menos extremos ficaram entre 7 e 50 (186,7% maior que o mesmo intervalo para indivíduos normais). Além disso, quando calculadas as medidas de posição, verifica-se que as ordens ótimas de indivíduos normais são, em geral, menores que a de indivíduos miopáticos. A média, mediana e moda das ordens ótimas encontradas para os trechos normais são, respectivamente, 15,4; 15 e 9. E no caso dos miopáticos, as estimativas de média, mediana e moda são 24,2; 16 e 50.

Nota-se que o indivíduo miopático número 2 forneceu trechos cujas ordens ótimas foram todas iguais a 50, ou seja, a máxima dentro do intervalo avaliado. Pode-se considerar que tais trechos estejam enviesando os resultados de forma a aumentar tanto sua variabilidade quanto suas medidas de posição. Dessa forma, calcularam-se os mesmos parâmetros para os indivíduos miopáticos, retirando o indivíduo número 2. Como consequência, obteve-se um intervalo de ordens ótimas ainda assim maior que o de indivíduos normais, com maior variabilidade nos valores das ordens ótimas e com medidas de posição também maiores. Esse resultado colabora para indicar que modelos autorregressivos de sinais de eletromiografia de indivíduos miopáticos devem possuir, em geral, ordens maiores que as de indivíduos normais. A Tabela 5.1 consolida os parâmetros calculados para cada uma das condições descritas.

Os resultados obtidos para as ordens ótimas em cada condição estão em acordo com os resultados apresentados por Vicente e Itiki (2014), que mostram, para épocas a partir de 100 ms, que tanto a média quanto o desvio padrão das ordens ótimas são maiores no caso de indivíduos miopáticos quando comparadas aos respectivos valores de indivíduos normais. Isso se explica pelo fato de que, nos trechos miopáticos, potenciais de ação polifásicos são mais frequentes que em trechos normais.

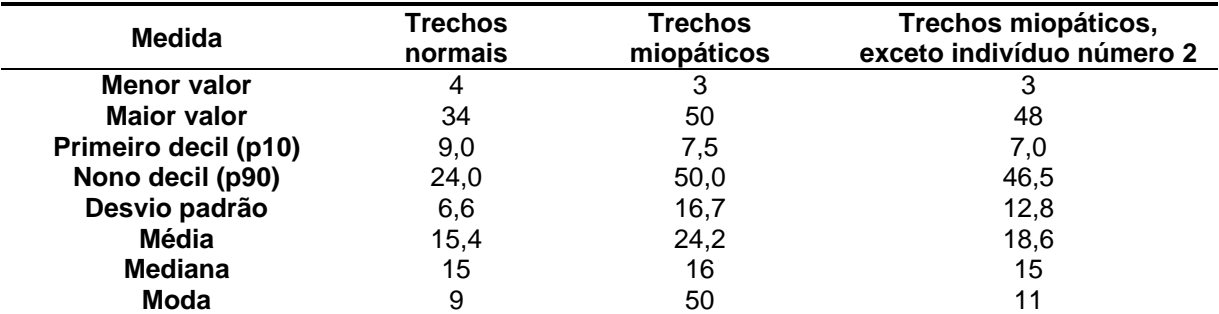

Tabela 5.1 – Medidas de posição e de dispersão das ordens ótimas encontradas para os trechos de eletromiografia. As medidas foram calculadas para três grupos diferentes: trechos normais; trechos miopáticos; e trechos miopáticos excluindo-se o indivíduo miopático número 2.

#### **5.2 Sinais de EMG gerados para os indivíduos normais e miopáticos**

Os sinais de EMG gerados para os casos normais e miopáticos são resultado de modelagem autorregressiva, em que o sinal de entrada é um ruído branco de média nula, conforme descrito em subseções anteriores. Dessa forma, a ferramenta

permite ao usuário especificar o desvio padrão da entrada, assim como visualizá-la junto do sinal de saída correspondente – o próprio sinal de EMG gerado.

Como era de se esperar, quanto maior o desvio padrão, maior a amplitude a do sinal de entrada. As Figuras 5.1 e 5.2 mostram graficamente a diferença entre as entradas para desvios padrões iguais a 1,2 mV e 0,6 mV. Além disso, os sinais de EMG gerados também são impactados pelo desvio padrão, tendendo a maiores amplitudes quando o desvio padrão da entrada é maior. Dessa forma o usuário pode direcionar a amplitude do sinal de EMG desejado. As Figuras 5.3 e 5.4 apresentam sinais de EMG normais gerados a partir de entradas com desvio padrão iguais a 1,2 mV e 0,6 mV, respectivamente. Em ambos os casos, a ordem do modelo é igual a 10.

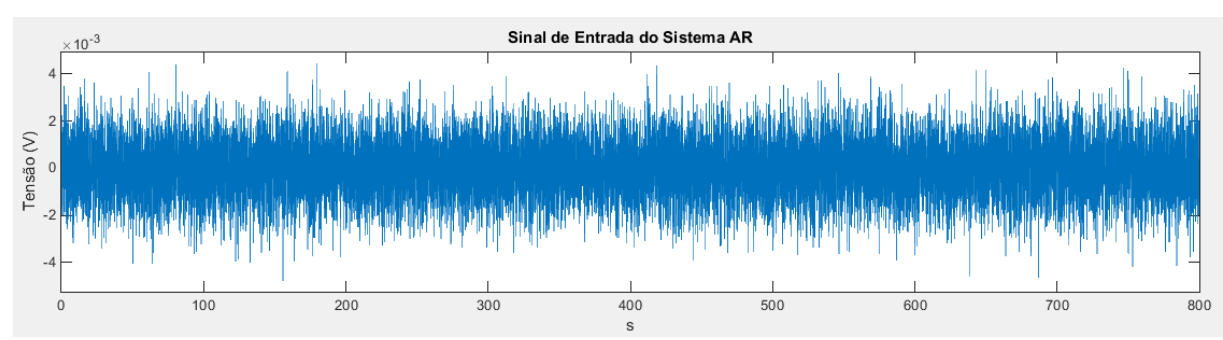

Figura 5.1 – Sinal de entrada do modelo autorregressivo com desvio padrão igual 1,2 mV.

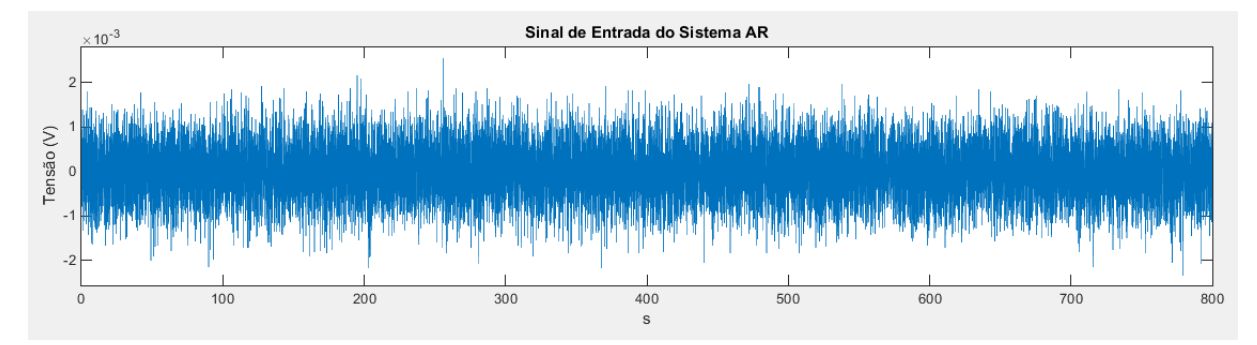

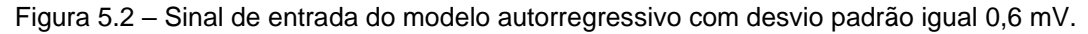

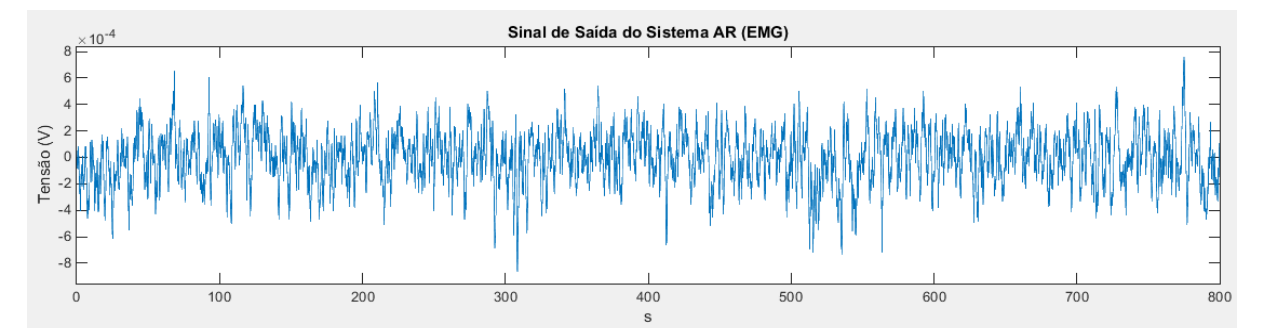

Figura 5.3 – Sinal de EMG normal gerado para ordem igual a 10 e desvio padrão de entrada igual a 1,2 mV.

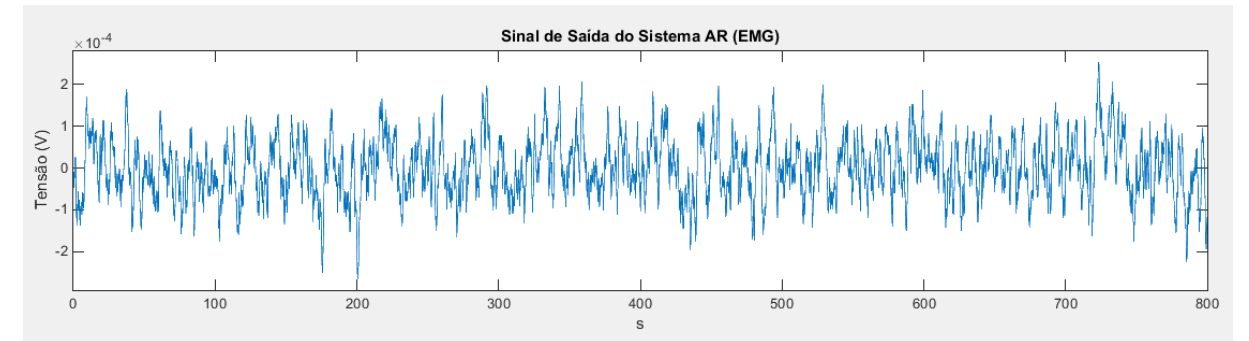

Figura 5.4 – Sinal de EMG normal gerado para ordem igual a 10 e desvio padrão de entrada igual a 0,6 mV.

Outro fator importante para a determinação do sinal de EMG gerado é a ordem escolhida para o modelo autorregressivo. As Figuras de 5.5 a 5.7 contém sinais de EMG normais gerados por modelos de ordem igual a 2, 20 e 50, respectivamente. Para os três casos, foi utilizado um desvio padrão da entrada igual a 0,6 mV.

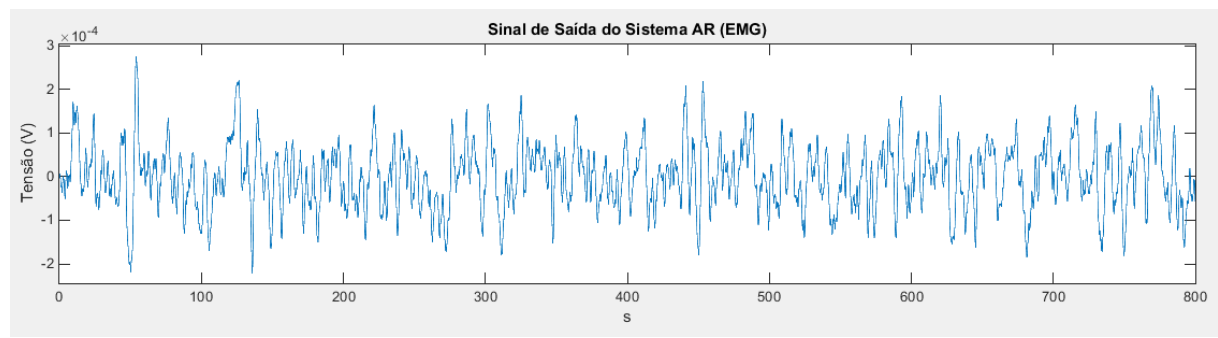

Figura 5.5 – Sinal de EMG normal gerado para ordem igual a 2.

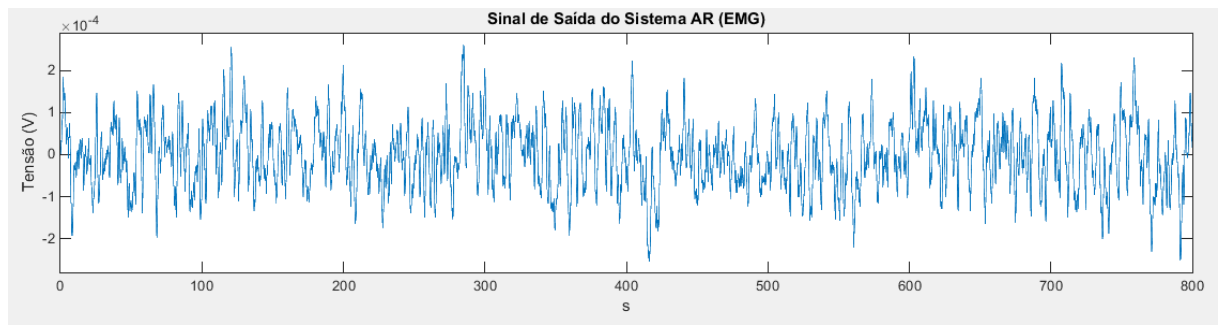

Figura 5.6 – Sinal de EMG normal gerado para ordem igual a 20.

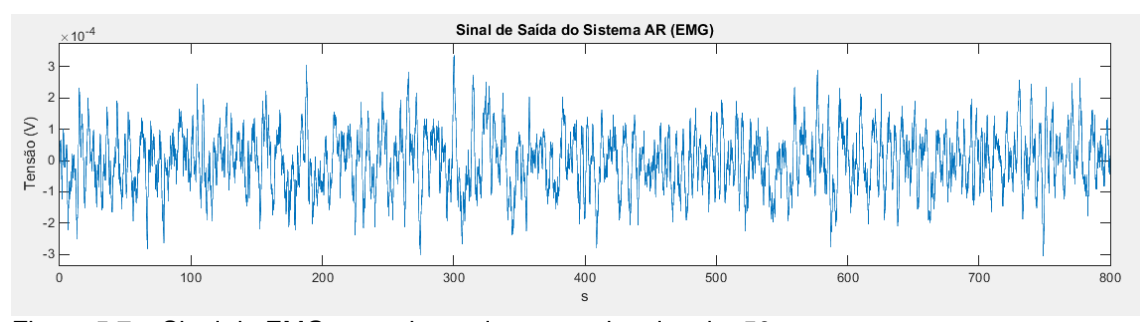

Figura 5.7 – Sinal de EMG normal gerado para ordem igual a 50.

Em ambas as condições (normal e miopática), na contração forte, há grande quantidade de unidades motoras em recrutamento e, por consequência, há também elevado número de trens de MUPs. Dessa forma, os trens de MUPs se sobrepõem, gerando um sinal cujo aspecto se assemelha a de um sinal aleatório. Tais características são observáveis nos sinais gerados via modelagem autorregressiva pela ferramenta apresentada, conforme Figuras de 5.3 a 5.7. Entretanto, diferenças entre os sinais gerados para diferentes ordens, principalmente quando próximas, são de difícil percepção a olho nu. Por isso, técnicas de processamento de sinais e de determinação da ordem ótima de modelos, como o MDL utilizado neste trabalho, são importantes para a escolha do modelo cuja resposta estará mais próxima dos sinais reais.

# **5.3 Sinais de EMG gerados para os indivíduos neuropáticos**

Os sinais de EMG gerados para indivíduos neuropáticos são construídos a partir de potenciais de ação de unidades motoras, que são combinados e, posteriormente, somados a uma linha de base resultante de modelagem autorregressiva. Dessa forma, a ferramenta permite ao usuário determinar a quantidade de unidades motoras, com as respectivas amplitudes de seus potenciais, além do intervalo médio entre cada potencial da mesma unidade. Adicionalmente, deve-se indicar o desvio padrão desse intervalo, que será calculado com base em um percentual de seu valor.

Desta feita, é possível variar os diversos parâmetros a fim de construir diferentes sinais para essa condição patológica. Potenciais de maior amplitude, por exemplo, podem indicar que os moto-neurônios saudáveis inervaram um número maior de fibras musculares no processo de inervações sucessivas. Além disso, a presença de maior número de unidades motoras em acionamento e leves sobreposições de potenciais de ação indicam o aumento da força de contração. Assim, a ferramenta permite ao usuário simular uma diversidade de cenários.

A Figura 5.8 apresenta um sinal de EMG neuropático em que só há uma unidade motora em acionamento, com potenciais de amplitude igual a 10 mV e intervalo médio entre os potenciais igual a 100 ms. A Figura 5.9, por sua vez, mostra um sinal de EMG neuropático com duas unidades motoras em acionamento, com amplitudes e intervalos médios entre os potenciais distintos, o que fica visualmente perceptível. Nessa situação, já se pode observar algum nível de sobreposição dos potenciais de diferentes unidades motoras. A Figura 5.10 apresenta um sinal com três unidades motoras em atividade, nessa situação o nível de sobreposição é um pouco maior.

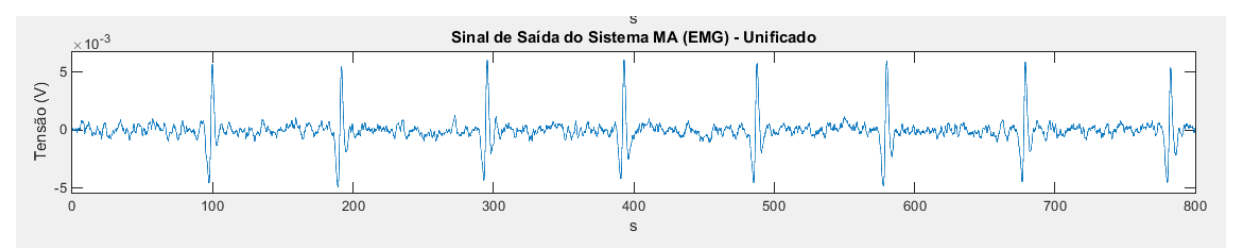

Figura 5.8 – Sinal de EMG neuropático gerado pela ferramenta, com uma unidade motora de amplitude igual a 10 mV e intervalo médio entre seus potenciais de 100 ms. O desvio padrão utilizado para o intervalo entre os potenciais foi igual a 5% do intervalo médio.

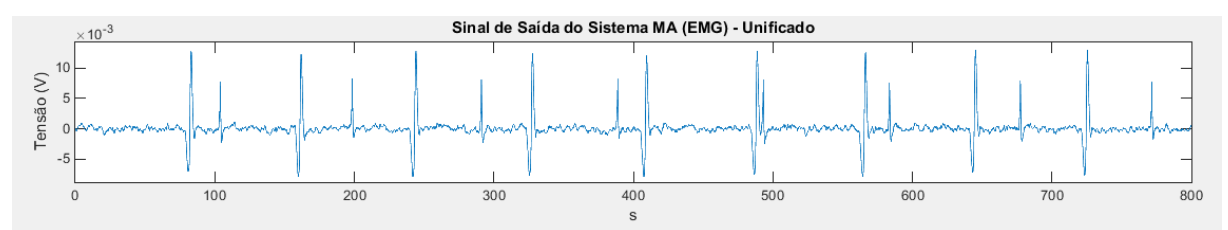

Figura 5.9 – Sinal de EMG neuropático gerado pela ferramenta, com duas unidades motoras de amplitudes iguais a 10 mV e 20 mV e intervalo médio entre seus potenciais de 100 ms e 80 ms, respectivamente. O desvio padrão utilizado para o intervalo entre os potenciais foi igual a 5% do intervalo médio.

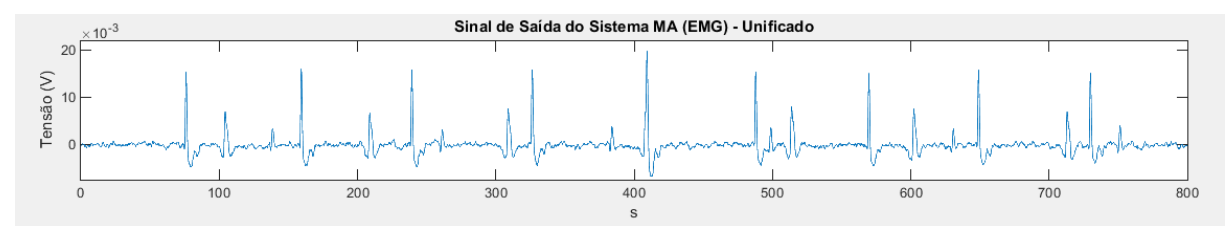

Figura 5.10 – Sinal de EMG neuropático gerado pela ferramenta, com três unidades motoras de amplitudes iguais a 10 mV, 20 mV e 5 mV e intervalo médio entre seus potenciais de 100 ms, 80 ms e 130 ms, respectivamente. O desvio padrão utilizado para o intervalo entre os potenciais foi igual a 5% do intervalo médio.

Por fim, a Figura 5.11 contém um sinal com seis unidades motoras em acionamento. É possível observar, neste último caso, maior nível de sobreposição dos potenciais de unidades motoras. Em um caso em que esse número de unidades motoras em atividade fosse muito maior, isto é, para um indivíduo sem neuropatia, o nível de sobreposição seria de tal magnitude, que seria observado um padrão de interferência, conforme ocorre nas condições de indivíduos normais e miopáticos.

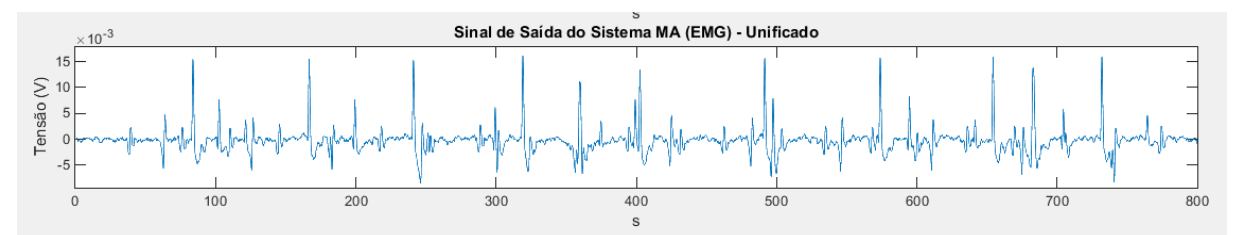

Figura 5.11 – Sinal de EMG neuropático gerado pela ferramenta, com seis unidades motoras de amplitudes iguais a 10 mV, 20 mV, 5 mV, 10 mV, 5 mV e 20 mV e intervalo médio entre seus potenciais de 100 ms, 80 ms e 130 ms, 60 ms, 35 ms e 321 ms, respectivamente. O desvio padrão utilizado para o intervalo entre os potenciais foi igual a 5% do intervalo médio.

#### **5.4 Classificação dos sinais entre as patologias**

Um dos objetivos da ferramenta é o de proporcionar trechos de sinais de EMG que poderiam ser utilizados para treinamento e avaliação de metodologias para o diagnóstico de patologias relacionadas às unidades motoras. Dessa forma, foi realizada uma simulação com 120 trechos gerados pela ferramenta, conforme descrito na subseção 4.4, em que se utilizaram coeficientes autorregressivos para a classificação dos sinais de acordo com sua condição patológica. As taxas de classificação obtidas foram de 98,75%, para a separação entre trechos normais e neuropáticos, 77,50%, entre normais e miopáticos, e 100,00%, entre neuropáticos e miopáticos.

Outros trabalhos também se propuseram a realizar tal tipo de classificação a partir de parâmetros extraídos de modelos autorregressivos. Inbar e Noujaim (1984) conseguiram uma taxa de classificação de 87,5%, no caso da distinção entre trechos normais e patológicos, sendo estes os que apresentavam miopatia ou neuropatia. A taxa de classificação diminui para 75% quando a mesma metodologia foi utilizada para separar trechos miopáticos de neuropáticos. Destaca-se que os autores mencionam que seriam necessários mais trechos para que a técnica por eles desenvolvida pudesse ser propriamente validada.

Pattichis e Elia (1999) apresentaram uma metodologia, em que testaram diversos parâmetros para a classificação de trechos de sinais de EMG. A taxa de classificação obtida utilizando parâmetros de modelos autorregressivos foi de 51,2%, em um procedimento que realizava a classificação entre as três categorias simultaneamente. Shirota, Barreto e Itiki (2005) também implementaram um método para a classificação de sinais de EMG com base em seus coeficientes autorregressivos. Seu trabalho realizou a classificação em duas etapas: primeiramente, todos os sinais foram classificados entre normais e patológicos e, na segunda etapa, os sinais patológicos foram separados entre miopáticos e neuropáticos. O resultado foi uma taxa de classificação acima de 75,0%. Destaca-se que o trabalho de Shirota, Barreto e Itiki (2005) demonstra que a taxa de classificação melhora com o aumento da quantidade de sinais utilizados no grupo de treinamento do classificador, o que evidencia a importância da existência de uma diversidade de sinais para tal função.

Dessa forma, verifica-se que as taxas de classificação obtidas utilizando os sinais computacionalmente gerados por este trabalho foram superiores às taxas alcançadas por outros trabalhos, que utilizam coeficientes autorregressivos de sinais de EMG adquiridos. Esse fenômeno pode ser explicado pelo fato de que o grupo de indivíduos utilizados como referência para a geração dos sinais computacionais deste trabalho não expressa toda a diversidade que pode ser encontrada em pacientes em geral, de forma que a classificação se torna mais fácil para o algoritmo.

Entretanto, os sinais gerados computacionalmente podem ser utilizados para o desenvolvimento de métodos de classificação de sinais de EMG entre normais, miopáticos e neuropáticos, no treinamento de classificadores, aumentando a quantidade de sinais utilizadas para este fim – necessidade apontada por Shirota, Barreto e Itiki (2005). Portanto, mais estudos devem ser realizados nesse sentido a fim de validarem esse indicativo.

# **6 CONCLUSÕES**

O objetivo deste trabalho é apresentar uma ferramenta computacional capaz de mimetizar sinais de EMG em contração forte para indivíduos normais, miopáticos e neuropáticos que pudesse ser utilizada em atividades didáticas para o ensino de temas relacionados. Adicionalmente, tais sinais também podem ser utilizados no desenvolvimento de metodologias voltadas ao diagnóstico de sinais de EMG, notadamente, para o treinamento de classificadores.

Para tanto, foram empregadas técnicas de modelagem linear e de processamento de sinais em razão de sua utilização ser amplamente utilizada e validada pela literatura no estudo de sinais biológicos e de sinais de EMG, em particular.

Constata-se que a ferramenta obtida é capaz de gerar sinais nas condições propostas que estão em linha com as indicações teóricas. Assim, tal ferramenta e os sinais por ela gerados podem ser utilizados em ambientes de aprendizagem. Além disso, foi testada a possibilidade de esses sinais serem empregados no desenvolvimento de metodologias de detecção de patologias neuromusculares, verificando-se também esse potencial.

Como próximo passo desta pesquisa, sugere-se a continuidade dos estudos a respeito da utilização dos sinais gerados pela ferramenta em metodologias de classificação, como, por exemplo, aplicando a eles metodologias já empregadas com sinais coletados de indivíduos e comparando as taxas de classificação obtidas. Além disso, poder-se-ia verificar se o uso desses sinais para o treinamento de classificadores aumenta as taxas de classificação.

Outro ponto que se propõe para a continuidade deste trabalho é o envio dos sinais gerados para a inspeção de médicos especialistas para que possam identificá-los e classificá-los segundo seu conhecimento. Tal validação poderia apontar para aprimoramentos na geração desses sinais de forma a torná-los tão próximo quanto possível de sinais coletados diretamente de indivíduos.

Além disso, sugere-se a utilização da ferramenta em ambiente de sala de aula na realização de atividades pedagógicas com estudantes de engenharia biomédica para se analisar os benefícios que a ferramenta traz para o processo de ensino-aprendizagem, verificando sua aderência ao usuário, assim como apontar direções para seu aperfeiçoamento no atendimento desse objetivo. Adicionalmente, a inclusão de sugestões de exercícios que poderiam ser desenvolvidos com o apoio da ferramenta agregaria bastante valor pedagógico.

Outro incremento interessante seria a indicação de valores de referência, na própria ferramenta, para os parâmetros que o usuário deve imputar, como desvios padrões para os sinais de entrada e amplitudes e intervalos de potenciais de ação. Além disso, sugere-se a incorporação de descritivos textuais e gráficos de sinais típicos relacionados a cada condição patológica e nível de contração.

Por fim, incentiva-se a inclusão de outros níveis de contração, como repouso e contração leve, de forma a ampliar as possibilidades de utilização da ferramenta.

# **REFERÊNCIAS**

ABAD, S. L. M; DABANLOO, N. J.; MOHAGHEGHI, M. Different Approaches for Linear and Non-linear ECG Generation. In: INTERNATIONAL CONFERENCE ON BIOMEDICAL ENGINEERING AND INFORMATICS. **Proceedings…** p. 415-419, mai. 2008.

ACCIAROLI, G. et al. Non-Invasive Continuous-Time Blood Pressure Estimation from a Single Channel PPG Signal using Regularized ARX Models. In: ANNUAL INTERNATIONAL CONFERENCE OF THE IEEE ENGINEERING IN MEDICINE AND BIOLOGY SOCIETY. **Proceedings…** jul. 2018.

AHAD, M. A. et al. Simulation of EMG signals for aging muscle. In: **2012 Proceedings of IEEE Southeastcon**, p. 1-5, mar. 2012.

AKAIKE, H. A New Look at the Statistical Model Identification. In: **IEEE Transactions on Automatic Control**, v. AC-19, n. 6, 1974.

\_\_\_\_\_\_. A Bayesian analysis of the minimum AIC procedure, In: **Annals of the Institute of Statistical Mathematics**, v. 30, part A, p. 9–14, 1978.

ALCAINE, A. et al. A Multi-Variate Predictability Framework to Assess Invasive Cardiac Activity and Interactions During Atrial Fibrillation. In: **IEEE Transactions on Biomedical Engineering**, v. 64, n. 5, mai. 2017.

AL-HAMADI, H.; GAWANMEH, A.; AL-QUTAYRI, M. An automatic ECG generator for testing and evaluating ECG sensor algorithms. In: 2015 10th INTERNATIONAL DESIGN & TEST SYMPOSIUM, 10. **Proceedings…** p. 78-83, dez. 2015.

ANTONACCI, Y. et al. Single-trial Connectivity Estimation through the Least Absolute Shrinkage and Selection Operator. In: ANNUAL INTERNATIONAL CONFERENCE OF THE IEEE ENGINEERING IN MEDICINE AND BIOLOGY SOCIETY. **Proceedings…** jul. 2019.

BARRETO, M. **Aplicação de máquinas de vetor de suporte e modelos autoregressivos de média móvel na classificação de sinais eletromiográficos**. Dissertação (Mestrado), Universidade de São Paulo, São Paulo, 2007.

BEAR, M. F.; CONNORS, B. W.; PARADISO, M. A. **Neuroscience: emploring the brain.** Philadelphia, PA: Wolters Kluwer, 2016.

BINNIE, C. D. et al. Electromyography: normal and pathological findings. In: **Clinical neurophysiology**: EMG, nerve conduction and evoked potentials. Oxford: Butterworth-Heinemann, 1995. cap. 2.4, p. 76-102.

BUENDIA, R. et al. Deriving heart rate variability indices from cardiac monitoring-An indicator of driver sleepiness. **Traffic Injury Prevention**, v. 20, p. 1-6, abr. 2019.

CANER, C.; ENGIN, M.; ENGIN, E. Z. The programmable ECG simulator. **J Med Syst**, v.32, n. 4, p.355-359, ago. 2008.

CARRICO, R. J. et al. The predictive value of childhood blood pressure values for adult elevated blood pressure. **Open J Pediatr**, v. 3, n. 2, p. 116-126, jun. 2013.

CASALI, K. R. et al. Correlation between Very Short and Short-Term Blood Pressure Variability in Diabetic-Hypertensive and Healthy Subjects. **Arquivos Brasileiros de Cardiologia**, v. 110, n. 2, p. 157-165, fev. 2018.

CERUTTI, S. et al. Non-linear regularity of arterial blood pressure variability in patient with atrial fibrillation in tilt-test procedure. **Europace**, v. 16, p. 141-147, nov. 2014.

CHAI, X. et al. Study on the Optimum Order of Autoregressive Models for Heart Rate Variability Analysis. **Journal of Biomedical Engineering**, v. 32, p. 958-964, set. 2015.

CISI, R. R. L.; KOHN, A. F. From neuronal ionic channels to muscle control: a Webbased simulator and its application to teaching. In: World Congress of Engineering - Intl Conf. Systems Biology and Bioengineering, 2008, London. **Proceedings of the WCE e Lecture Notes in Engineering and Computer Science**. Hong Kong: Newswood e International Association of Engineers. v. II. p. 1662-1665, 2008.

CORINO, V. D. A.; LOMBARDI, F.; MAINARDI, L. T. Blood pressure variability in patients with atrial fibrillation. **Autonomic Neuroscience: Basic and Clinical**, v. 185, p. 129-133, 2014.

DALLA VECCHIA, L. A. D. et al. Can strenuous exercise harm the heart? Insights from a study of cardiovascular neural regulation in amateur triathletes. **PLoS ONE**, v. 14, n. 5, mai. 2019.

DAS, A.; CHAUDHURI, C. R.; DAS, I. Advanced Portable ECG Simulator: Product Development & Validation. In: 2019 WOMEN INSTITUTE OF TECHNOLOGY CONFERENCE ON ELECTRICAL AND COMPUTER ENGINEERING. **Proceedings…** p. 187-191, nov. 2019.

DE MOURA, K. O. A.; BALBINOT, A. Virtual Sensor of Surface Electromyography in a New Extensive Fault-Tolerant Classification System. **Sensors**, v. 18, n. 5, mai. 2018.

DING, J.; TAROKH, V.; YANG, Y. Model selection techniques: An overview. In: **IEEE Signal Processing Magazine**, v. 35, n. 6, p. 16-34, nov. 2018.

EDELMANN, J. C. et al. An ECG simulator with a novel ECG profile for physiological signals. **J Med Eng Technol**, v. 42, n. 7, p. 501-509, out. 2018.

EKHOLM, E. M. K.; TAHVANAINEN, K. U. O.; METSÄLÄ, T. Heart rate and blood pressure variabilities pregnancy-induced hypertension. **Am J Obstet Gynecol**, v. 177, n. 5, p. 1208-1212, nov. 1997.
ELIAS, L. A.; KOHN, A. F. Web-based neuromuscular simulator applied to the teaching of principles of neuroscience. **Revisita Brasileira de Engenharia Biomédica**, v. 29, n. 3, p.213-226, set. 2013.

EVANS, M.; HASTINGS, N.; PEACOCK, B. **Statistical Distributions**. 2ª ed. New York, NY: John Wiley & Sons, 1993.

FAHIMI, F. et al. Towards EEG Generation Using GANs for BCI Applications. In: 2019 IEEE EMBS INTERNATIONAL CONFERENCE ON BIOMEDICAL & HEALTH INFORMATICS. **Proceedings…** p. 1-4, mai. 2019.

FARINA, F.; MERLETTI, R. Comparison of algorithms for estimation of EMG variables during voluntary isometric contractions. **Journal of Electromyography and Kinesiology**, v. 10, p. 337-349, 2000.

FREIRE, Paulo. **Pedagogia do oprimido**. 65. ed. Rio de Janeiro: Paz e Terra, 2018. p. 116.

FURUI, A. et al. An artificial EMG generation model based on signal-dependent noise and related application to motion classification. **PLoS ONE**, v. 12, n. 6, jun. 2017.

GHARBALI, A. A.; NAJDI, S.; FONSECA, J. M. Investigating the contribution of distance-based features to automatic sleep stage classification. **Computers in Biology and Medicine**, v. 96, p. 8-23, 2018.

GOLDOOZIAN, L. S.; ZAHEDI, E.; ZARZOSO, V. Time-varying assessment of heart rate variability parameters using respiratory information. **Computers in Biology and Medicine**, v. 89, p. 355-367, 2017.

GRÜNWALD, P. D. MDL in Context. In: \_\_\_\_\_\_. **The Minimum Description Length Principle**. Cambridge, MA: The MIT Press, 2007. cap. 17, p. 523-595.

GUPTA, S. D. et al. An analysis to generate EMG signal and its perspective: A panoramic approach. In: 2012 INTERNATIONAL CONFERENCE ON ADVANCES IN POWER CONVERSION AND ENERGY TECHNOLOGIES. **Proceedings…** p. 1-5, ago. 2012.

GUYTON, A. C.; HALL, J. E. States of Brain Activity-Sleep, Brain Waves, Epilepsy, Psychoses. **Textbook of Medical Physiology**. 11th ed. Philadelphia: Elsevier Sauners, 2006. cap. 59, p. 739-747.

HAMILTON-WRIGHT, A.; STASHUNK, D. W. Physiologically based simulation of clinical EMG signals. In: **IEEE Transactions on Biomedical Engineering**, v. 52, n. 2, p. 171-183, fev. 2005.

HAYANO, J. et al. Increase in random component of heart rate variability coinciding with developmental and degenerative stages of life. **Physiol. Meas.**, v. 39, mai. 2018.

IKE, I. K. **Modelagem autorregressiva e memórias associativas na classificação de sinais eletromiográficos de agulha**. Dissertação (Mestrado), Universidade de São Paulo, São Paulo, 2001.

INBAR, G. F.; NOUJAIM, A. E. On surface EMG spectral characterization and its application to diagnostic classification. In: **IEEE Transactions on Biomedical Engineering**, v. 31, n. 9, p. 597–694, set. 1984.

ITIKI, C. **Processamento de EMG por modelagem autorregressiva**: aspectos metodológicos. Dissertação (Mestrado), Universidade de São Paulo, São Paulo, 1991.

\_\_\_\_\_\_. **Modelos e classificadores lineares no diagnóstico de doenças neuromusculares**. Tese (Livre Docência), Universidade de São Paulo, São Paulo, 2006.

JAVORKA, M. et al. Role of respiration in the cardiovascular response to orthostatic and mental stress. **Am J Physiol Regul Integr Comp Physiol**, v. 314, p. 761-769, fev. 2018.

KANEMURA, A. et al. Imputing Missing Values in EEG with Multivariate Autoregressive Models. **In:** ANNUAL INTERNATIONAL CONFERENCE OF THE IEEE ENGINEERING IN MEDICINE AND BIOLOGY SOCIETY. **Proceedings…** p. 2639-2642, jul. 2018.

KAY, S. M. **Modern Spectral Estimation**: Theory and Application. Englewood Cliffs, NJ: Prentice Hall, 1988.

KAY, S. M; MARPLE JR., S. L. Spectrum Analysis - A Modern Perspective. In: **Proceedings of the IEEE**, v. 69, n. 11, p. 1380-1419, nov. 1981.

LA DELFA, N. J.; SUTHERLAND, C. A.; POTVIN, J. R. EMG Processing to Interpret a Neural Tension-Limiting Mechanism with Fatigue. **Muscle & Nerve**, v. 50, n. 3, p. 384-392, set. 2014.

LACHERT, P. et al. Causal Coupling Between Electrophysiological Signals, Cerebral Hemodynamics and Systemic Blood Supply Oscillations in Mayer Wave Frequency Range. **International Journal of Neural Systems**, v. 29, n. 5, 2019.

LAHIRI, P. **Model Selection**. Institute of Mathematical Statistics, Lecture Notes – Monograph Series, v. 38, 2001.

LI, K.; RÜDIGER, H.; ZIEMSSEN, T. Spectral Analysis of Heart Rate Variability: Time Window Matters. **Front. Neurol.**, v. 10:545, mai. 2019.

LINKENS, D. A.; MORRISH, P. M. Analysis of Biological Rhythms Using an Interactive Structured Autoregressive Modelling Technique. **Computer Programs in Biomedicine**, v. 9, 1979.

LJUNG, L. Models of Linear time-invariant systems. In: \_\_\_\_\_\_. **System identification**: theory for the user. 2nd ed. New Jersey: Prentice Hall, Inc., 1999. cap. 4, p. 79-139.

LOEB, G. E.; GHEZ, C. The motor unit and muscle action. In: KANDEL, E. R.; SCHWARTZ, J. H.; JESSELL, T. M. **Principles of neural science**. New York, NY: McGraw-Hill, 2000. cap. 34, p. 675-695.

LUCINI, D. et al. Heart rate variability to monitor performance in elite athletes: Criticalities and avoidable pitfalls. **International Journal of Cardiology**, v. 240, p. 307-312, 2017.

LUND, M. T. et al. A method for assessment of the dynamic response of the arterial baroreflex. **Acta Physiol**, v. 222, n. 2, fev. 2018.

MA, K. et al. sEMG-Based Trunk Compensation Detection in Rehabilitation Training. **Frontiers in Neuroscience**, v. 13, nov. 2019.

MALEŠEVIĆ, N. et al. Decoding of individual finger movements from surface EMG signals using Vector Autoregressive Hierarchical Hidden Markov Models (VARHHMM). In: 2017 INTERNATIONAL CONFERENCE ON REHABILITATION ROBOTICS. **Proceedings…** jul. 2017.

MARGHI, Y. M. et al. A Parametric EEG Signal Model for BCIs with Rapid-Trial Sequences. In: ANNUAL INTERNATIONAL CONFERENCE OF THE IEEE ENGINEERING IN MEDICINE AND BIOLOGY SOCIETY. **Proceedings…** p. 118- 122, jul. 2018.

MARPLE JR., S. L. **Digital Spectral Analysis with Applications**. Englewood Cliffs, NJ: Prentice-Hall, 1987.

MASETIC, Z.; SUBASI, A. Congestive heart failure detection using random forest classifier. **Computer Methods and Programs in Biomedicine**, v. 130, p. 54-64, 2016.

MESTANIK, M. et al. Respiratory sinus arrhythmia – testing the method of choice for evaluation of cardiovagal regulation. **Respiratory Physiology & Neurobiology**, v. 259, p. 86-92, 2019.

NGUYEN, T.; CHUNG, W. Detection of Driver Braking Intention Using EEG Signals During Simulated Driving. **Sensors**, v. 19, n. 13, jun. 2019.

PADMAVATHIK, K.; RAMAKRISHNA, K. S. Classification of ECG signal during Atrial Fibrillation using Autoregressive modeling. **Procedia Computer Science**, v. 46, p. 53-59, 2015.

PANERAI, R. B. et al. Directional sensitivity of dynamic cerebral autoregulation in squat-stand maneuvers. **Am J Physiol Regul Integr Comp Physiol**, v. 315, p. 730- 740, jul. 2018.

PANZICA, F. et al. Gamma electroencephalographic coherence and theory of mind in healthy subjects. **Epilepsy & Behavior**, v. 100, 2019.

PANZICA, F. et al. Movement-activated myoclonus in genetically defined progressive myoclonic epilepsies: EEG–EMG relationship estimated using autoregressive models. **Clinical Neurophysiology**, v. 114, p. 1041-1052, 2003.

PARATI, G. et al. Closed-Loop Cardiovascular Interactions and the Baroreflex Cardiac Arm: Modulations Over the 24 h and the Effect of Hypertension. **Front. Physiol.**, v. 10, mai. 2019.

PARATI, G. et al. Spectral Analysis of Blood Pressure and Heart Rate Variability in Evaluating Cardiovascular Regulation. **Hypertension**, v. 25, n. 6, p. 1276-1286, jun. 1995.

PARVINNIA, E. et al. Classification of EEG Signals using adaptive weighted distance nearest neighbor algorithm. **Journal of King Saud University – Computer and Information Sciences**, v. 26, p. 1-6, 2014.

PATTICHIS, C. S.; ELIA, A. G. Autoregressive and cepstral analyses of motor unit action potentials. **Med Eng Phys**, v. 21, n. 6-7, p. 405-419, jul. 1999.

PENG, R. et al. Time-frequency analysis of heart rate variability during the cold pressor test using a time-varying autoregressive model. **Physiol. Meas.**, v. 36, fev. 2015.

PESTER, B.; LIGGES, C. Does independent component analysis influence EEG connectivity analyses? In: ANNUAL INTERNATIONAL CONFERENCE OF THE IEEE ENGINEERING IN MEDICINE AND BIOLOGY SOCIETY. **Proceedings…** p. 1007-1010, jul. 2018.

PIRES, P. H. **Classificação diagnóstica de sinais eletromiográficos por redes neurais artificiais**. Dissertação (Mestrado), Universidade de São Paulo, São Paulo, 2005.

QUENOUILLE, M. H. A large-sample test for the goodness of fit of autoregressive schemes. **Journal of the Royal Statistical Society**, v. 110, n. 2, p. 123-129, 1947.

RANGAYYAN, R. M. Event detection. In: \_\_\_\_\_\_. **Biomedical Signal Analysis**: a case-study approach. 1st ed. New York: John Wiley & Sons, Inc., 2002. cap. 4, p. 177-236.

RISSANEN, J. A universal prior for integers and estimation by minimum description length. **The Annals of Statistics**, v. 11, n. 2, p. 416-431, jun. 1983.

ROCCHI, C. et al. Daytime autonomic activity in idiopathic rapid eye movement sleep behavior disorder: a preliminary study. **Sleep Medicine**, v. 52, p. 163-167, dez. 2018.

ROMARO, C. **Variação da ordem ótima do modelo autorregressivo com a força de contração muscular e a duração do eletromiograma**. Dissertação (Mestrado em Engenharia), Universidade de São Paulo, São Paulo, 2015.

ROWLAND, L. P. Diseases of the motor unit. In: KANDEL, E. R.; SCHWARTZ, J. H.; JESSELL, T. M. **Principles of neural science**. New York, NY: McGraw-Hill, 2000. cap. 35, p. 696-713.

RUBEGA, M. et al. Decrease of EEG Coherence during Hypoglycemia in Type 1 Diabetic Subjects. In: ANNUAL INTERNATIONAL CONFERENCE OF THE IEEE ENGINEERING IN MEDICINE AND BIOLOGY SOCIETY. **Proceedings…** p. 2375- 2378, 2015.

SADIGHI, I.; KEJARIWAL, M. A generalized ECG simulator: an educational tool. In: ANNUAL INTERNATIONAL ENGINEERING IN MEDICINE AND BIOLOGY SOCIETY. **Proceedings…** v. 6, p. 1963-1964, nov. 1989.

SAHU, M. et al. Applying Auto-Regressive Model's Yule-Walker Approach to Amyotrophic Lateral Sclerosis (ALS) patients' Data. **Curr Med Imaging Rev**, v. 15, n. 8, p. 749-760, 2019.

SANDIGE R. S.; FERRIS C. D.; BHASKARAN, A. Electronic ECG simulator. **Biomed Sci Instrum**, v. 28, p. 21-25, 1992.

SCOLARO, G. R. et al. Development of a didactic platform for acquisition and processing of biomedical signals for the practice in biomedical engineering. In: 2009 9TH INTERNATIONAL CONFERENCE ON ELECTRONIC MEASUREMENT & INSTRUMENTS. **Proceedings…** p. 1-4, ago. 2009.

SEMMLOW, J. L. **Biosignal and Biomedical Image Processing**: MATLAB based Applications. New York, NY: Marcel Dekker, 2004.

SERESHKEH, A. R. et al. Online EEG Classification of Covert Speech for Brain– Computer Interfacing. **International Journal of Neural Systems**, v. 27, n. 8, 2017.

SHIROTA, C.; BARRETTO, M. Y.; ITIKI, C. Associative Memories and Diagnostic Classification of EMG Signals. In: RIBEIRO, B. et al. **Adaptive and Natural Computing Algorithms**. 1. ed. Viena: Springer-Verlag, 2005. p. 482-485.

SHMUELI, G. To explain or to predict? **Statistical Science**, v. 25, n. 3, p. 289-310, 2010.

SHORTEN, G. P.; BURKE, M. J. A precision ECG signal generator providing full Lead II QRS amplitude variability and an accurate timing profile. In: 2009 ANNUAL INTERNATIONAL CONFERENCE OF THE IEEE ENGINEERING IN MEDICINE AND BIOLOGY SOCIETY. **Proceedings…** p. 3008-3011, set. 2009.

SHYSHKIN, M. et al. Simulation of the ECG Signal Based on the Analysis of the Spectrum of Its Standard Components. In: 2019 IEEE 2ND UKRAINE CONFERENCE ON ELECTRICAL AND COMPUTER ENGINEERING. **Proceedings…** p. 229-233, jul. 2019.

SKORUCAK, J. et al. Automatic detection of microsleep episodes with featurebased machine learning. **SLEEPJ**, v. 43, n. 1, 2020.

SLUŠNIENE, A. et al. Daily Heart Rate Variability Indices in Subjects with and Without Metabolic Syndrome Before and After the Elimination of the Influence of Day-time Physical Activity. **Medicina**, v. 55, n. 10, out. 2019.

SMRDEL, A.; JAGER, F. Separating sets of term and pre-term uterine EMG records. **Physiol Meas**, v. 36, n. 2, fev. 2015.

SOMMER, L. F. et al. Elbow Joint Angle Estimation with Surface Electromyography Using Autoregressive Models. In: ANNUAL INTERNATIONAL CONFERENCE OF

THE IEEE ENGINEERING IN MEDICINE AND BIOLOGY SOCIETY. **Proceedings…** p.1472-1475, jul. 2018.

SORNMO, L.; LAGUNA P. The electromyogram. In:\_\_\_\_\_\_. **Bioelectrical signal processing:** in cardiac and neurological applications. Burlington, MA: Elsevier, 2005. cap. 5, p. 337-410.

SPALLONE, V. et al. Relationship between the circadian rhythms of blood pressure and sympathovagal balance in diabetic autonomic neuropathy. **Diabetes**, v. 42, n. 12, p. 1745-1752, dez. 1993.

STOICA, P.; SELÉN, Y. Model-order selection: a review of information criterion rules. **IEEE Signal Processing Magazine**, v. 21, n. 4, 2004.

SUBERBIOLA, A. et al. Arm Orthosis/Prosthesis Movement Control Based on Surface EMG Signal Extraction. **International Journal of Neural Systems**, v. 25, n. 3, abr. 2015.

SUN, G. et al. Non-contact monitoring of heart rate variability using medical radar for the evaluation of dynamic changes in autonomic nervous activity during a head-up tilt test. **Journal of Medical Engineering & Technology**, v. 43, n. 7, p. 411-417, nov. 2019.

SUPLINO, L. O.; SOMMER, L. F.; FORNER-CORDERO, A. EMG-Based Control in a Test Platform for Exoskeleton with One Degree of Freedom. In: ANNUAL INTERNATIONAL CONFERENCE OF THE IEEE ENGINEERING IN MEDICINE AND BIOLOGY SOCIETY. **Proceedings…** p. 5366-5369, jul. 2019.

TEMELKOV, G.; SPASOVSKA, A.; GUSEV, M. The ECGview Tool for Time and Frequency Domain ECG Visualization and Signal Generation. In: 2020 28th Telecommunications Forum. **Proceedings…** p. 1-4, nov. 2020.

THRONE, R. et al. Autoregressive Modeling of Epicardial Electrograms During Ventricular Fibrillation. In: **IEEE Transactions on Biomedical Engineering**, v. 40, n. 4, abr. 1993.

TURIN, G. An introduction to matched filters. In: **IRE Transactions on Information Theory**, v. 6, n. 3, p. 311-329, jun. 1960.

V, V.; UNNIKRISHNAN, D. Synthetic ECG and PPG signal generation using pulse shaping technique. In: 2015 ANNUAL IEEE INDIA CONFERENCE. **Proceedings…** p. 1-6, dez. 2015.

VALINOTI, M. et al. Towards a repository of synthetic electrograms for atrial activation detection in atrial fibrillation. **Computers in Biology and Medicine**, v. 101, p. 229-235, 2018.

VASSALLO, C. A. M. **Modelagem matemática e simulação de potenciais de ação de unidades motoras**. Dissertação (Mestrado), Universidade de São Paulo, São Paulo, 2006.

VICENTE, J. G.; ITIKI, C. Optimal autoregressive orders for myopathic electromyograms. In: 2014 36TH ANNUAL INTERNATIONAL CONFERENCE OF THE IEEE ENGINEERING IN MEDICINE AND BIOLOGY SOCIETY. **Proceedings…** p. 114-117, ago. 2014.

WANG, H.; SU, Z.; FANG, H. Simulating Normal and Abnormal ECG Signals in Children Age 0-16. In: 2017 IEEE/ACM INTERNATIONAL CONFERENCE ON CONNECTED HEALTH: APPLICATIONS, SYSTEMS AND ENGINEERING TECHNOLOGIES. **Proceedings…** p. 282-283, jul. 2017.

WANG, L.; LIN, Y.; WANG, J. A RR interval based automated apnea detection approach using residual network. **Computer Methods and Programs in Biomedicine**, v. 176, p. 93-104, 2019.

WHITTLE, P. **Hypothesis Testing in Time-series Analysis**. Uppsala, Suécia: Almqvist and Wiksell, 1951.

\_\_\_\_\_\_. Some Recent Contributions to the Theory of Stationary Processes. In: WOLD, H. **A Study in the Analysis of Stationary Time-series**. Uppsala, Suécia: Almqvist and Wiksell, 1954, apêndice 2.

WIDODO, A. et al. An Ardiuno-Simulink Based ECG Waveform Generator, In: 2018 2ND BORNEO INTERNATIONAL CONFERENCE ON APPLIED MATHEMATICS AND ENGINEERING. **Proceedings…** p. 338-342, dez. 2018.

WIT, E.; VAN DEN HEUVEL, E.; ROMEIJN, J. 'All models are wrong...': an introduction to model uncertainty. **Statistica Neerlandica**, v. 66, n. 3, p. 217-236, 2012.

XILOYANNIS, M. et al. Gaussian Process Autoregression for Simultaneous Proportional Multi-Modal Prosthetic Control With Natural Hand Kinematics. In: **IEEE Transactions on Neural Systems and Rehabilitation Engineering**, v. 25, n. 10, p. 1785-1801, out. 2017.

XIONG, X. et al. Single-Trial Recognition of Imagined Forces and Speeds of Hand Clenching Based on Brain Topography and Brain Network. **Brain Topography**, v. 32, p. 240-254, 2019.

YU, C. et al. Heart rate variability and peripheral nerve conduction velocity in relation to blood lead in newly hired lead workers. **Occup Environ Med**, v. 76, p. 382-388, 2019.

ZADI, A. S. et al. Mathematical Modeling of Arterial Blood Pressure Using PhotoPlethysmography Signal in Breath-hold Maneuver. In: ANNUAL INTERNATIONAL CONFERENCE OF THE IEEE ENGINEERING IN MEDICINE AND BIOLOGY SOCIETY. **Proceedings…**, jul. 2018.

ZAHEDI, E. et al. Experimental Feasibility Study of Estimation of the Normalized Central Blood Pressure Waveform from Radial Photoplethysmogram. **Journal of Healthcare Engineering**, v. 6, n. 1, p. 121-144, 2015.

ZEILER, F. A. et al. Statistical Cerebrovascular Reactivity Signal Properties after Secondary Decompressive Craniectomy in Traumatic Brain Injury: A CENTER-TBI Pilot Analysis. **Journal of Neurotrauma**, jan. 2020.

ZEYNALI, M.; SEYEDARABI, H. EEG-based single-channel authentication systems with optimum electrode placement for different mental activities. **Biomedical Journal**, v. 42, p. 261-267, 2019.

## **APÊNDICE A – Listas de trabalhos acadêmicos que utilizam modelagens lineares aplicadas a sinais biológicos**

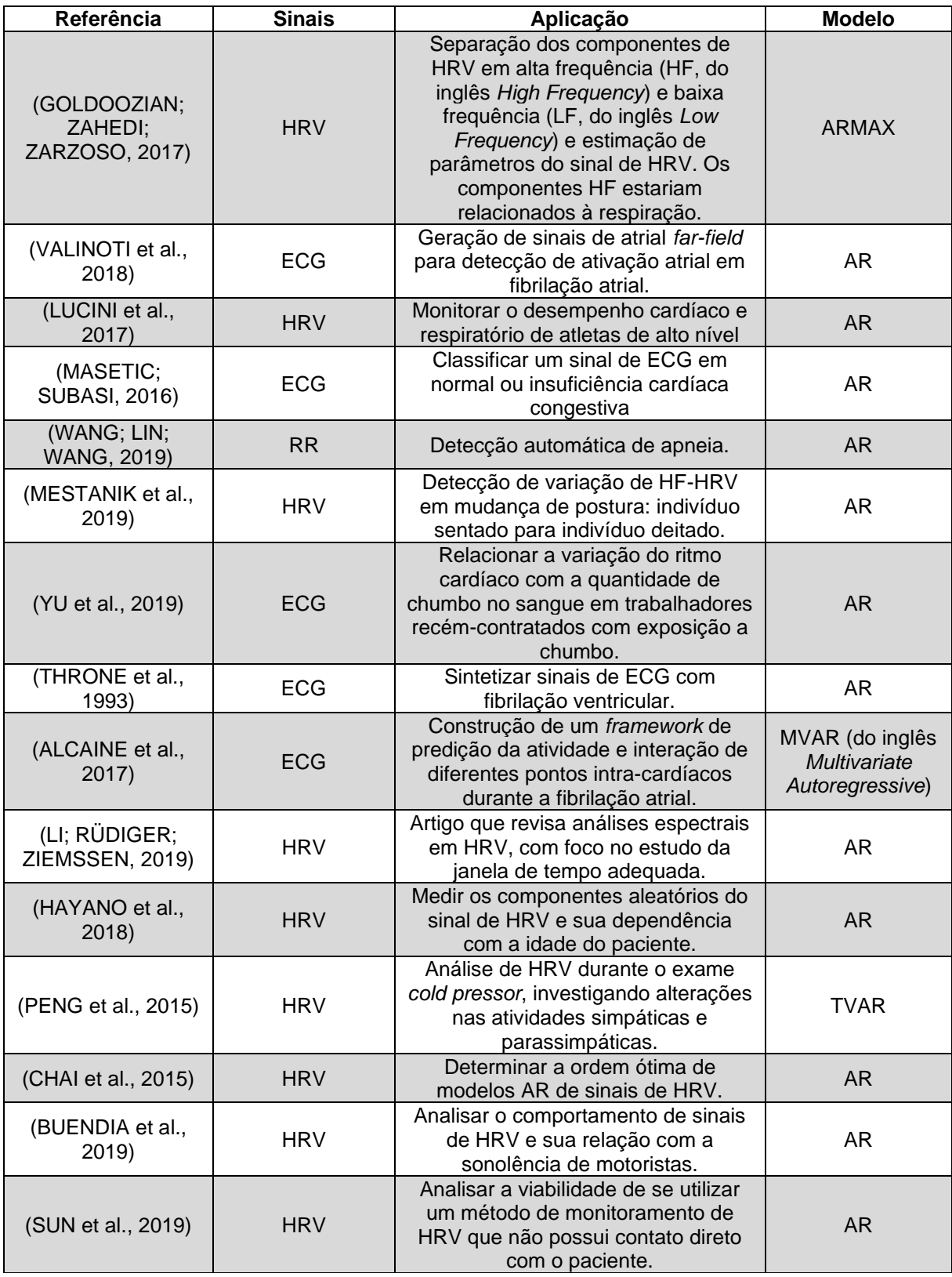

**Continua** 

Continuação

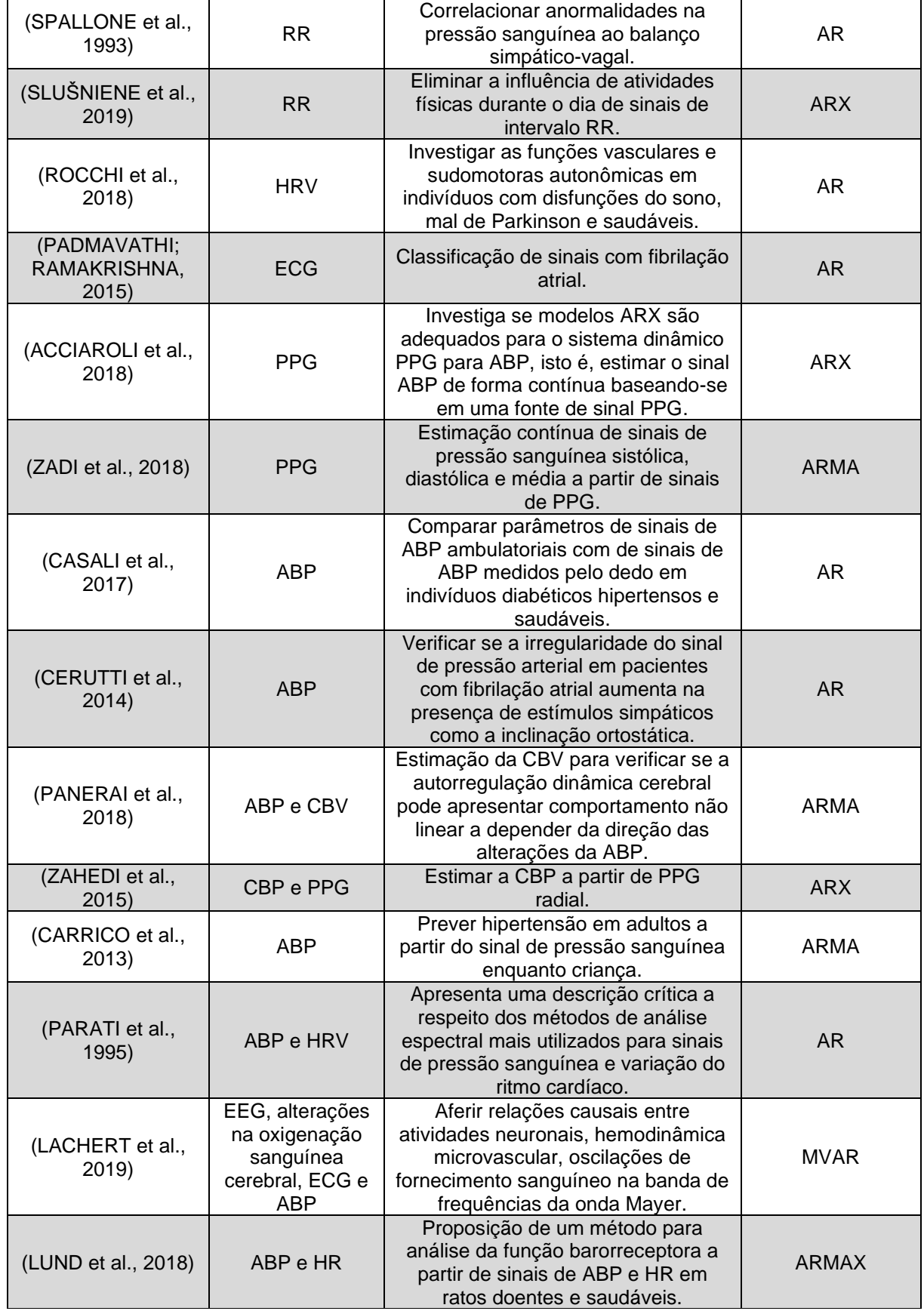

**Continua** 

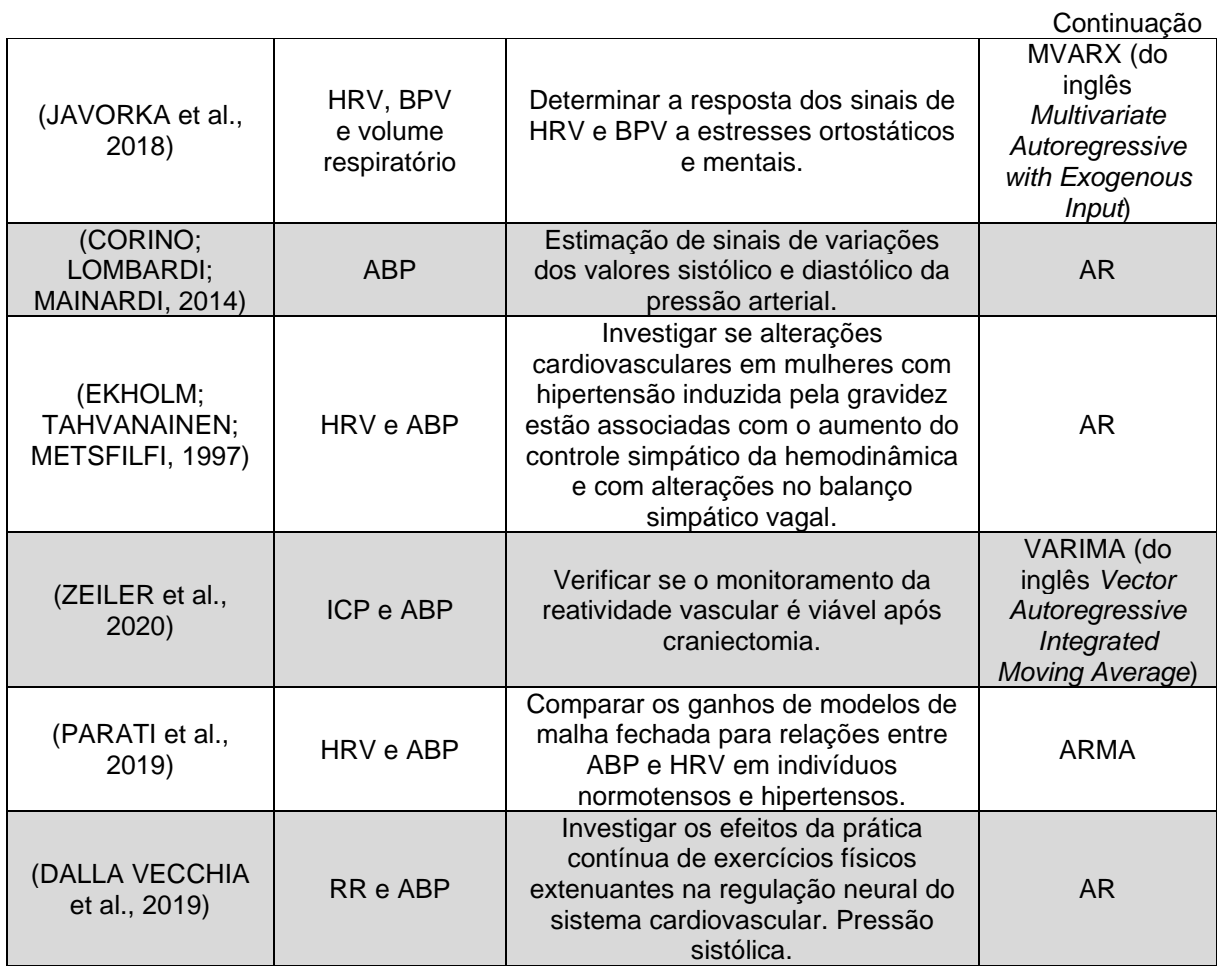

Quadro A.1 – Lista de artigos publicados que utilizam modelos lineares aplicados a sinais biológicos de: frequência cardíaca (HR, do inglês *Heart Rate*), variabilidade da frequência cardíaca (HRV, do inglês *Heart Rate Variability*), eletrocardiograma (ECG), intervalos entre picos R consecutivos no sinal de ECG (RR), pressão arterial (ABP, do inglês *Arterial Blood Pressure*), fotopletismograma (PPG, do inglês *Photoplethysmography*), velocidade de fluxo sanguíneo cerebral (CBV, do inglês *Cerebral Blood Flow Velocity*), pressão sanguínea central (CBP, do inglês *Central Blood Pressure*), variabilidade da pressão sanguínea (BPV, do inglês *Blood Pressure Variability*) e pressão intracraniana (ICP, do inglês *Intracranial Pressure*).

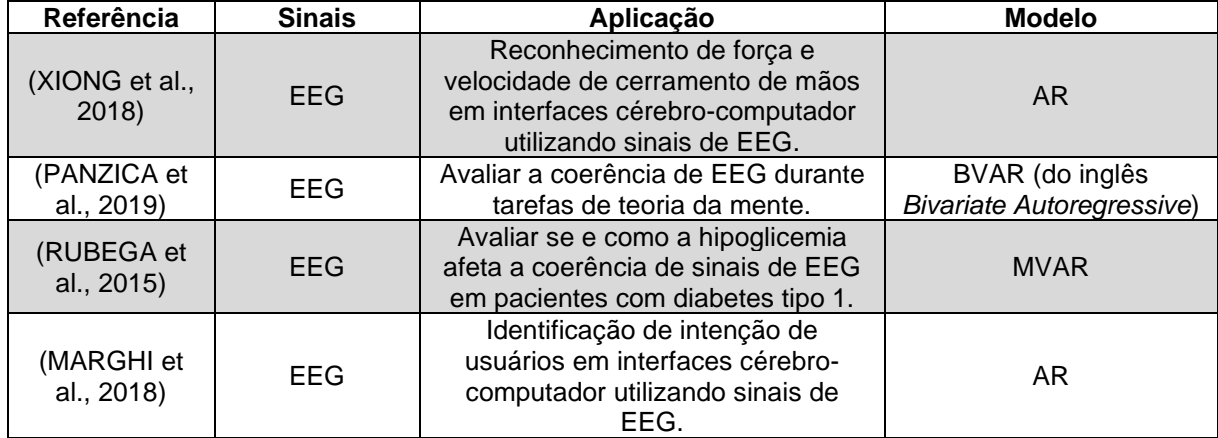

Continua

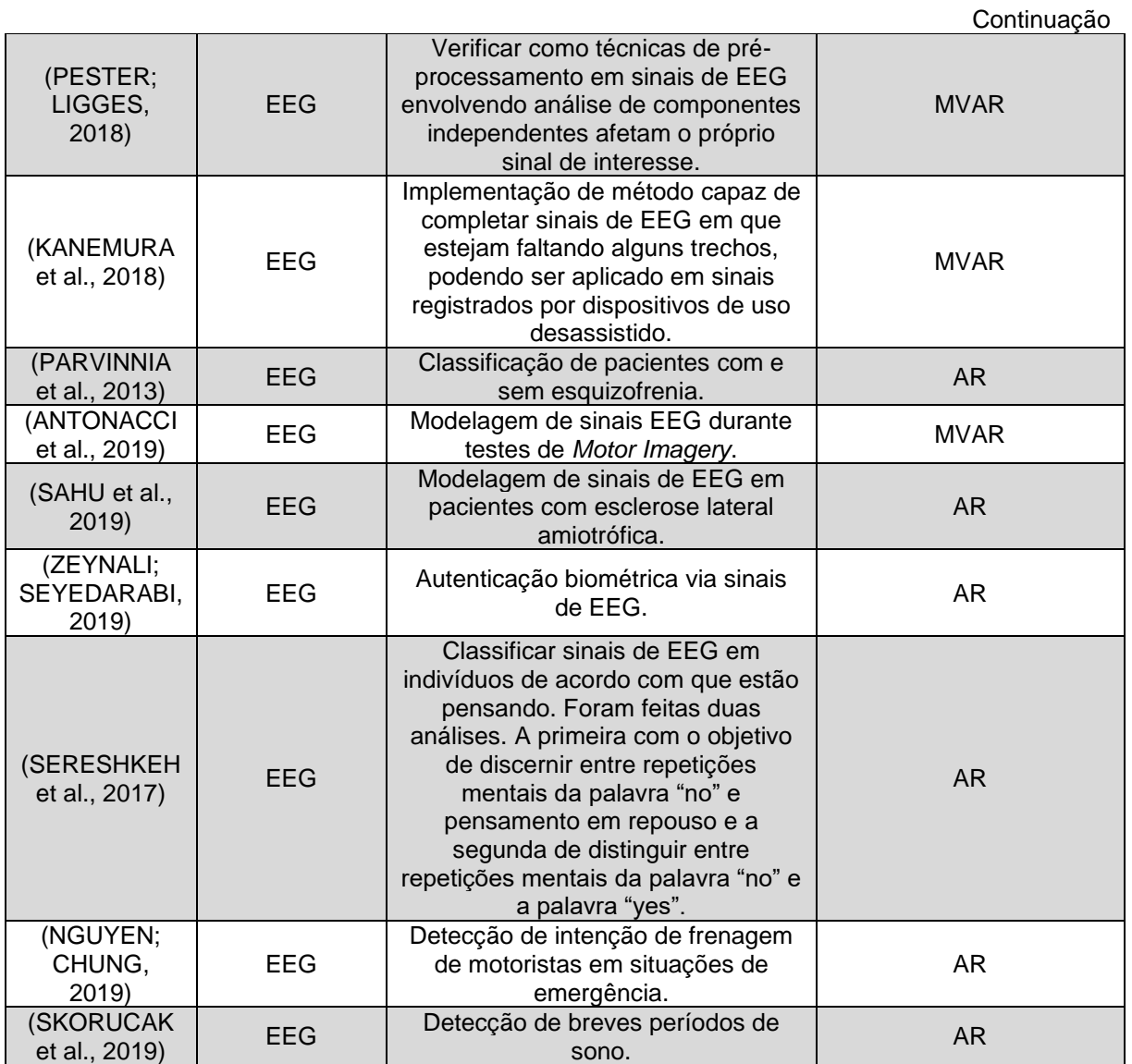

Quadro A.2 – Lista de artigos publicados que utilizam modelos lineares aplicados a sinais biológicos de e eletroencefalograma (EEG).